# Searching, Sorting, Complexity Part 02

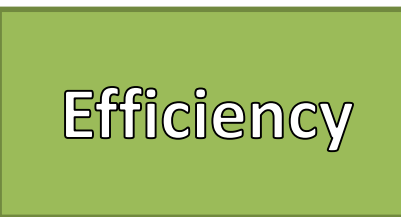

- Efficiency
	- Producing desired results with little to no waste
	- Well organized and prevents wasteful use of a resource
- Resources
	- Time
	- Space
- How do we measure efficiency?
	- Algorithms do not require computers

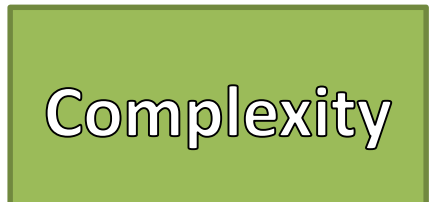

- Complexity
	- Classifies Computational Problems based on inherent difficulty
	- Relates problems to each other
	- Time and Space
- Asymptotic Analysis
	- A way to describe a *limiting* behavior / function
	- Limits in math are a value that a function *approaches* as the input *approaches* some value
	- Time and Space Complexity

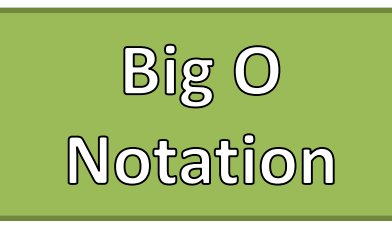

- Theoretical upper bound of an algorithm
- The "Worst Case" scenario
- Let f and g be functions defined on some subset of real numbers

### $f(n) = O(g(n))$  where  $n \in \mathbb{R}$  as  $n \to \infty$

• Let M be a constant that's sufficiently large then we can say

#### $|f(n)| \leq M|g(n)|$  for all  $n \geq n_0$

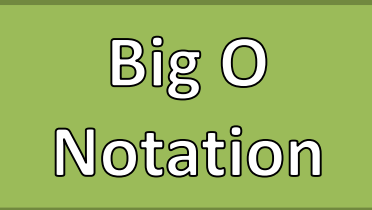

- Common Big O Complexities
	- $O(1) -$ Constant
	- $O(log(n)) Logarithmic$
	- $O(n) -$ Linear
	- O(nlogn) Linearithmic
	- $O(n^2) Quadratic$
	- $O(2^n)$  Exponential "Bad"
	- O(n!) Factorial "Really Bad"

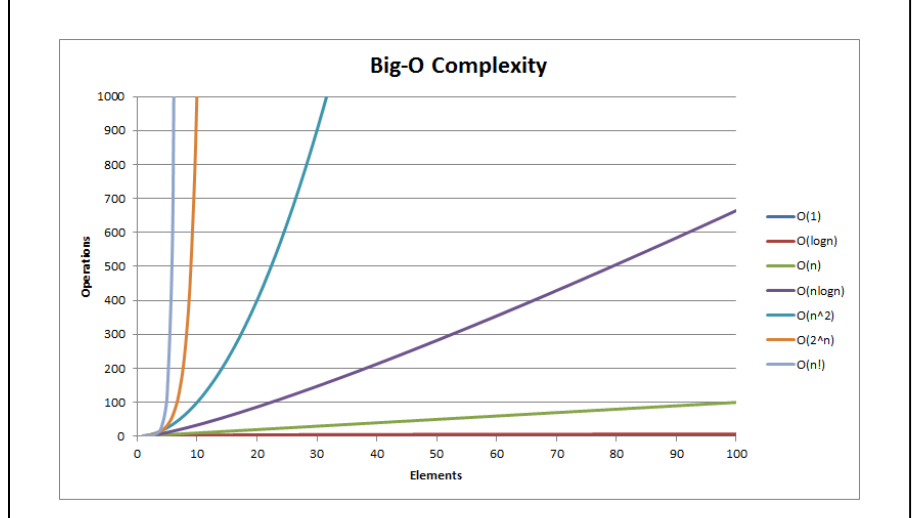

Big O

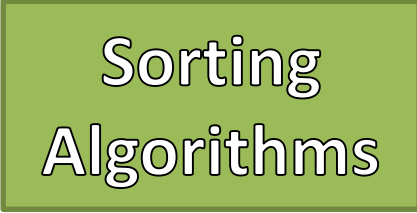

- Problem:
	- Given any array of integers, develop an algorithm that sorts the values from smallest to largest.
- Selection Sort
	- 1. Start from index 0
	- 2. Assume the starting index has the smallest value and record that index
	- 3. Sequentially check every other value
	- 4. If a value is found that is smaller at another index, then record that current index
	- 5. Once all values have been checked if the recorded index does not match the current index then swap those values
	- 6. Increase the starting index by 1
	- 7. Repeat 2 through 6 until the staring index  $>=$ length

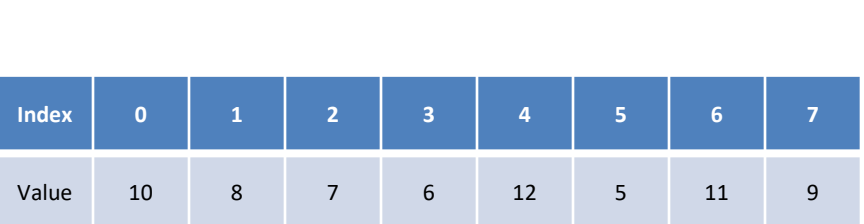

Example

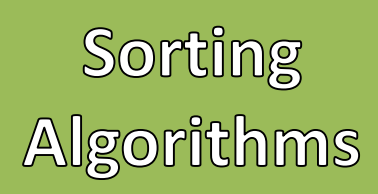

- Problem:
	- Given any array of integers, develop an algorithm that sorts the values from smallest to largest.
- Selection Sort
	- 1. Start from index 0
	- 2. Assume the starting index has the smallest value and record that index
	- 3. Sequentially check every other value
	- 4. If a value is found that is smaller at another index, then record that current index
	- 5. Once all values have been checked if the recorded index does not match the current index then swap those values
	- 6. Increase the starting index by 1
	- 7. Repeat 2 through 6 until the staring index >= length

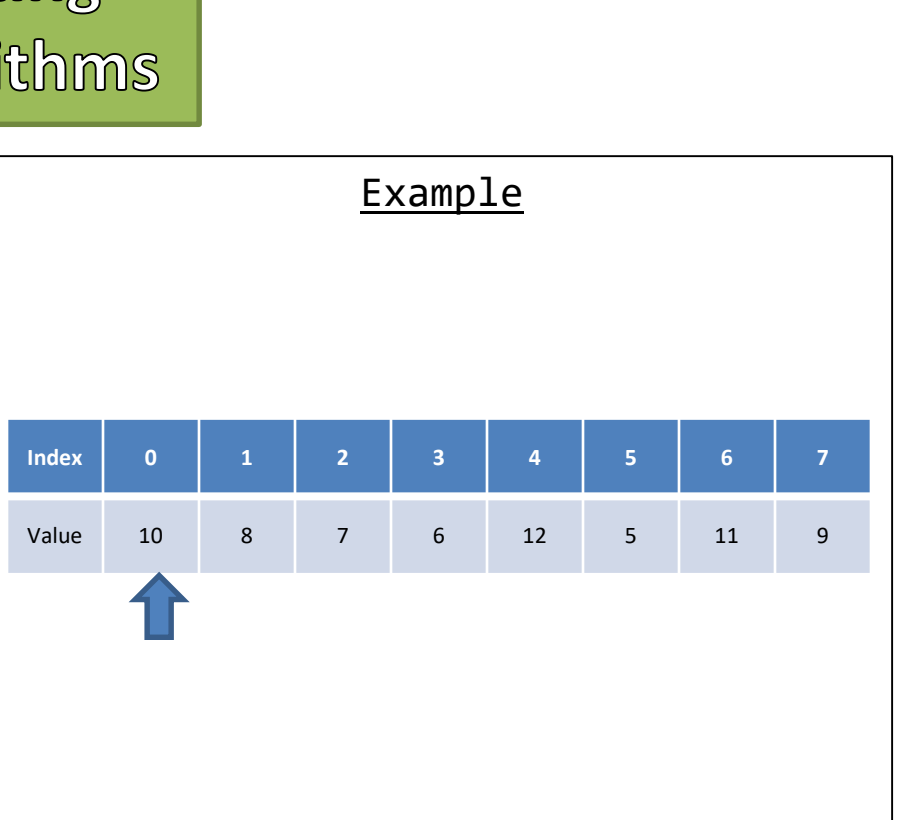

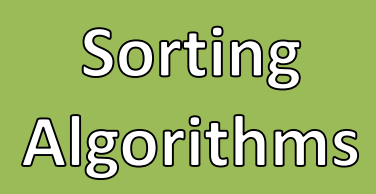

- Problem:
	- Given any array of integers, develop an algorithm that sorts the values from smallest to largest.
- Selection Sort
	- 1. Start from index 0
	- 2. Assume the starting index has the smallest value and record that index
	- 3. Sequentially check every other value
	- 4. If a value is found that is smaller at another index, then record that current index
	- 5. Once all values have been checked if the recorded index does not match the current index then swap those values
	- 6. Increase the starting index by 1
	- 7. Repeat 2 through 6 until the staring index  $>=$ length

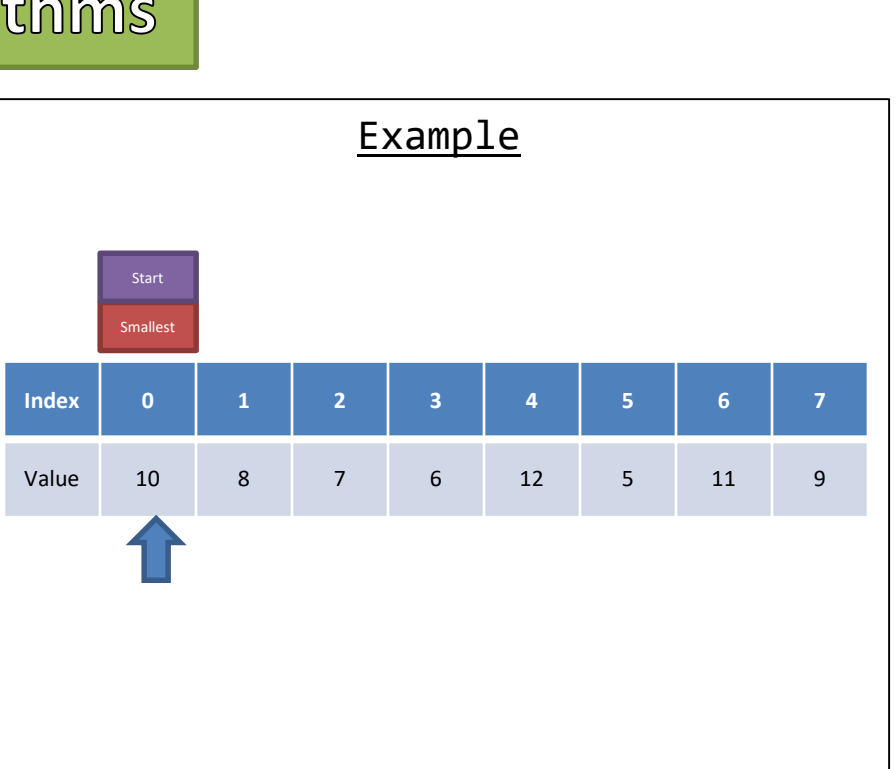

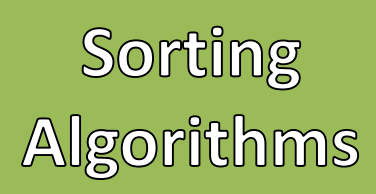

- Problem:
	- Given any array of integers, develop an algorithm that sorts the values from smallest to largest.
- Selection Sort
	- 1. Start from index 0
	- 2. Assume the starting index has the smallest value and record that index
	- 3. Sequentially check every other value
	- 4. If a value is found that is smaller at another index, then record that current index
	- 5. Once all values have been checked if the recorded index does not match the current index then swap those values
	- 6. Increase the starting index by 1
	- 7. Repeat 2 through 6 until the staring index  $>=$ length

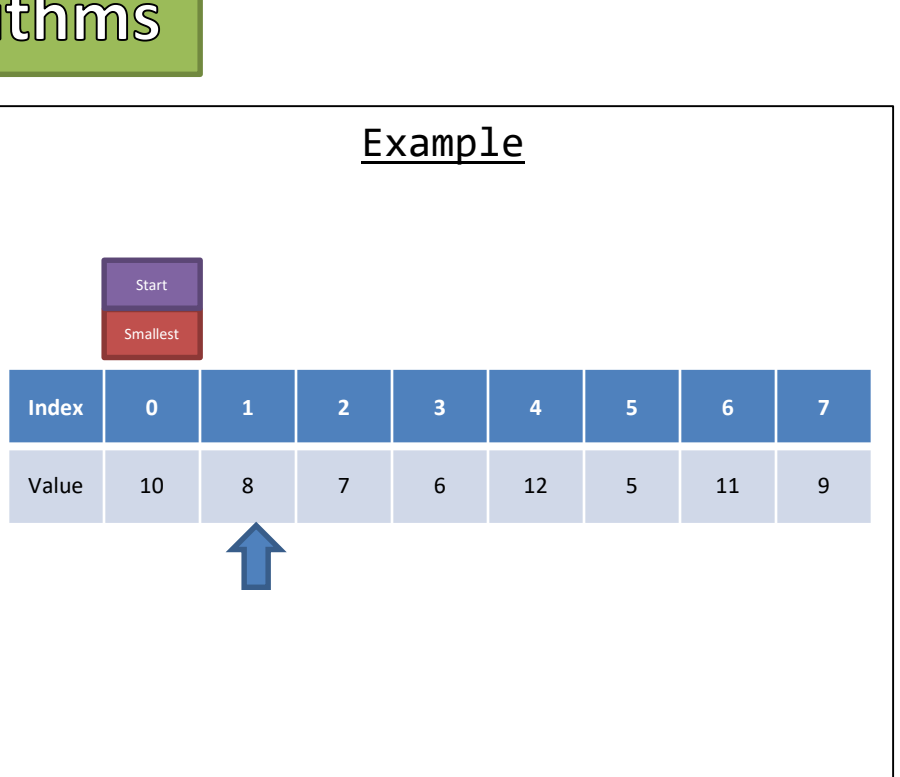

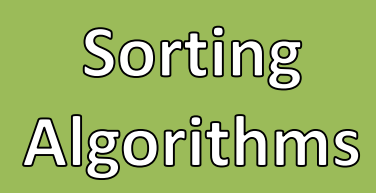

- Problem:
	- Given any array of integers, develop an algorithm that sorts the values from smallest to largest.
- Selection Sort
	- 1. Start from index 0
	- 2. Assume the starting index has the smallest value and record that index
	- 3. Sequentially check every other value
	- 4. If a value is found that is smaller at another index, then record that current index
	- 5. Once all values have been checked if the recorded index does not match the current index then swap those values
	- 6. Increase the starting index by 1
	- 7. Repeat 2 through 6 until the staring index  $>=$ length

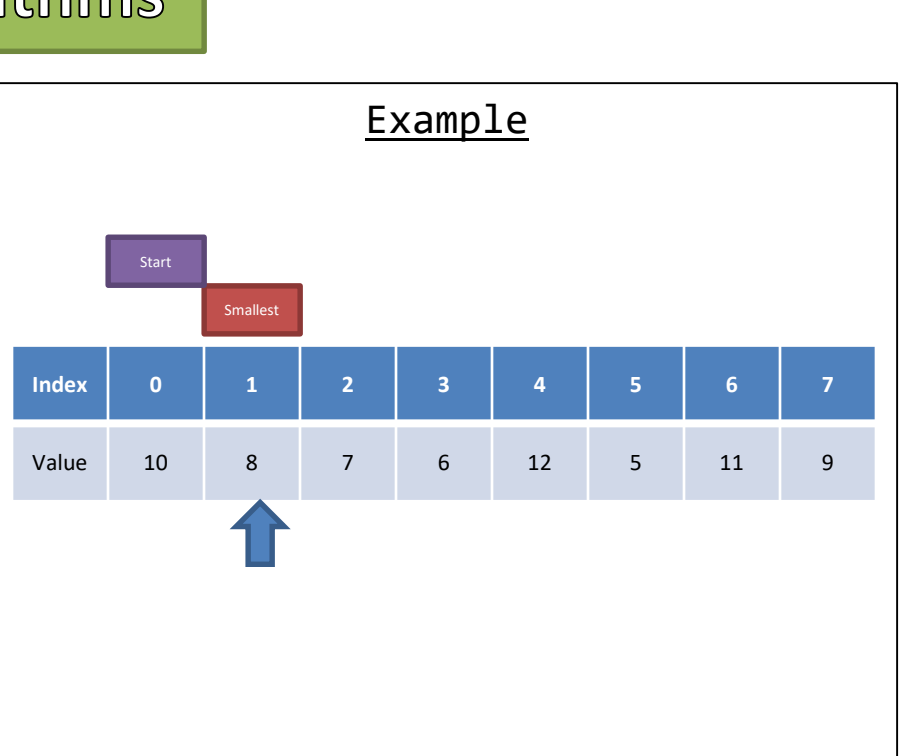

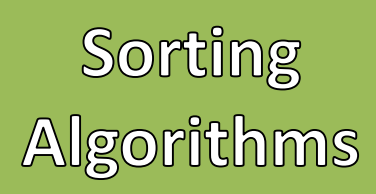

- Problem:
	- Given any array of integers, develop an algorithm that sorts the values from smallest to largest.
- Selection Sort
	- 1. Start from index 0
	- 2. Assume the starting index has the smallest value and record that index
	- 3. Sequentially check every other value
	- 4. If a value is found that is smaller at another index, then record that current index
	- 5. Once all values have been checked if the recorded index does not match the current index then swap those values
	- 6. Increase the starting index by 1
	- 7. Repeat 2 through 6 until the staring index >= length

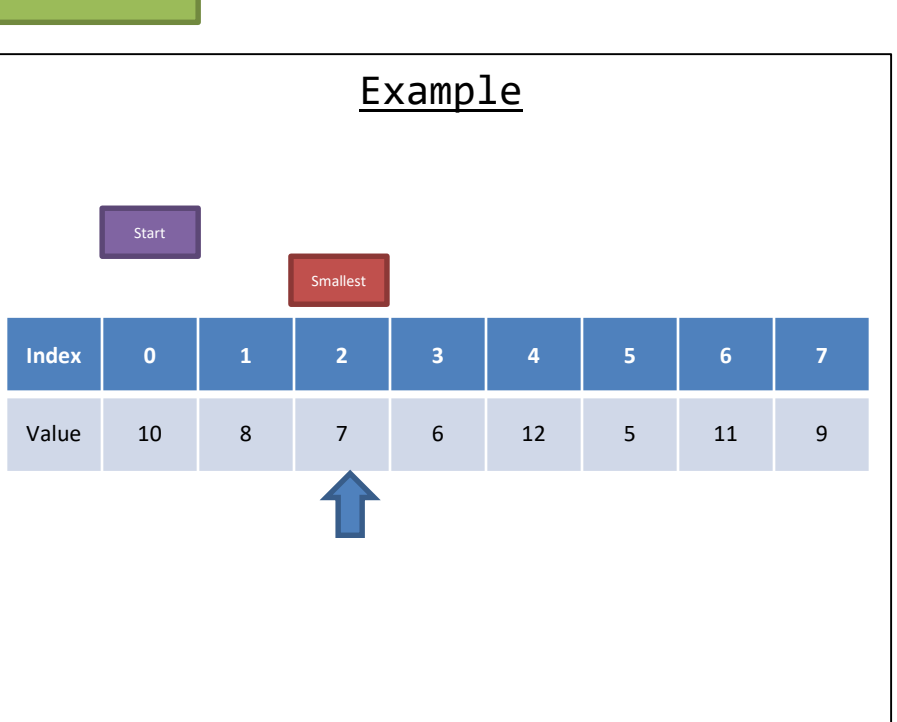

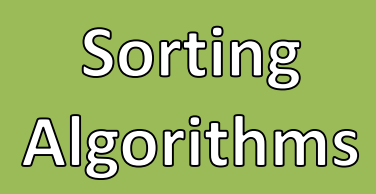

- Problem:
	- Given any array of integers, develop an algorithm that sorts the values from smallest to largest.
- Selection Sort
	- 1. Start from index 0
	- 2. Assume the starting index has the smallest value and record that index
	- 3. Sequentially check every other value
	- 4. If a value is found that is smaller at another index, then record that current index
	- 5. Once all values have been checked if the recorded index does not match the current index then swap those values
	- 6. Increase the starting index by 1
	- 7. Repeat 2 through 6 until the staring index >= length

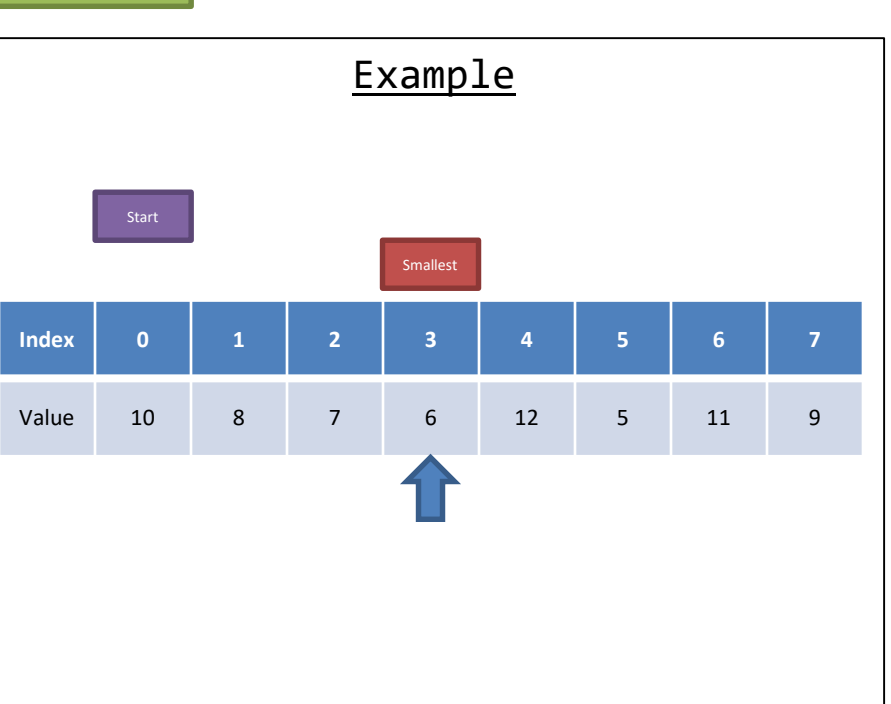

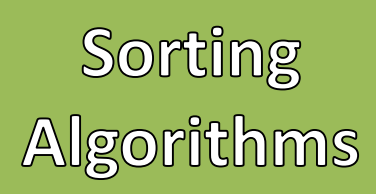

- Problem:
	- Given any array of integers, develop an algorithm that sorts the values from smallest to largest.
- Selection Sort
	- 1. Start from index 0
	- 2. Assume the starting index has the smallest value and record that index
	- 3. Sequentially check every other value
	- 4. If a value is found that is smaller at another index, then record that current index
	- 5. Once all values have been checked if the recorded index does not match the current index then swap those values
	- 6. Increase the starting index by 1
	- 7. Repeat 2 through 6 until the staring index >= length

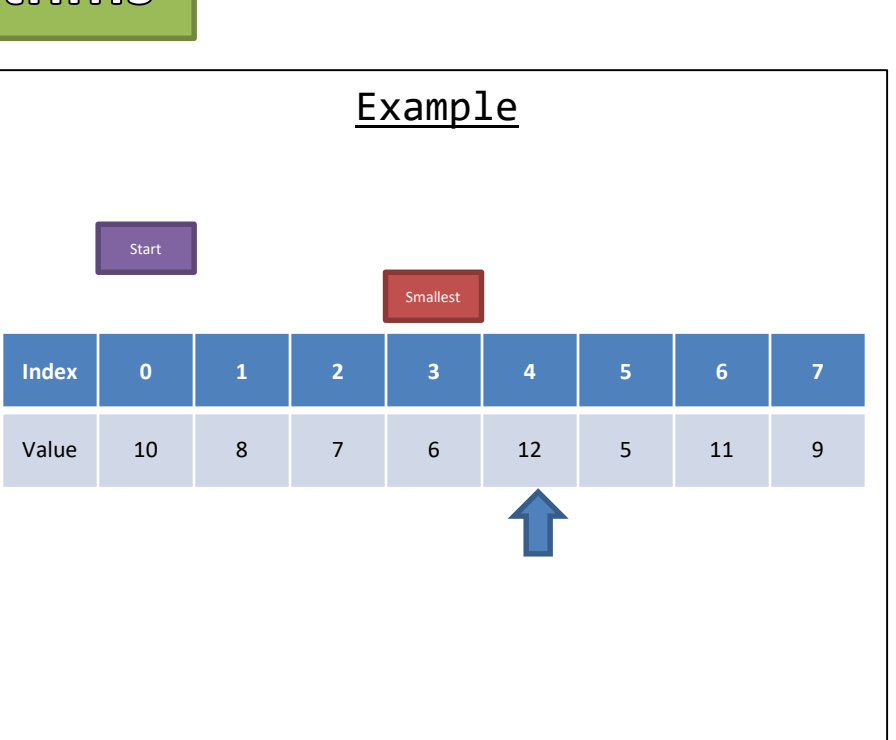

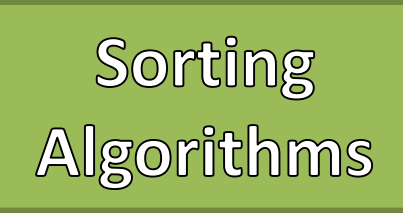

- Problem:
	- Given any array of integers, develop an algorithm that sorts the values from smallest to largest.
- Selection Sort
	- 1. Start from index 0
	- 2. Assume the starting index has the smallest value and record that index
	- 3. Sequentially check every other value
	- 4. If a value is found that is smaller at another index, then record that current index
	- 5. Once all values have been checked if the recorded index does not match the current index then swap those values
	- 6. Increase the starting index by 1
	- 7. Repeat 2 through 6 until the staring index >= length

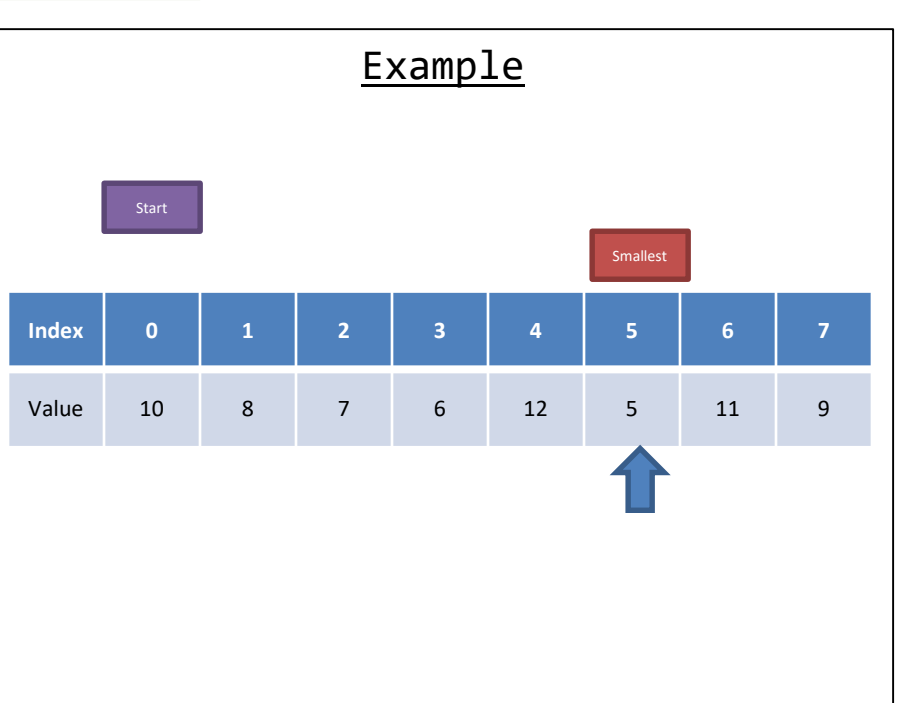

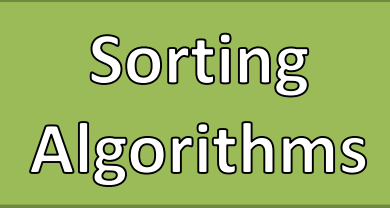

- Problem:
	- Given any array of integers, develop an algorithm that sorts the values from smallest to largest.
- Selection Sort
	- 1. Start from index 0
	- 2. Assume the starting index has the smallest value and record that index
	- 3. Sequentially check every other value
	- 4. If a value is found that is smaller at another index, then record that current index
	- 5. Once all values have been checked if the recorded index does not match the current index then swap those values
	- 6. Increase the starting index by 1
	- 7. Repeat 2 through 6 until the staring index >= length

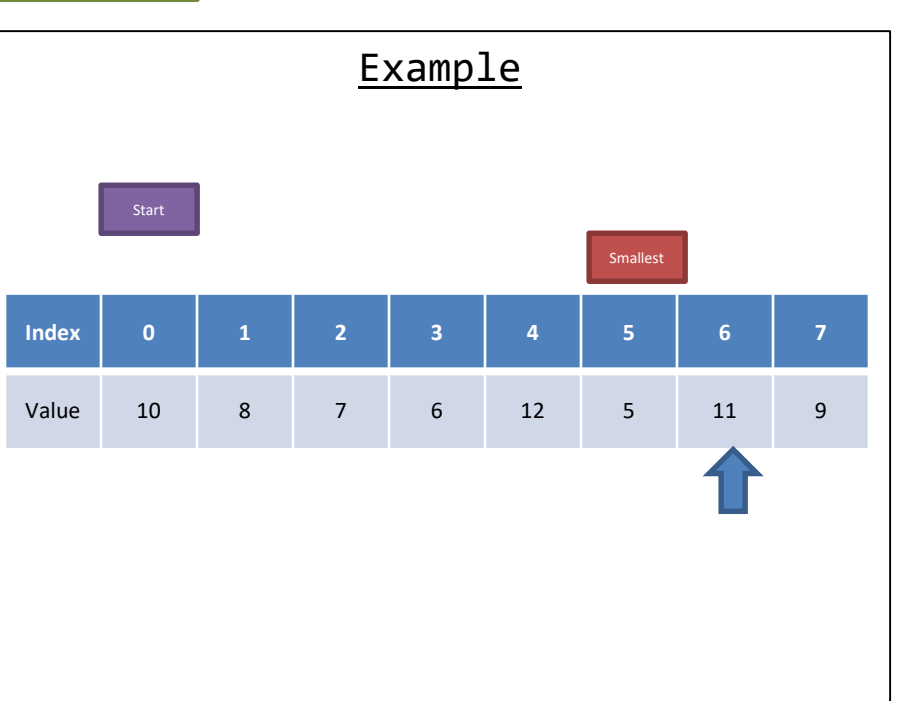

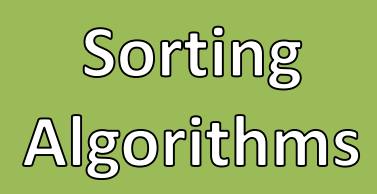

- Problem:
	- Given any array of integers, develop an algorithm that sorts the values from smallest to largest.
- Selection Sort
	- 1. Start from index 0
	- 2. Assume the starting index has the smallest value and record that index
	- 3. Sequentially check every other value
	- 4. If a value is found that is smaller at another index, then record that current index
	- 5. Once all values have been checked if the recorded index does not match the current index then swap those values
	- 6. Increase the starting index by 1
	- 7. Repeat 2 through 6 until the staring index >= length

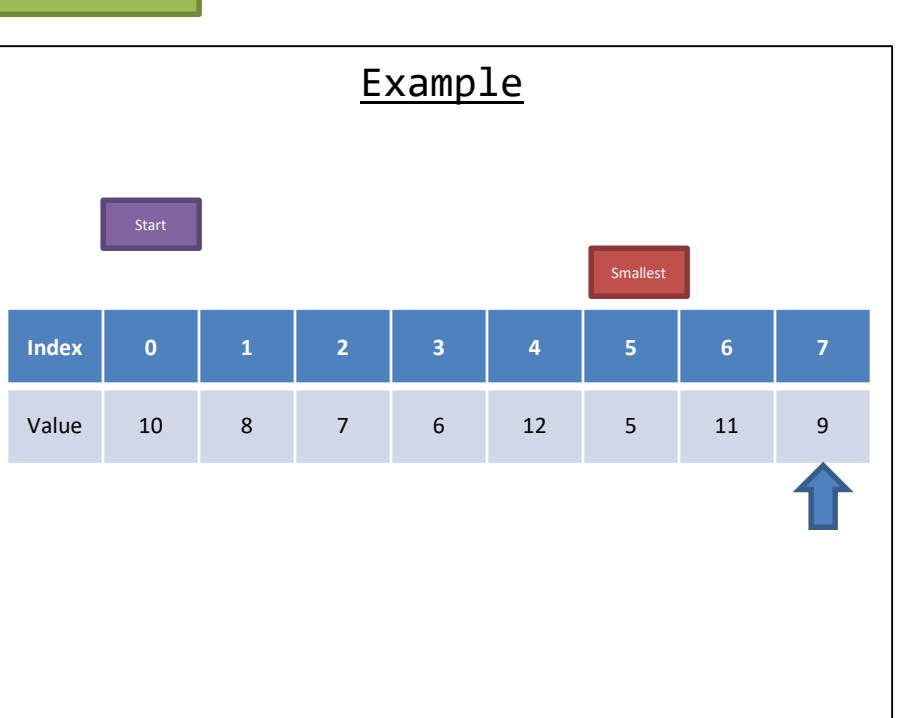

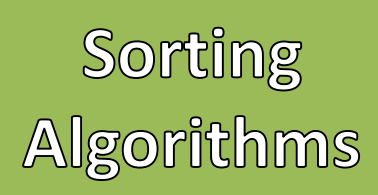

- Problem:
	- Given any array of integers, develop an algorithm that sorts the values from smallest to largest.
- Selection Sort
	- 1. Start from index 0
	- 2. Assume the starting index has the smallest value and record that index
	- 3. Sequentially check every other value
	- 4. If a value is found that is smaller at another index, then record that current index
	- 5. Once all values have been checked if the recorded index does not match the current index then swap those values
	- 6. Increase the starting index by 1
	- 7. Repeat 2 through 6 until the staring index  $>=$ length

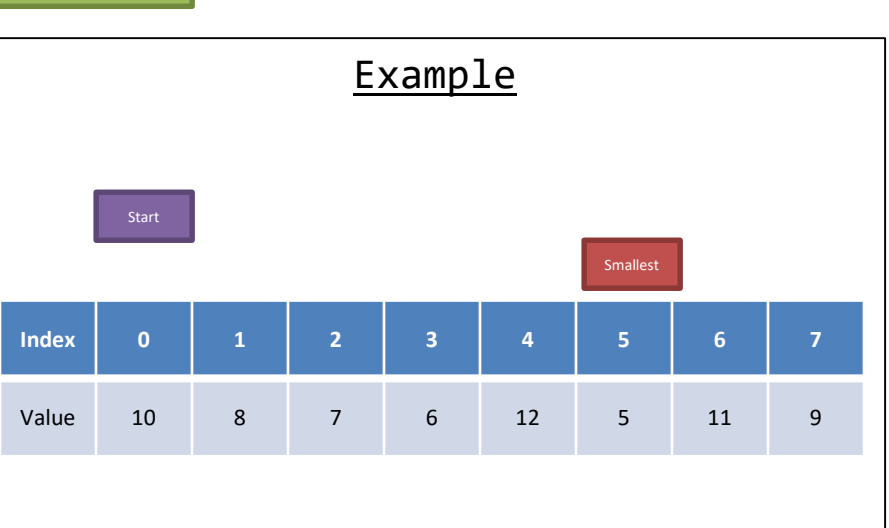

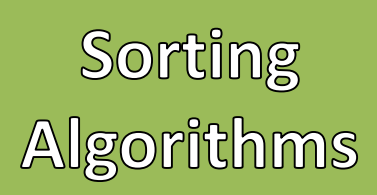

- Problem:
	- Given any array of integers, develop an algorithm that sorts the values from smallest to largest.
- Selection Sort
	- 1. Start from index 0
	- 2. Assume the starting index has the smallest value and record that index
	- 3. Sequentially check every other value
	- 4. If a value is found that is smaller at another index, then record that current index
	- 5. Once all values have been checked if the recorded index does not match the current index then swap those values
	- 6. Increase the starting index by 1
	- 7. Repeat 2 through 6 until the staring index >= length

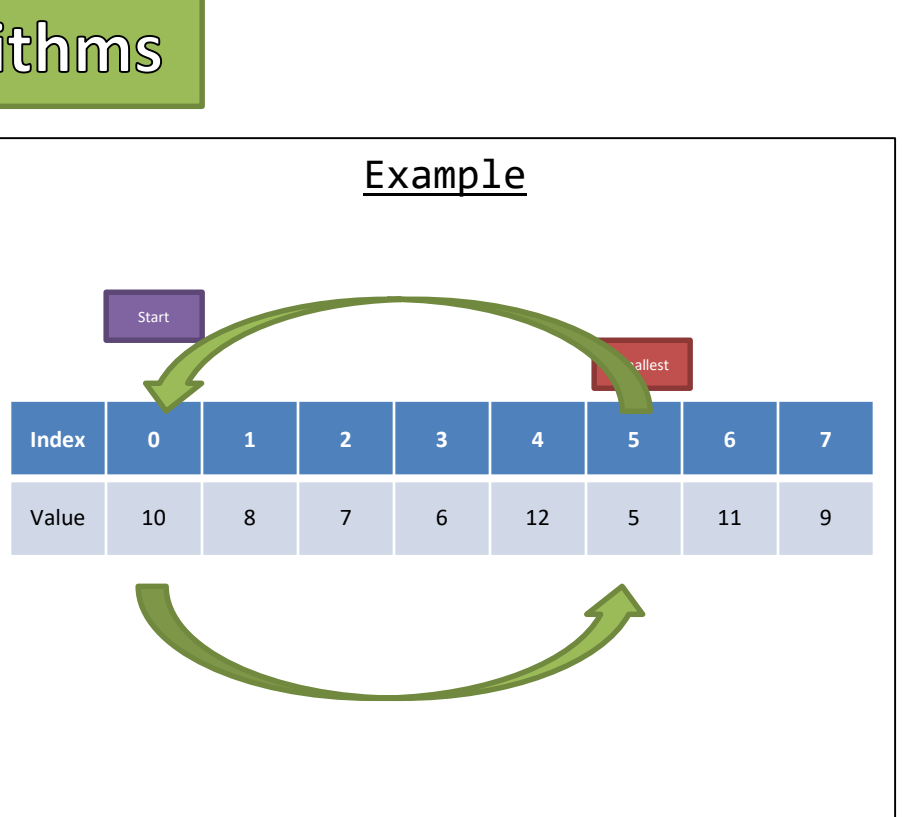

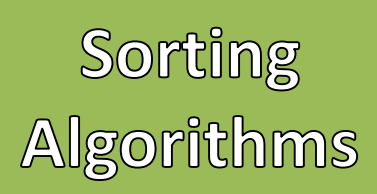

- Problem:
	- Given any array of integers, develop an algorithm that sorts the values from smallest to largest.
- Selection Sort
	- 1. Start from index 0
	- 2. Assume the starting index has the smallest value and record that index
	- 3. Sequentially check every other value
	- 4. If a value is found that is smaller at another index, then record that current index
	- 5. Once all values have been checked if the recorded index does not match the current index then swap those values
	- 6. Increase the starting index by 1
	- 7. Repeat 2 through 6 until the staring index >= length

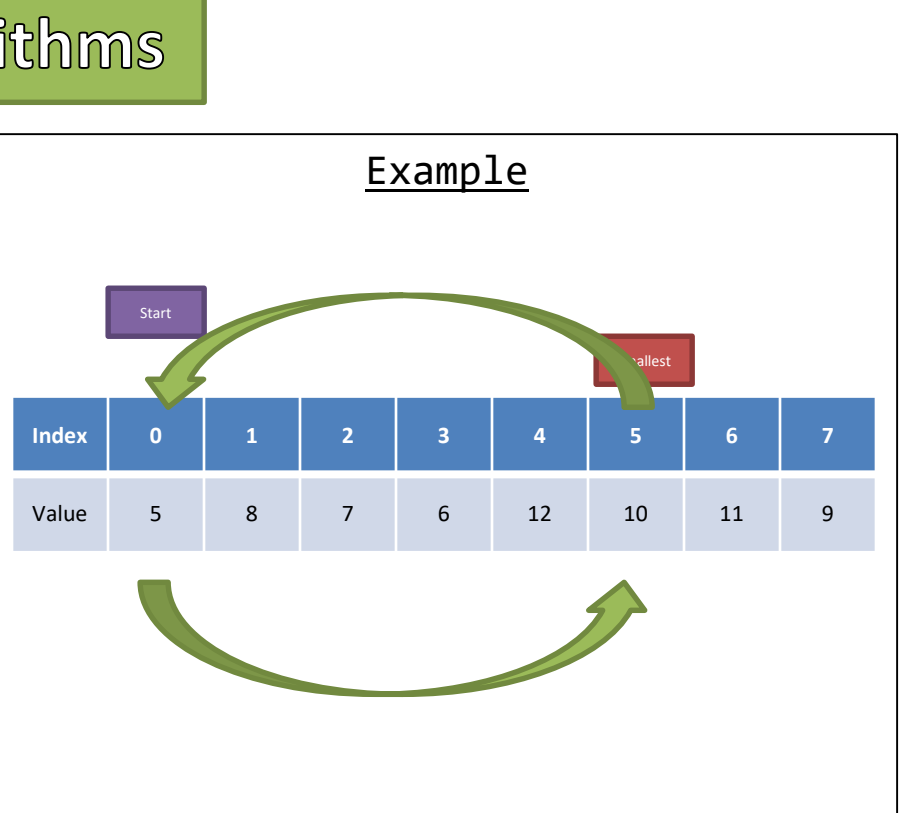

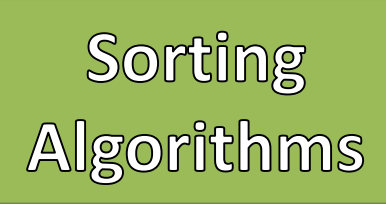

- Problem:
	- Given any array of integers, develop an algorithm that sorts the values from smallest to largest.
- Selection Sort
	- 1. Start from index 0
	- 2. Assume the starting index has the smallest value and record that index
	- 3. Sequentially check every other value
	- 4. If a value is found that is smaller at another index, then record that current index
	- 5. Once all values have been checked if the recorded index does not match the current index then swap those values
	- 6. Increase the starting index by 1
	- 7. Repeat 2 through 6 until the staring index  $>=$ length

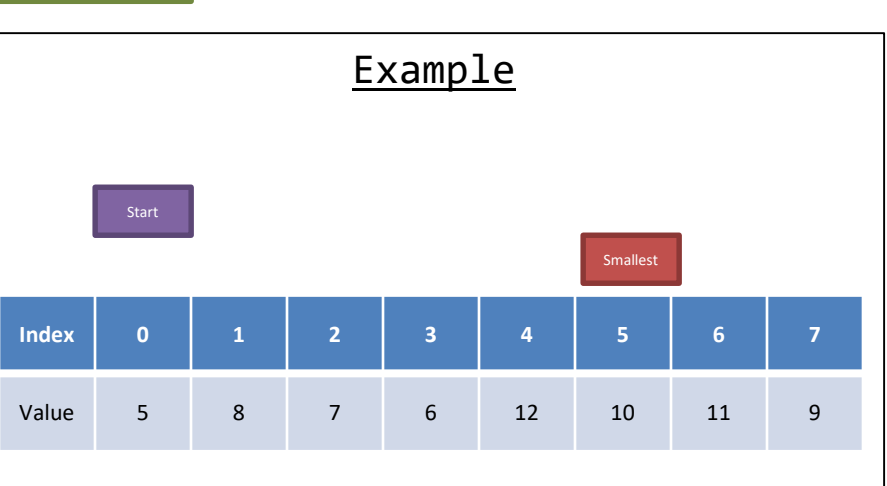

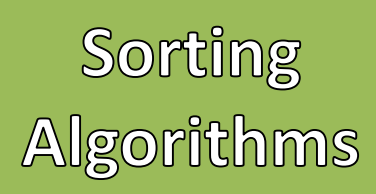

- Problem:
	- Given any array of integers, develop an algorithm that sorts the values from smallest to largest.
- Selection Sort
	- 1. Start from index 0
	- 2. Assume the starting index has the smallest value and record that index
	- 3. Sequentially check every other value
	- 4. If a value is found that is smaller at another index, then record that current index
	- 5. Once all values have been checked if the recorded index does not match the current index then swap those values
	- 6. Increase the starting index by 1
	- 7. Repeat 2 through 6 until the staring index  $>=$ length

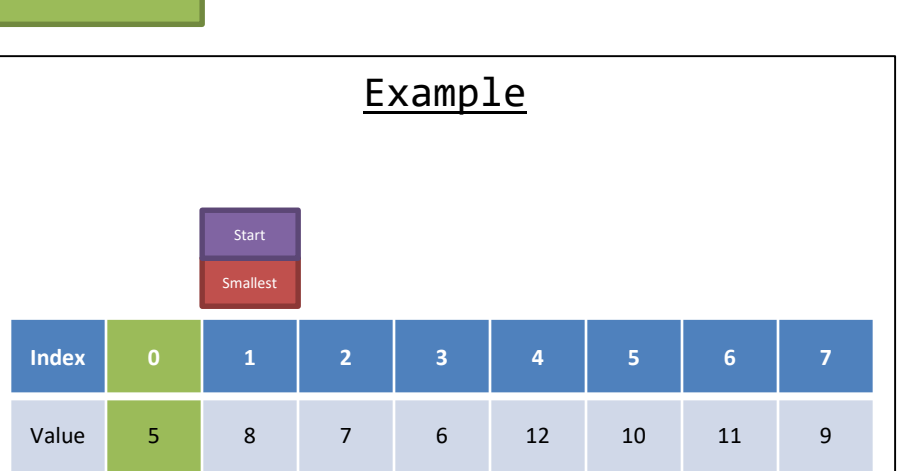

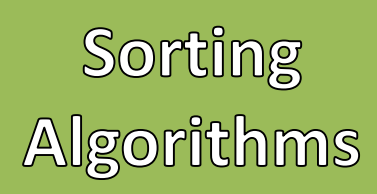

- Problem:
	- Given any array of integers, develop an algorithm that sorts the values from smallest to largest.
- Selection Sort
	- 1. Start from index 0
	- 2. Assume the starting index has the smallest value and record that index
	- 3. Sequentially check every other value
	- 4. If a value is found that is smaller at another index, then record that current index
	- 5. Once all values have been checked if the recorded index does not match the current index then swap those values
	- 6. Increase the starting index by 1
	- 7. Repeat 2 through 6 until the staring index  $>=$ length

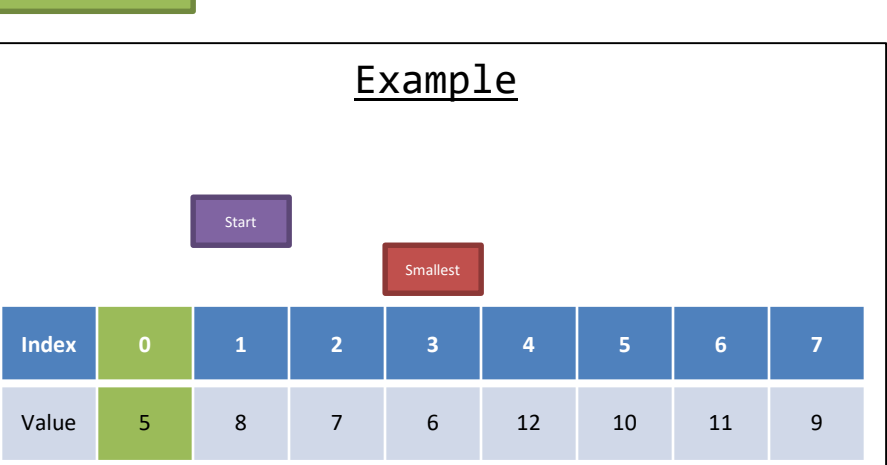

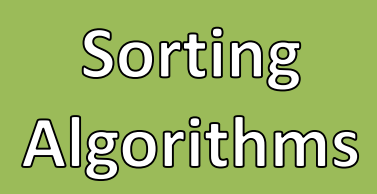

- Problem:
	- Given any array of integers, develop an algorithm that sorts the values from smallest to largest.
- Selection Sort
	- 1. Start from index 0
	- 2. Assume the starting index has the smallest value and record that index
	- 3. Sequentially check every other value
	- 4. If a value is found that is smaller at another index, then record that current index
	- 5. Once all values have been checked if the recorded index does not match the current index then swap those values
	- 6. Increase the starting index by 1
	- 7. Repeat 2 through 6 until the staring index >= length

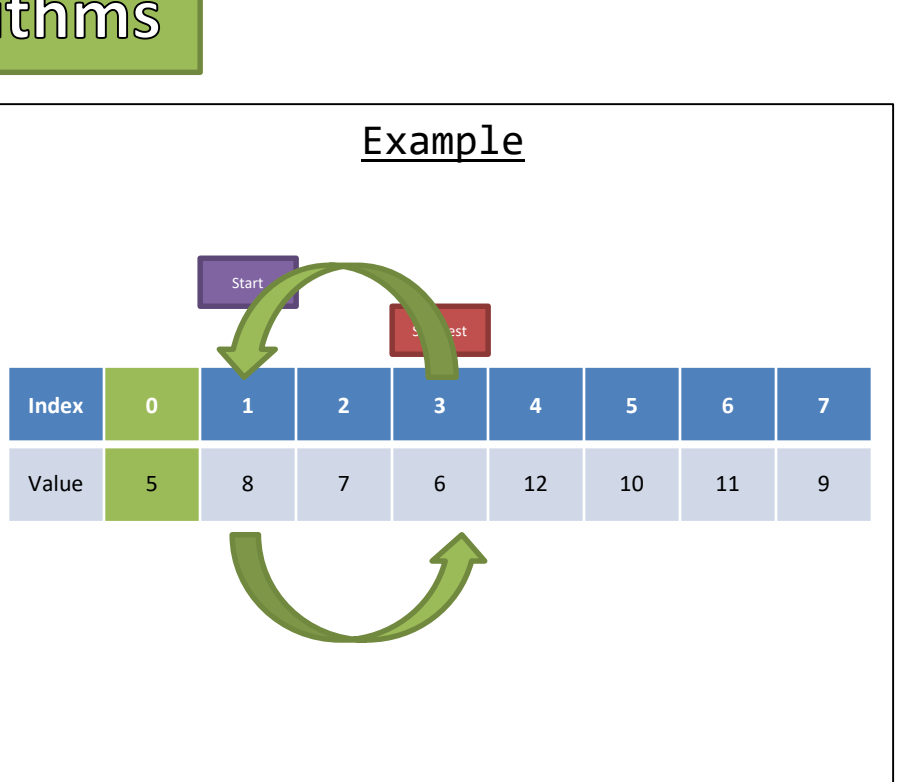

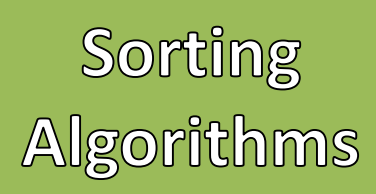

- Problem:
	- Given any array of integers, develop an algorithm that sorts the values from smallest to largest.
- Selection Sort
	- 1. Start from index 0
	- 2. Assume the starting index has the smallest value and record that index
	- 3. Sequentially check every other value
	- 4. If a value is found that is smaller at another index, then record that current index
	- 5. Once all values have been checked if the recorded index does not match the current index then swap those values
	- 6. Increase the starting index by 1
	- 7. Repeat 2 through 6 until the staring index  $>=$ length

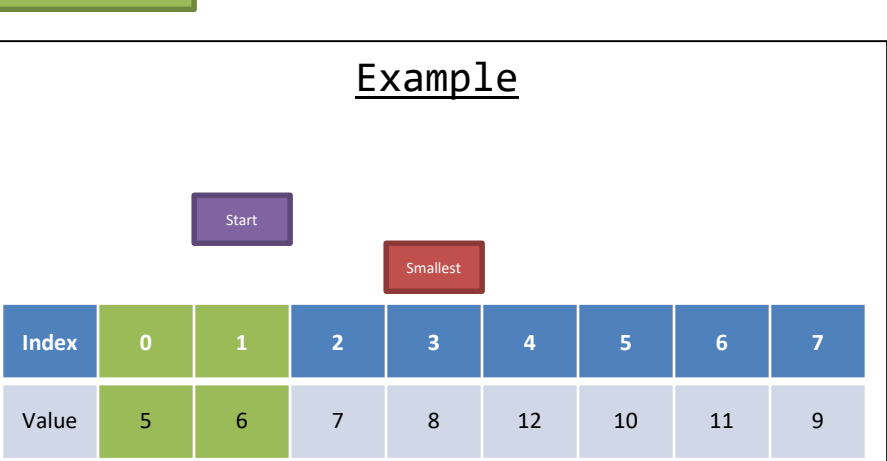

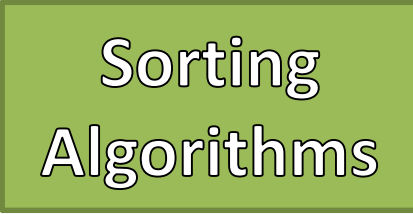

- Problem:
	- Given any array of integers, develop an algorithm that sorts the values from smallest to largest.
- Selection Sort
	- 1. Start from index 0
	- 2. Assume the starting index has the smallest value and record that index
	- 3. Sequentially check every other value
	- 4. If a value is found that is smaller at another index, then record that current index
	- 5. Once all values have been checked if the recorded index does not match the current index then swap those values
	- 6. Increase the starting index by 1
	- 7. Repeat 2 through 6 until the staring index  $>=$ length

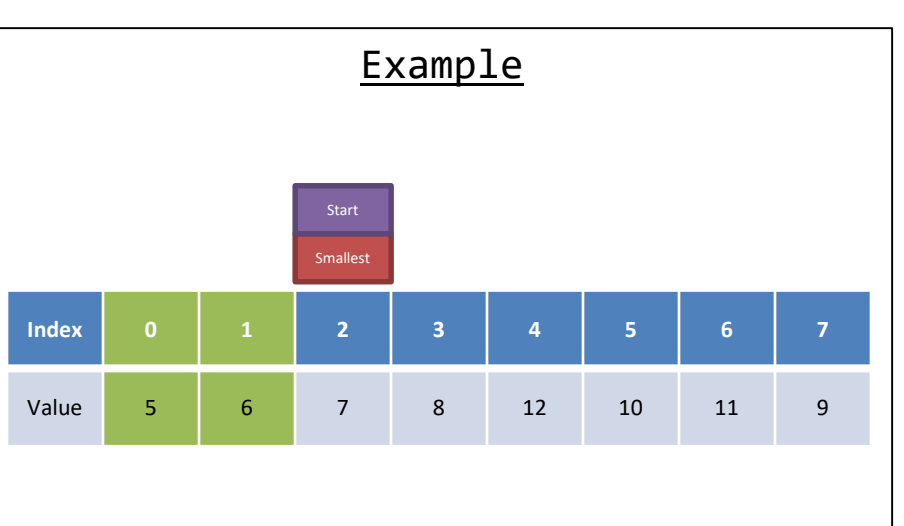

## A Few Swaps Later

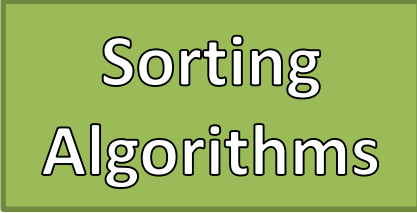

- Problem:
	- Given any array of integers, develop an algorithm that sorts the values from smallest to largest.
- Selection Sort
	- 1. Start from index 0
	- 2. Assume the starting index has the smallest value and record that index
	- 3. Sequentially check every other value
	- 4. If a value is found that is smaller at another index, then record that current index
	- 5. Once all values have been checked if the recorded index does not match the current index then swap those values
	- 6. Increase the starting index by 1
	- 7. Repeat 2 through 6 until the staring index  $>=$ length

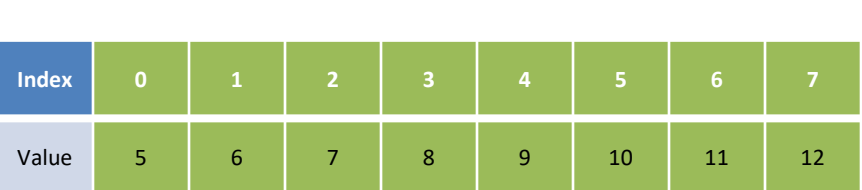

Example

**Selection Sort** Complexity

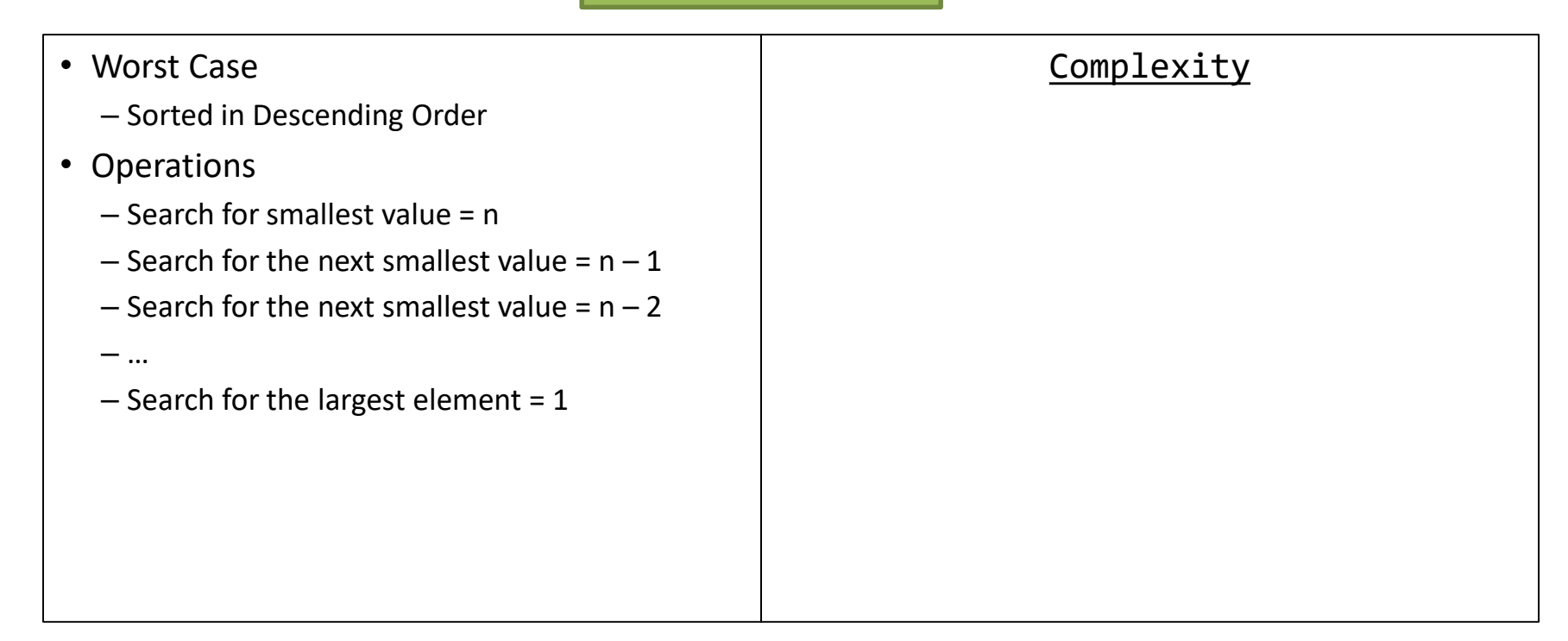

**Selection Sort** Complexity

- Worst Case
	- Sorted in Descending Order
- Operations
	- Search for smallest value = n
	- $-$  Search for the next smallest value =  $n 1$
	- $-$  Search for the next smallest value =  $n 2$
	- …
	- $-$  Search for the largest element = 1

#### **Complexity**

 $L$ u $\times$ 

 $O(n^2)$ 

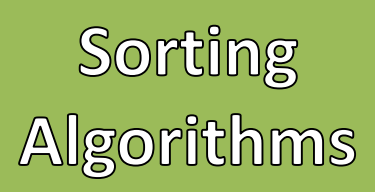

- Bubble Sort
	- 1. Start from index 0
	- 2. Check each index with its neighbor (index+1)
	- 3. If that neighbor's value is smaller then swap with the current index's value
	- 4. Repeat step 1 until no swaps have been made

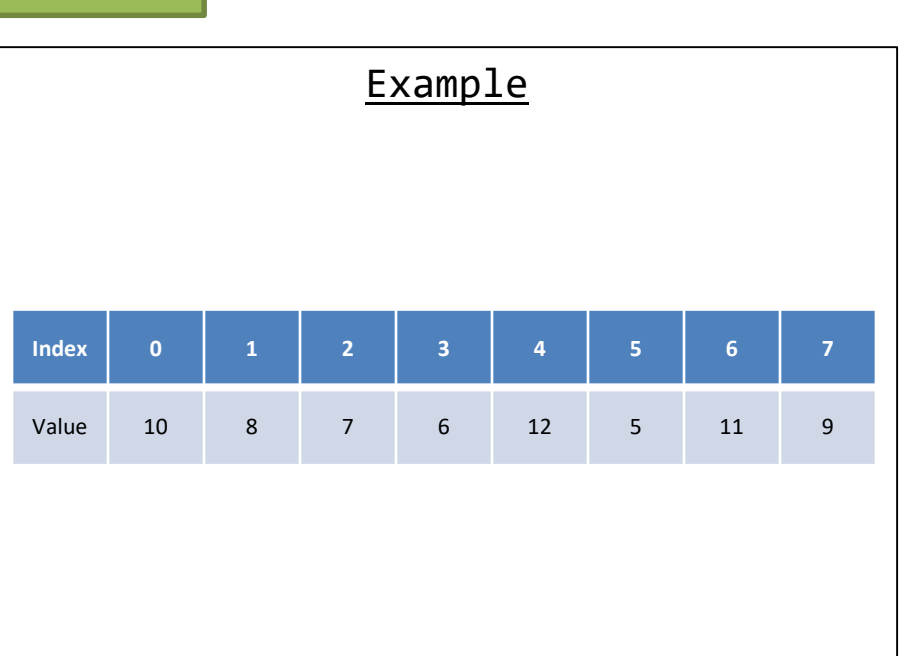

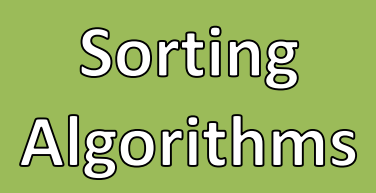

- Bubble Sort
	- 1. Start from index 0
	- 2. Check each index with its neighbor (index+1)
	- 3. If that neighbor's value is smaller then swap with the current index's value
	- 4. Repeat step 1 until no swaps have been made

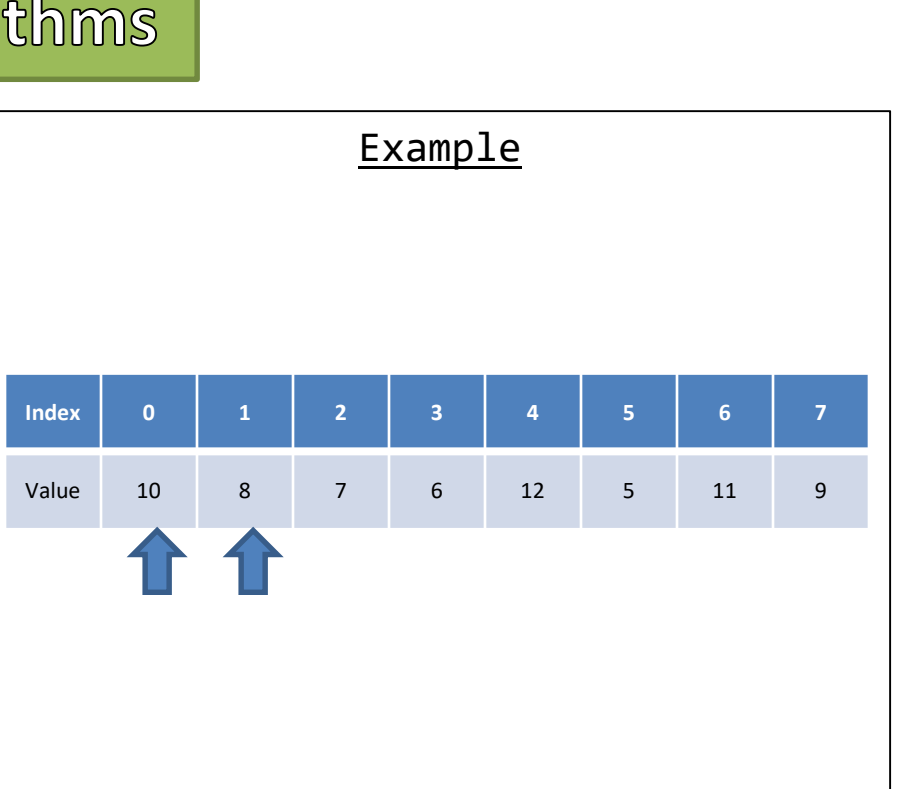

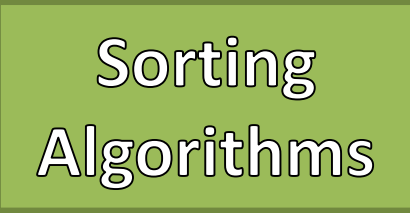

- Bubble Sort
	- 1. Start from index 0
	- 2. Check each index with its neighbor (index+1)
	- 3. If that neighbor's value is smaller then swap with the current index's value
	- 4. Repeat step 1 until no swaps have been made

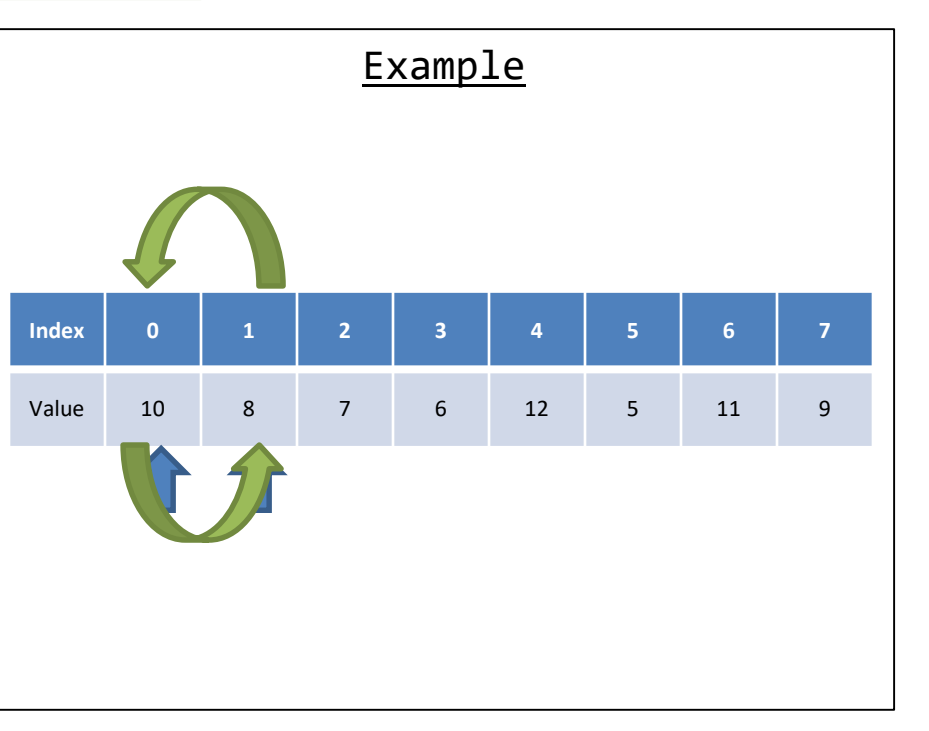

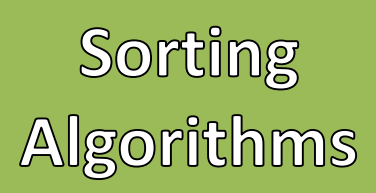

- Bubble Sort
	- 1. Start from index 0
	- 2. Check each index with its neighbor (index+1)
	- 3. If that neighbor's value is smaller then swap with the current index's value
	- 4. Repeat step 1 until no swaps have been made

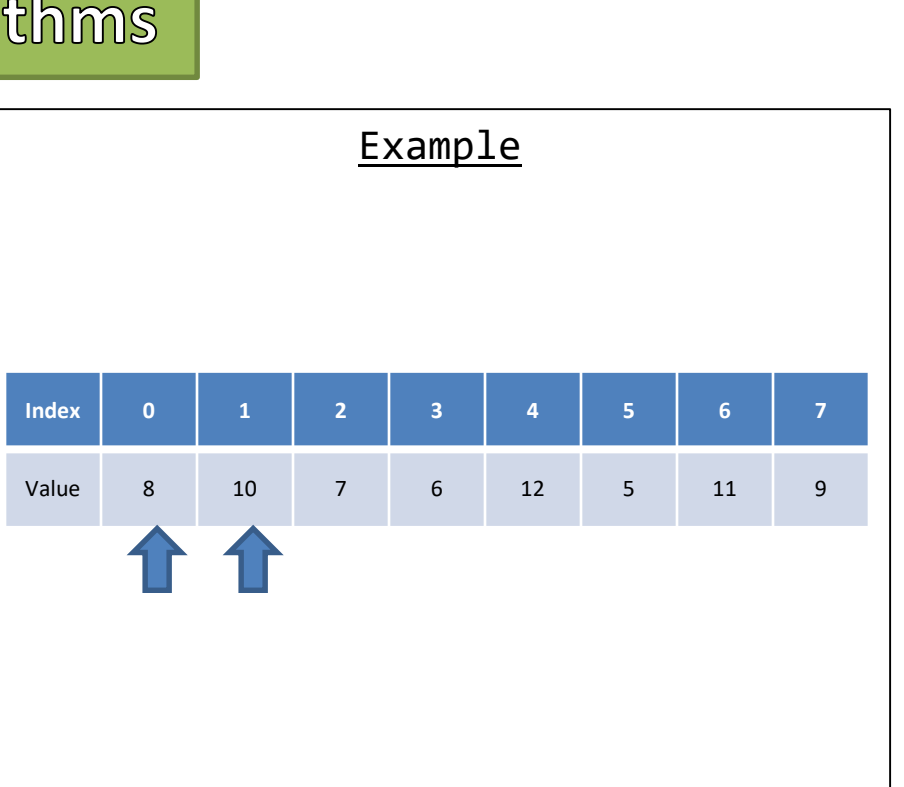

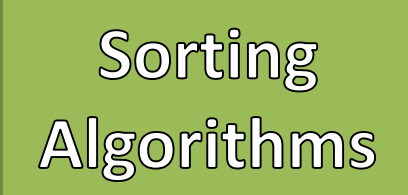

- Bubble Sort
	- 1. Start from index 0
	- 2. Check each index with its neighbor (index+1)
	- 3. If that neighbor's value is smaller then swap with the current index's value
	- 4. Repeat step 1 until no swaps have been made

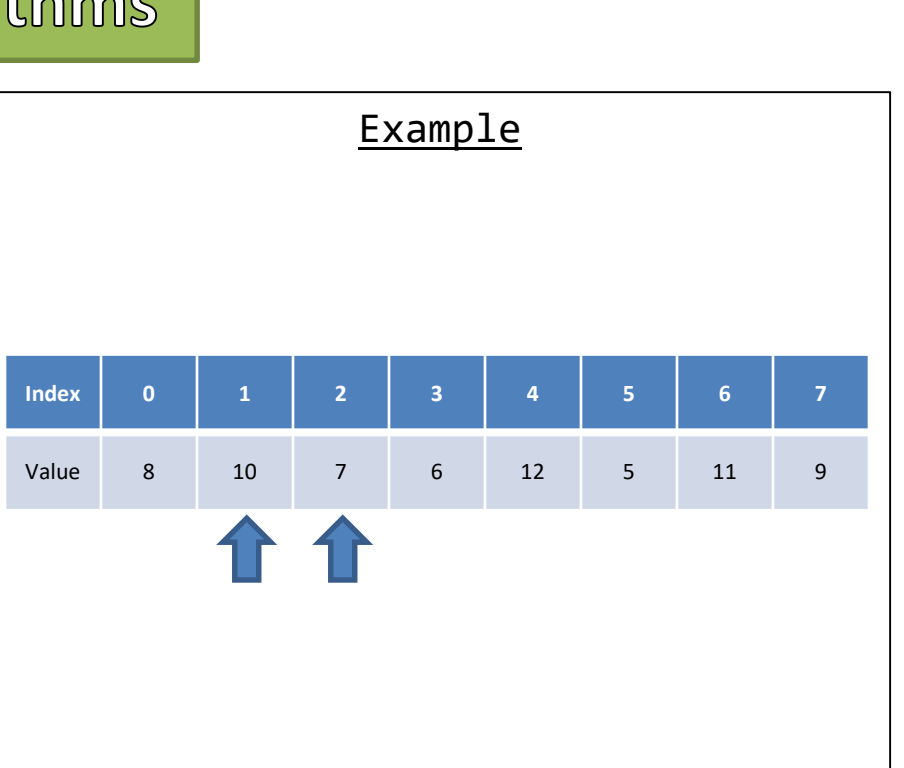

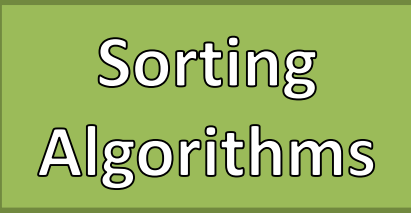

- Bubble Sort
	- 1. Start from index 0
	- 2. Check each index with its neighbor (index+1)
	- 3. If that neighbor's value is smaller then swap with the current index's value
	- 4. Repeat step 1 until no swaps have been made

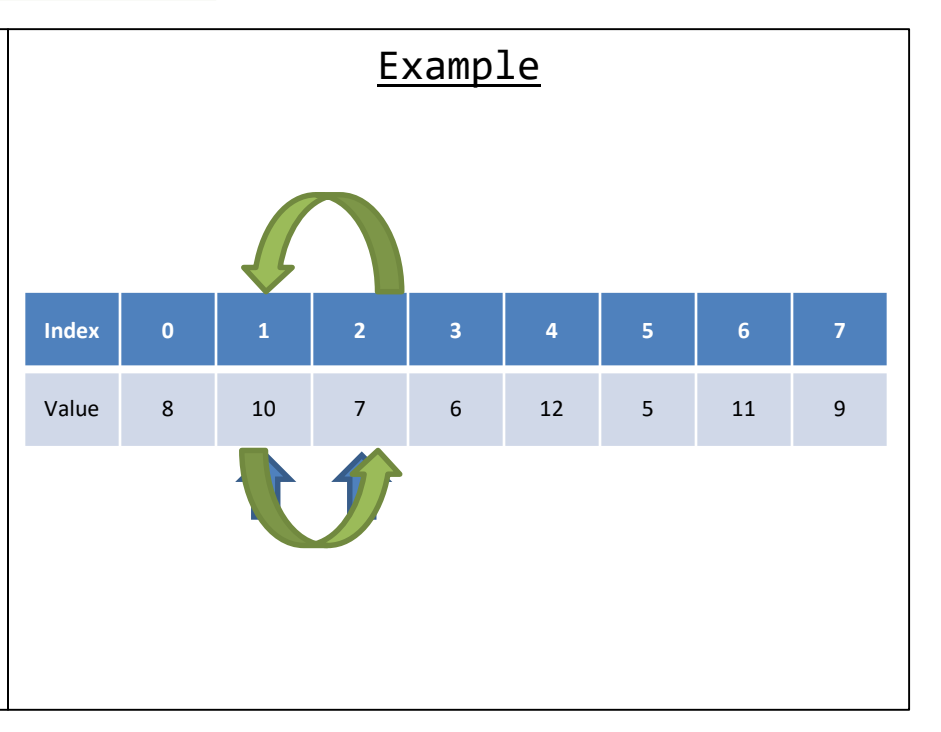
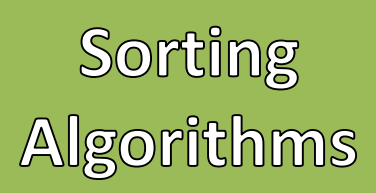

- Bubble Sort
	- 1. Start from index 0
	- 2. Check each index with its neighbor (index+1)
	- 3. If that neighbor's value is smaller then swap with the current index's value
	- 4. Repeat step 1 until no swaps have been made

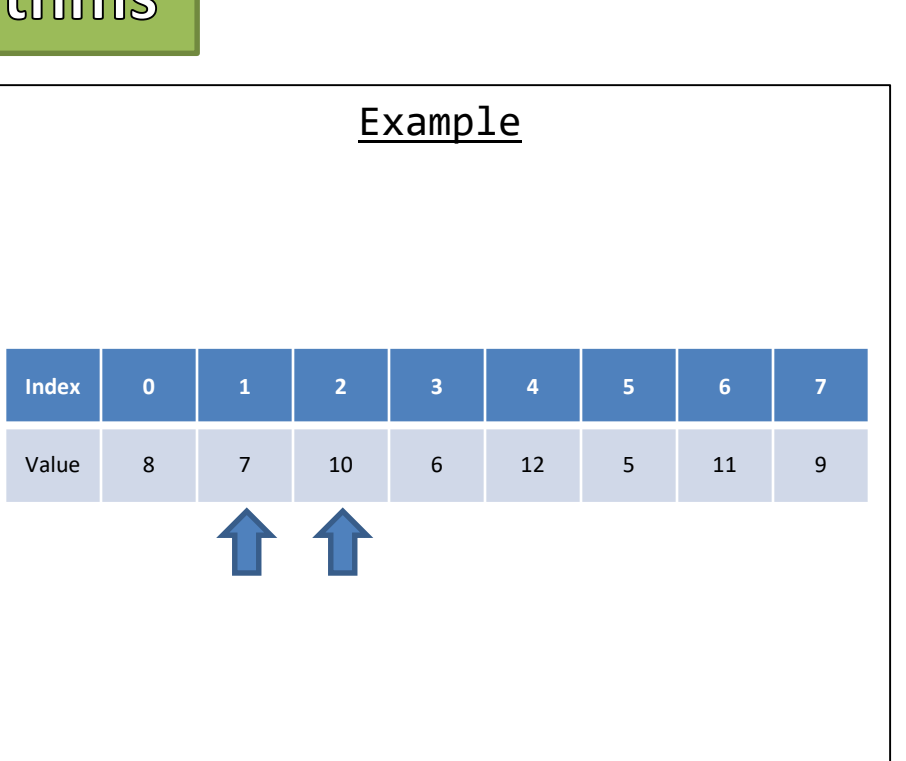

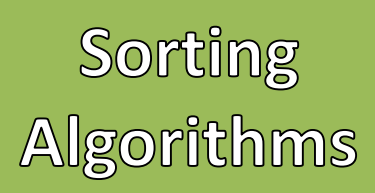

- Bubble Sort
	- 1. Start from index 0
	- 2. Check each index with its neighbor (index+1)
	- 3. If that neighbor's value is smaller then swap with the current index's value
	- 4. Repeat step 1 until no swaps have been made

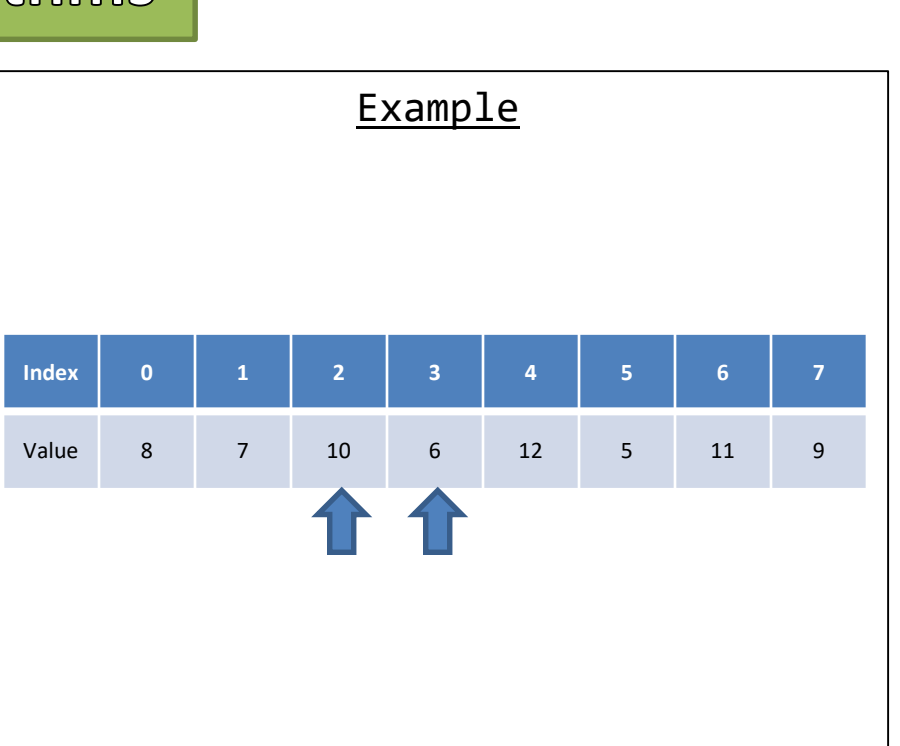

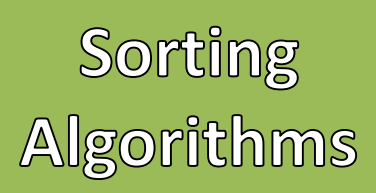

- Bubble Sort
	- 1. Start from index 0
	- 2. Check each index with its neighbor (index+1)
	- 3. If that neighbor's value is smaller then swap with the current index's value
	- 4. Repeat step 1 until no swaps have been made

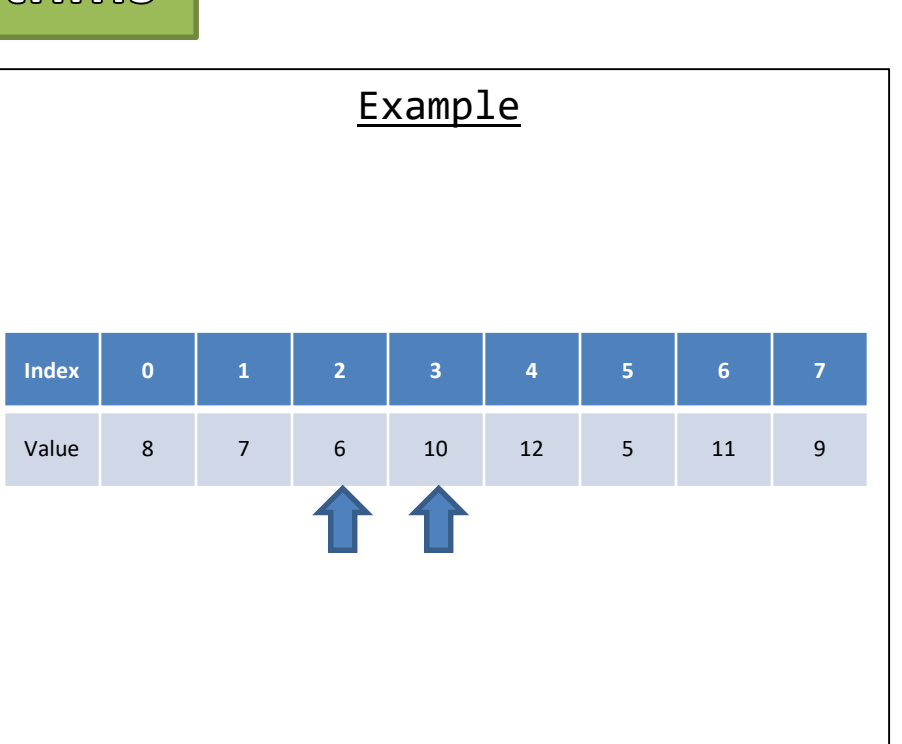

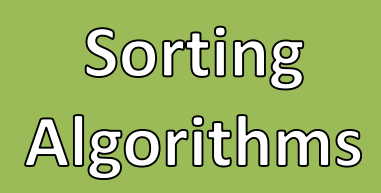

- Bubble Sort
	- 1. Start from index 0
	- 2. Check each index with its neighbor (index+1)
	- 3. If that neighbor's value is smaller then swap with the current index's value
	- 4. Repeat step 1 until no swaps have been made

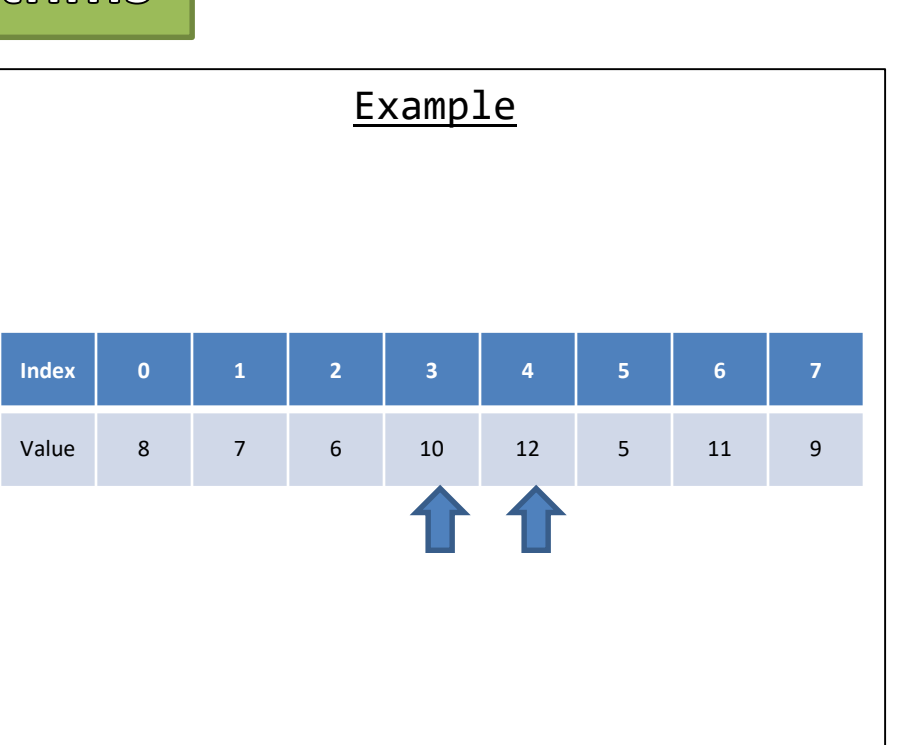

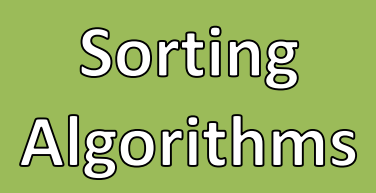

- Bubble Sort
	- 1. Start from index 0
	- 2. Check each index with its neighbor (index+1)
	- 3. If that neighbor's value is smaller then swap with the current index's value
	- 4. Repeat step 1 until no swaps have been made

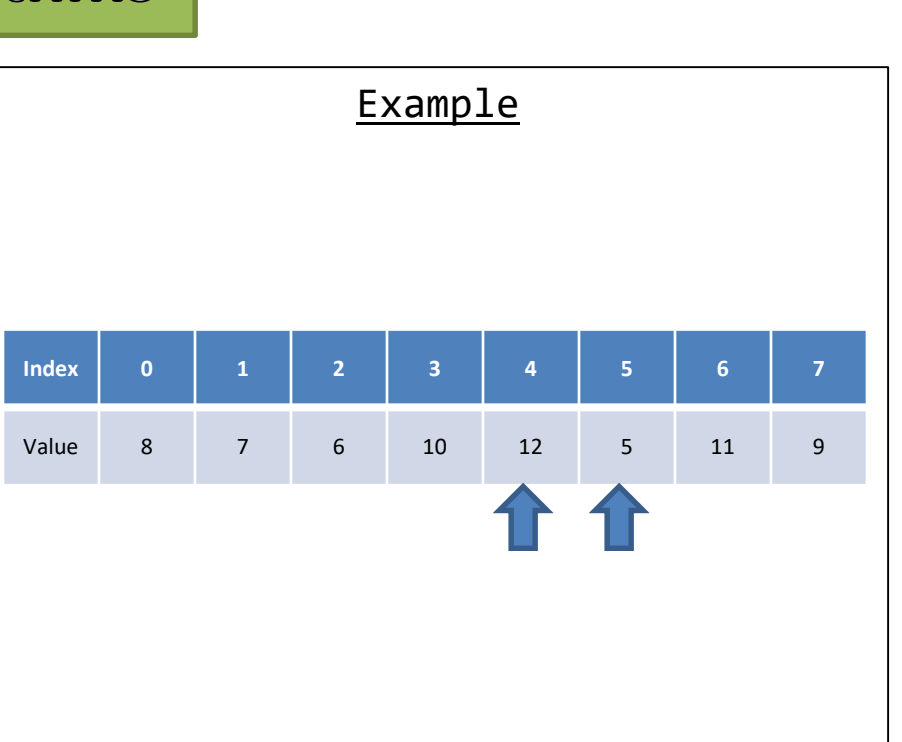

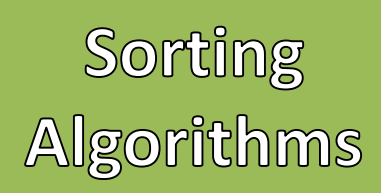

- Bubble Sort
	- 1. Start from index 0
	- 2. Check each index with its neighbor (index+1)
	- 3. If that neighbor's value is smaller then swap with the current index's value
	- 4. Repeat step 1 until no swaps have been made

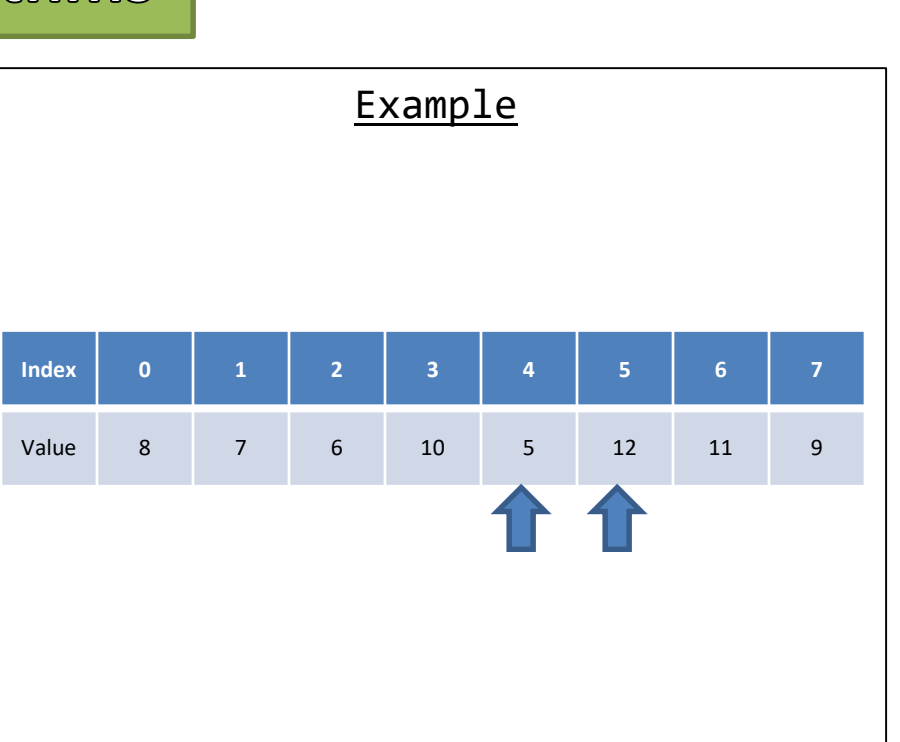

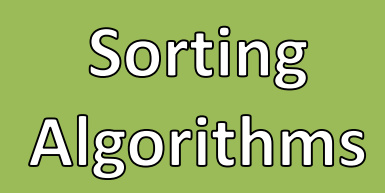

- Bubble Sort
	- 1. Start from index 0
	- 2. Check each index with its neighbor (index+1)
	- 3. If that neighbor's value is smaller then swap with the current index's value
	- 4. Repeat step 1 until no swaps have been made

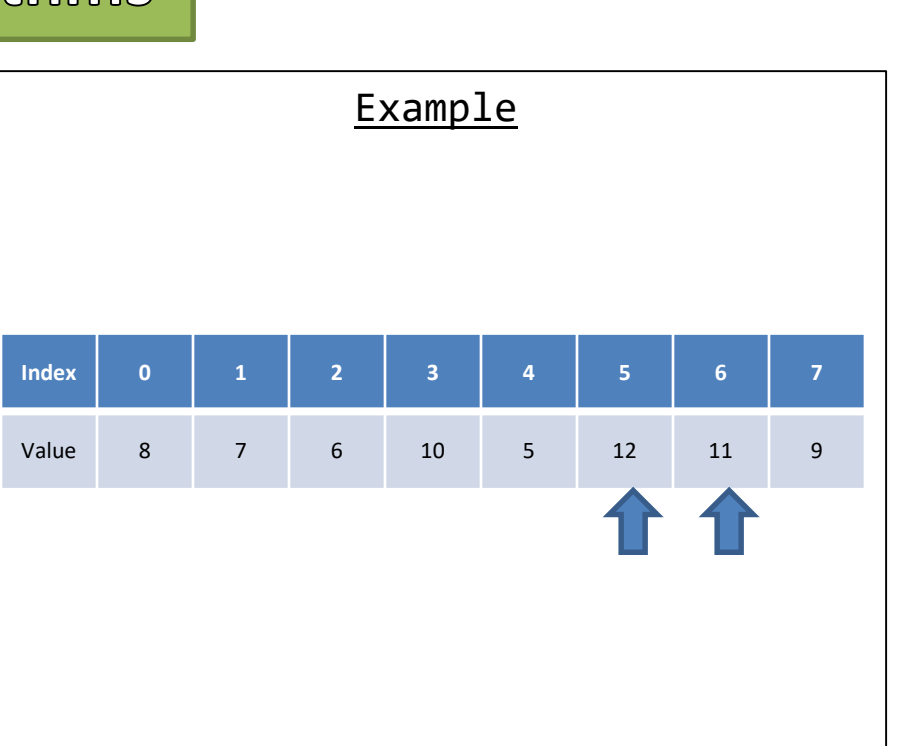

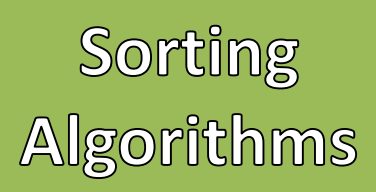

- Bubble Sort
	- 1. Start from index 0
	- 2. Check each index with its neighbor (index+1)
	- 3. If that neighbor's value is smaller then swap with the current index's value
	- 4. Repeat step 1 until no swaps have been made

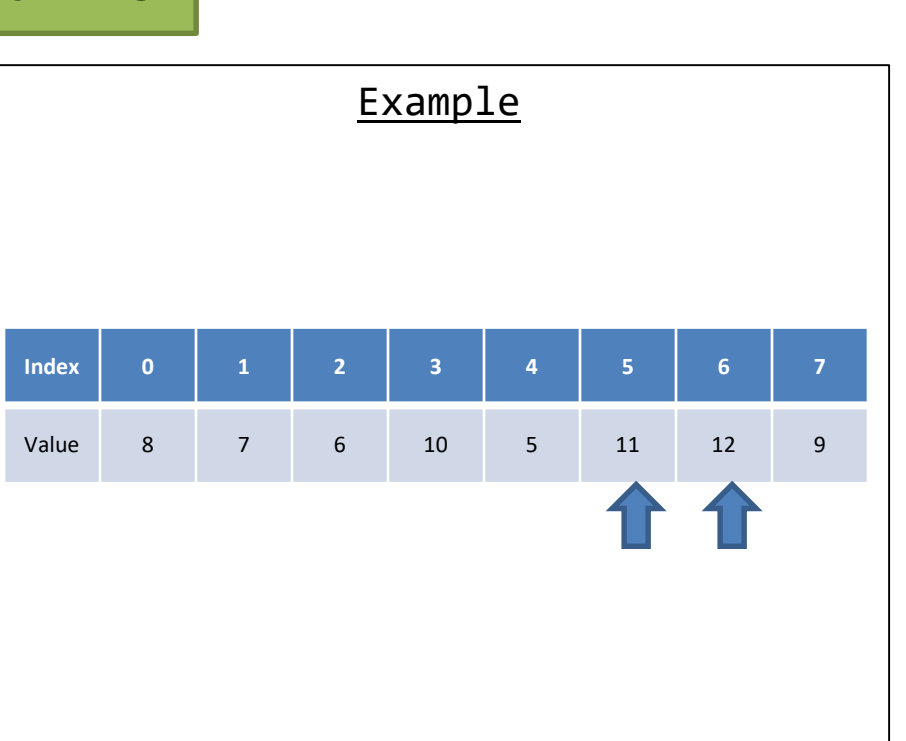

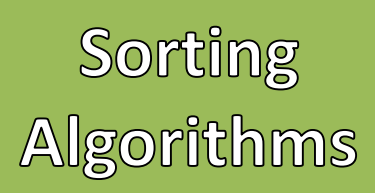

- Bubble Sort
	- 1. Start from index 0
	- 2. Check each index with its neighbor (index+1)
	- 3. If that neighbor's value is smaller then swap with the current index's value
	- 4. Repeat step 1 until no swaps have been made

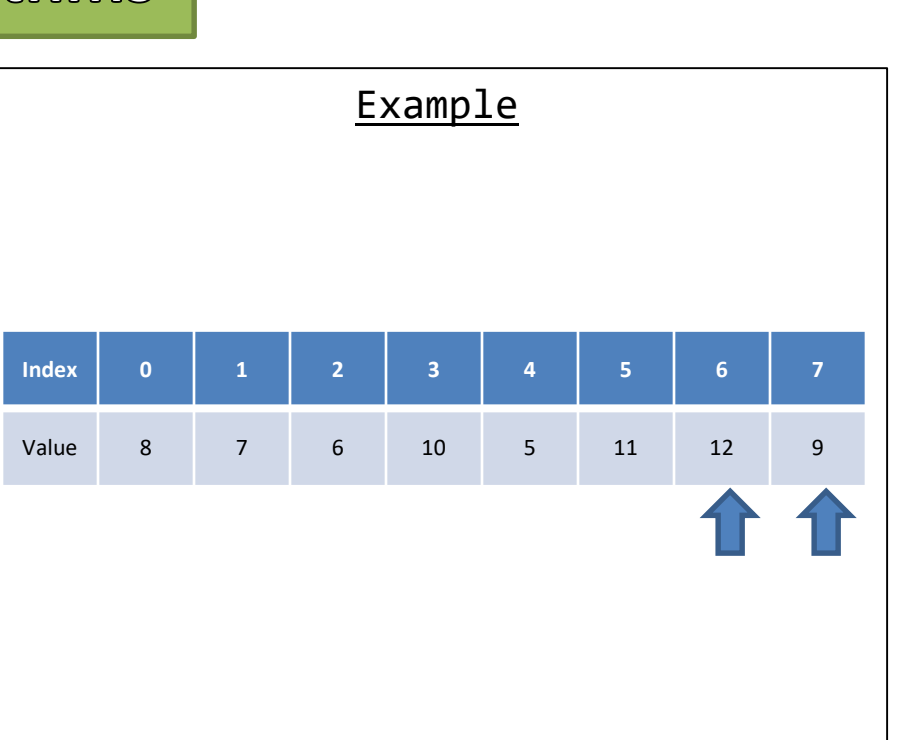

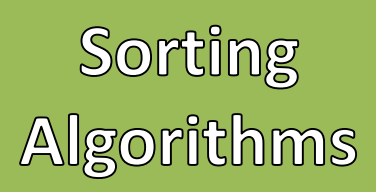

- Bubble Sort
	- 1. Start from index 0
	- 2. Check each index with its neighbor (index+1)
	- 3. If that neighbor's value is smaller then swap with the current index's value
	- 4. Repeat step 1 until no swaps have been made

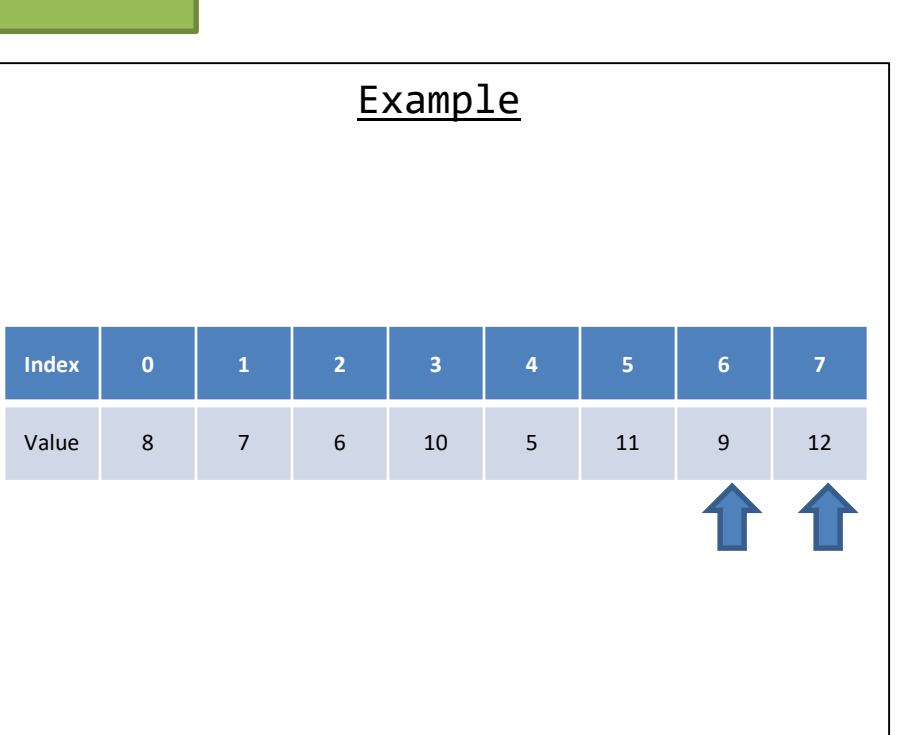

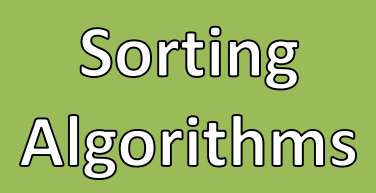

- Bubble Sort
	- 1. Start from index 0
	- 2. Check each index with its neighbor (index+1)
	- 3. If that neighbor's value is smaller then swap with the current index's value
	- 4. Repeat step 1 until no swaps have been made

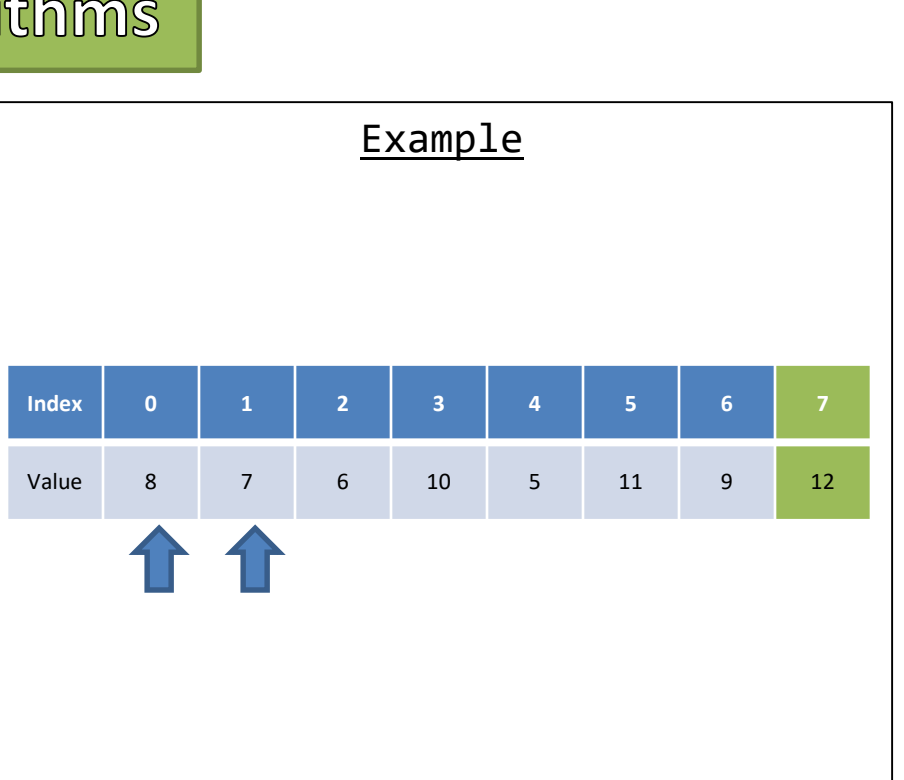

## A Few Swaps Later

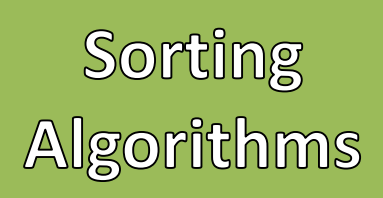

- Bubble Sort
	- 1. Start from index 0
	- 2. Check each index with its neighbor (index+1)
	- 3. If that neighbor's value is smaller then swap with the current index's value
	- 4. Repeat step 1 until no swaps have been made

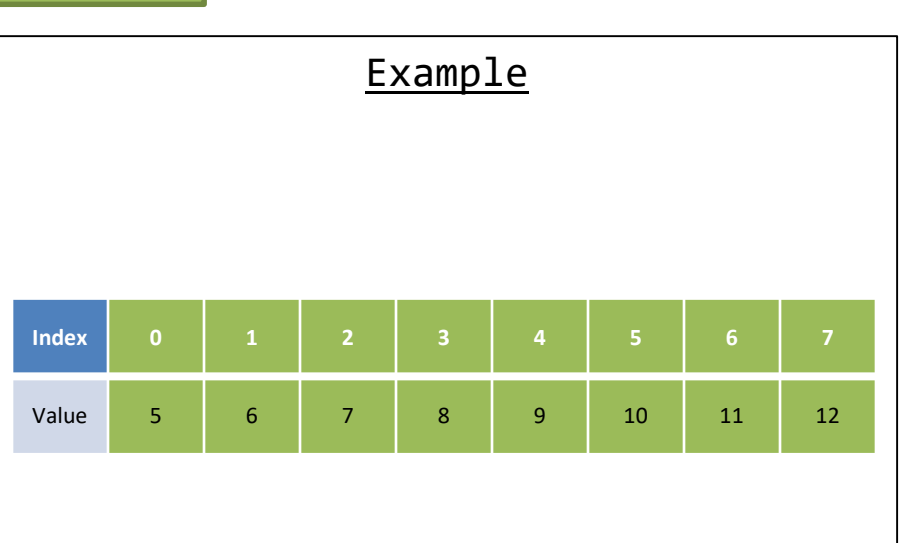

**Bubble Sort** Complexity

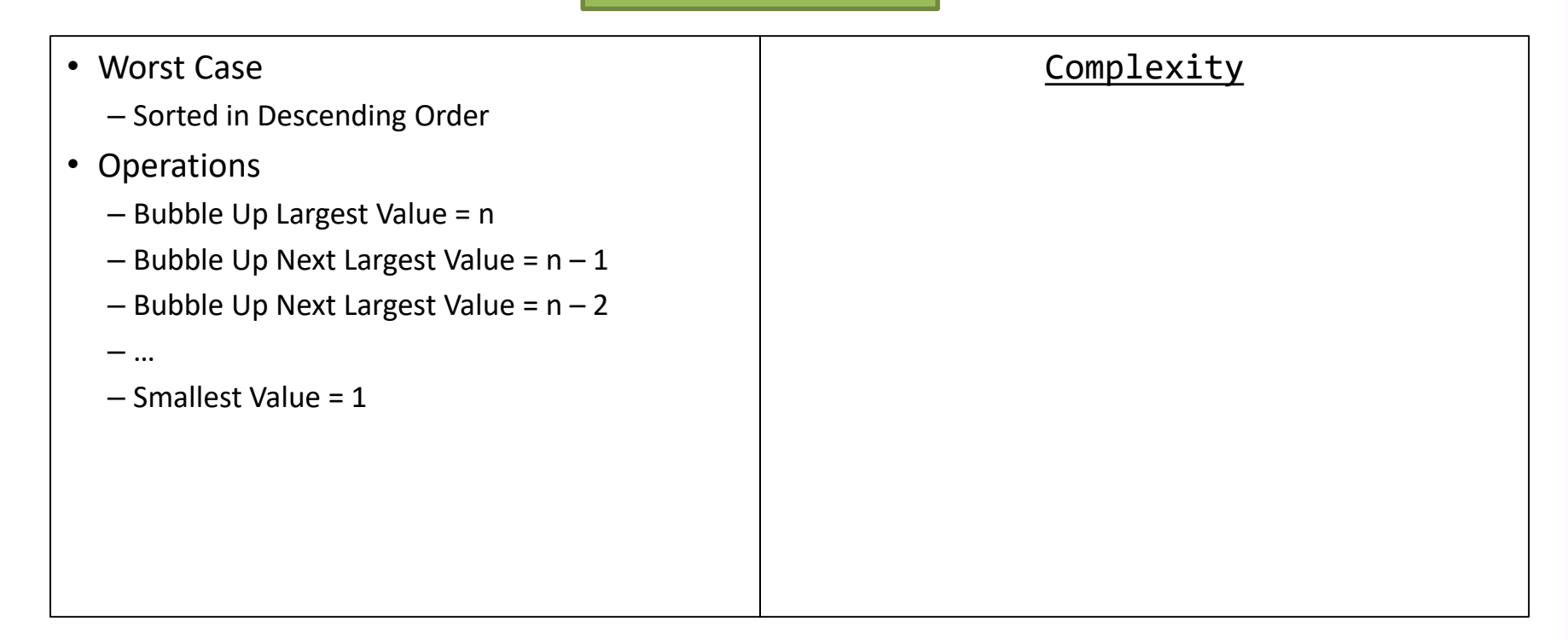

**Bubble Sort** Complexity

- Worst Case
	- Sorted in Descending Order
- Operations
	- Bubble Up Largest Value = n
	- $-$  Bubble Up Next Largest Value =  $n 1$
	- Bubble Up Next Largest Value = n 2
	- …
	- Smallest Value = 1

## **Complexity**

 $O(n^2)$ 

## Can we do better?

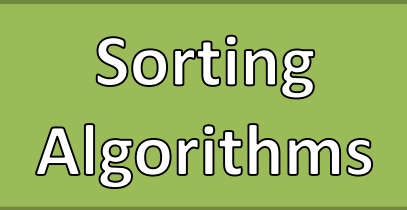

- Merge Sort
	- 1. Recursively split the array in half until single elements remain
	- 2. Merge two smaller arrays and return the sorted result
		- 1. Create an array of combined size
		- 2. Add elements from the two smaller arrays into the combined array in sorted order
	- 3. Repeat Step 2 until the final array is reached

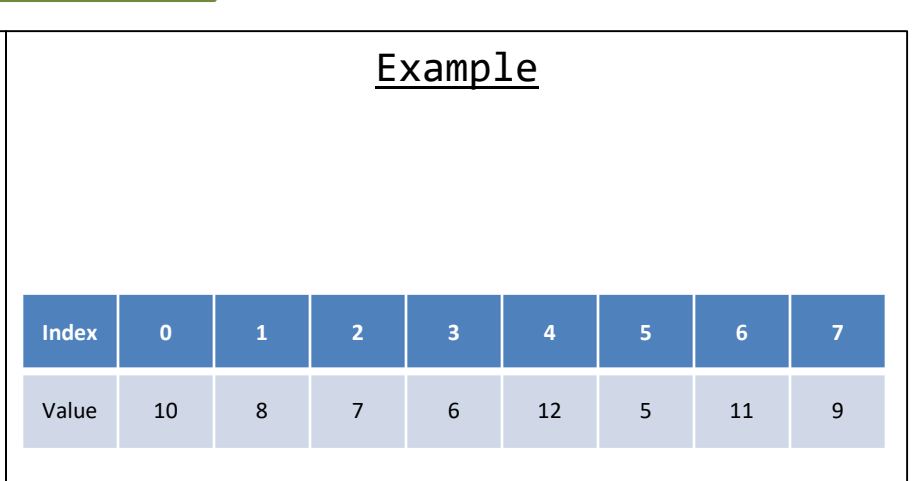

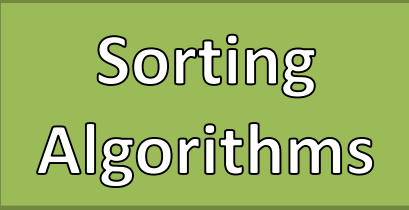

- Merge Sort
	- 1. Recursively split the array in half until single elements remain
	- 2. Merge two smaller arrays and return the sorted result
		- 1. Create an array of combined size
		- 2. Add elements from the two smaller arrays into the combined array in sorted order
	- 3. Repeat Step 2 until the final array is reached

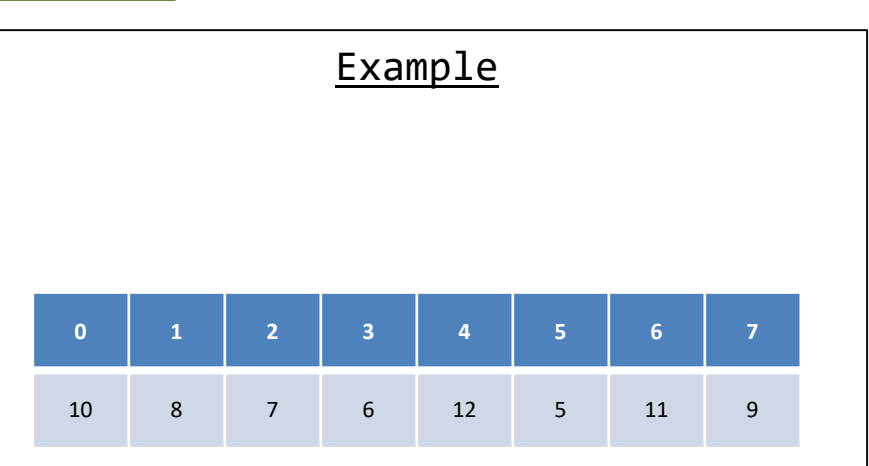

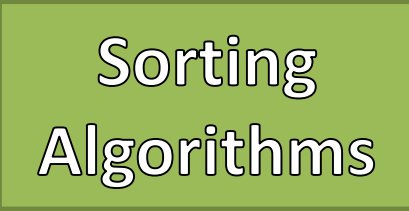

- Merge Sort
	- 1. Recursively split the array in half until single elements remain
	- 2. Merge two smaller arrays and return the sorted result
		- 1. Create an array of combined size
		- 2. Add elements from the two smaller arrays into the combined array in sorted order
	- 3. Repeat Step 2 until the final array is reached

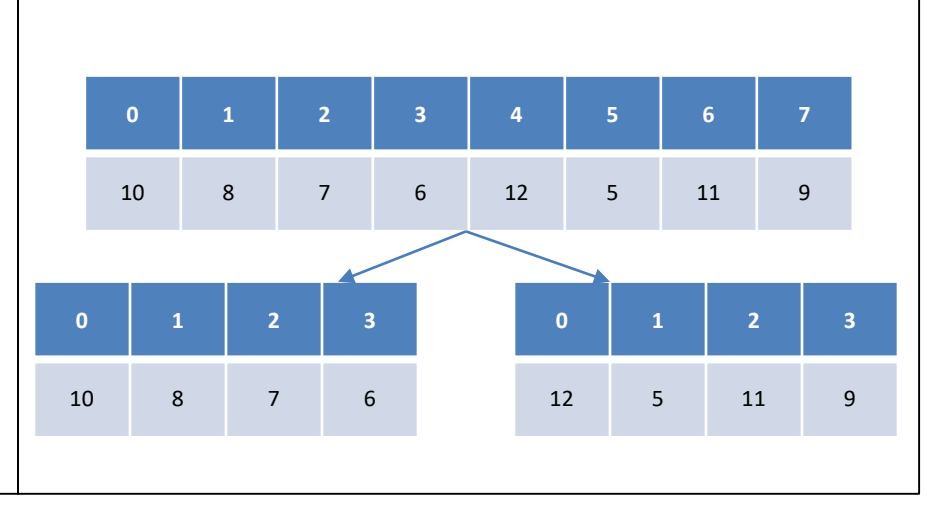

Example

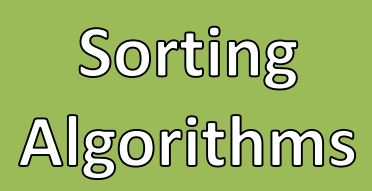

- Merge Sort
	- 1. Recursively split the array in half until single elements remain
	- 2. Merge two smaller arrays and return the sorted result
		- 1. Create an array of combined size
		- 2. Add elements from the two smaller arrays into the combined array in sorted order
	- 3. Repeat Step 2 until the final array is reached

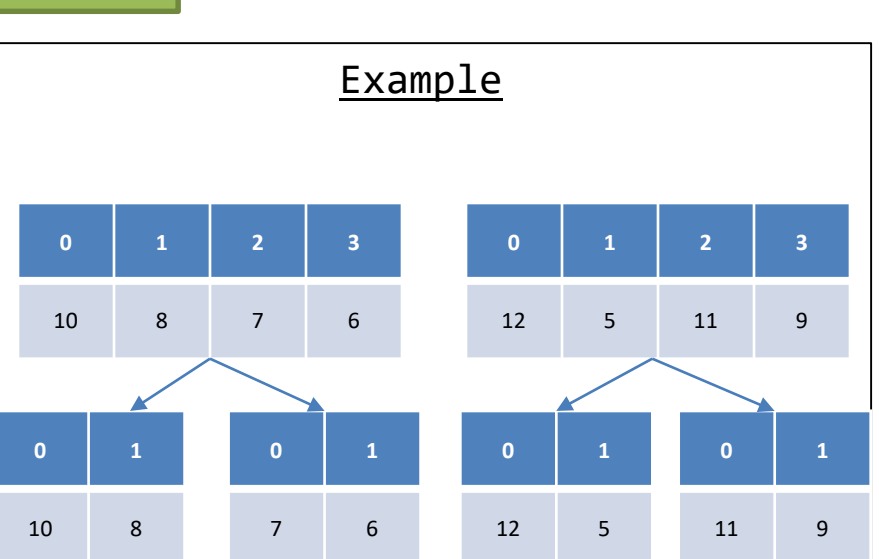

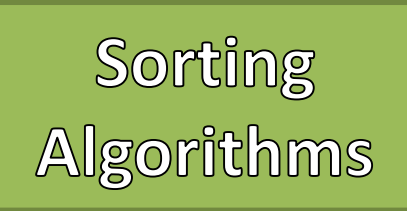

- Merge Sort
	- 1. Recursively split the array in half until single elements remain
	- 2. Merge two smaller arrays and return the sorted result
		- 1. Create an array of combined size
		- 2. Add elements from the two smaller arrays into the combined array in sorted order
	- 3. Repeat Step 2 until the final array is reached

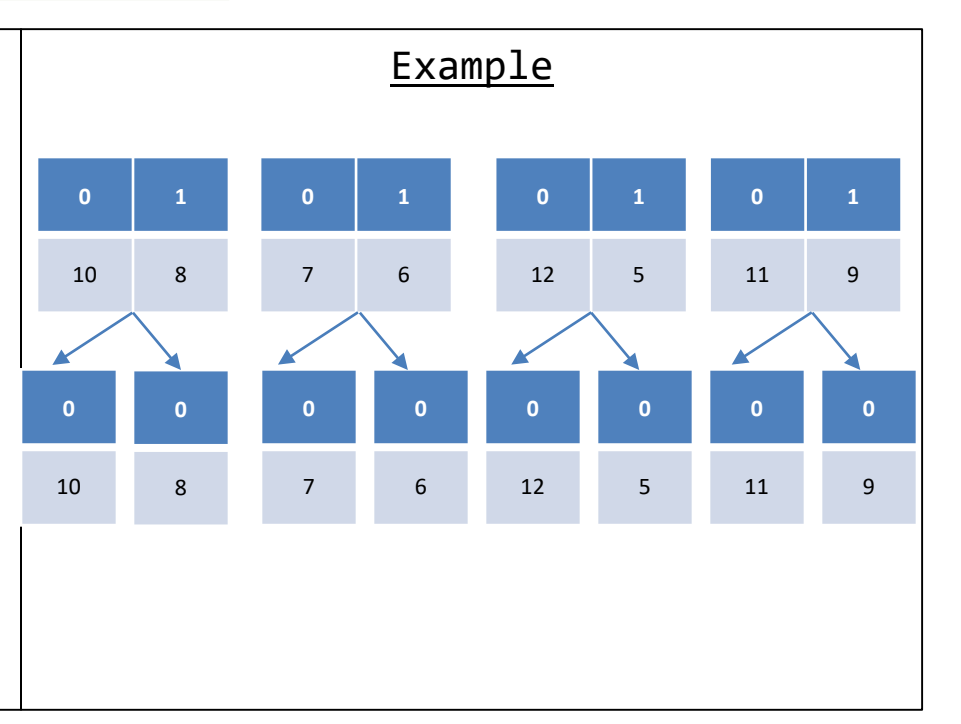

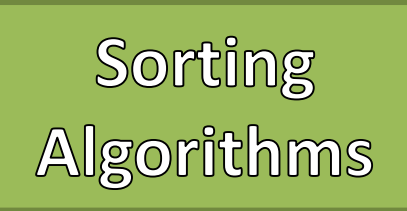

- Merge Sort
	- 1. Recursively split the array in half until single elements remain
	- 2. Merge two smaller arrays and return the sorted result
		- 1. Create an array of combined size
		- 2. Add elements from the two smaller arrays into the combined array in sorted order
	- 3. Repeat Step 2 until the final array is reached

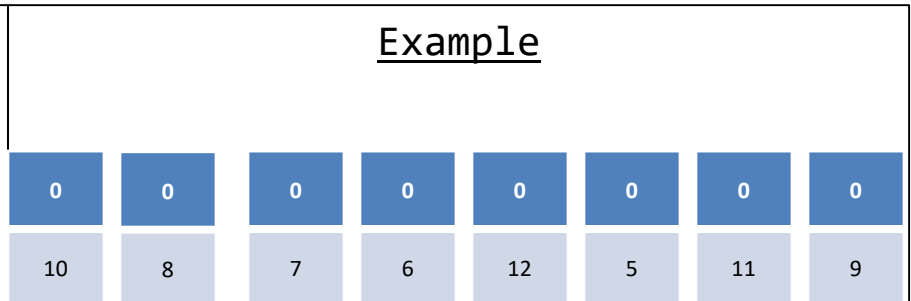

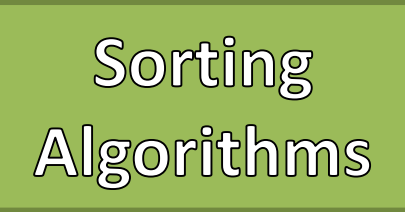

- Merge Sort
	- 1. Recursively split the array in half until single elements remain
	- 2. Merge two smaller arrays and return the sorted result
		- 1. Create an array of combined size
		- 2. Add elements from the two smaller arrays into the combined array in sorted order
	- 3. Repeat Step 2 until the final array is reached

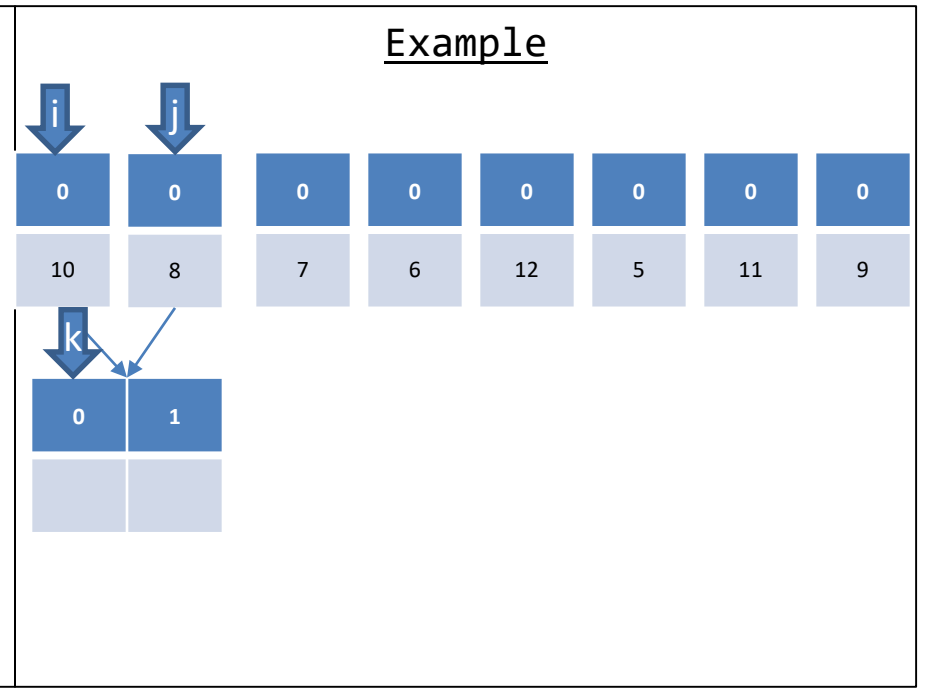

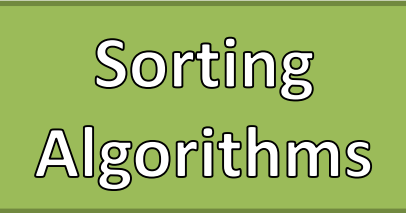

- Merge Sort
	- 1. Recursively split the array in half until single elements remain
	- 2. Merge two smaller arrays and return the sorted result
		- 1. Create an array of combined size
		- 2. Add elements from the two smaller arrays into the combined array in sorted order
	- 3. Repeat Step 2 until the final array is reached

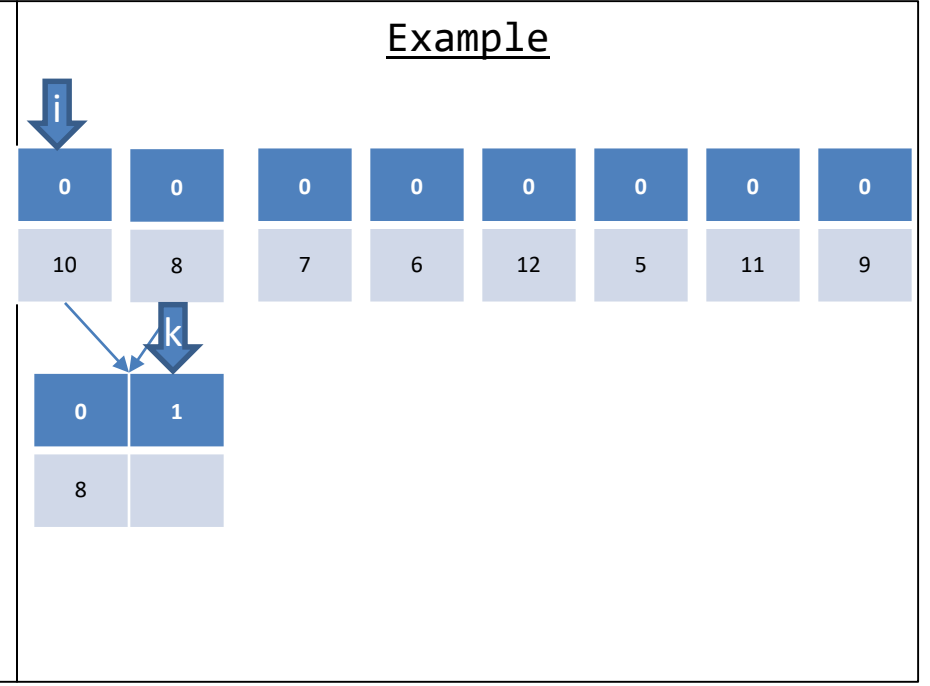

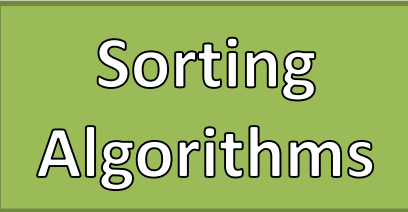

- Merge Sort
	- 1. Recursively split the array in half until single elements remain
	- 2. Merge two smaller arrays and return the sorted result
		- 1. Create an array of combined size
		- 2. Add elements from the two smaller arrays into the combined array in sorted order
	- 3. Repeat Step 2 until the final array is reached

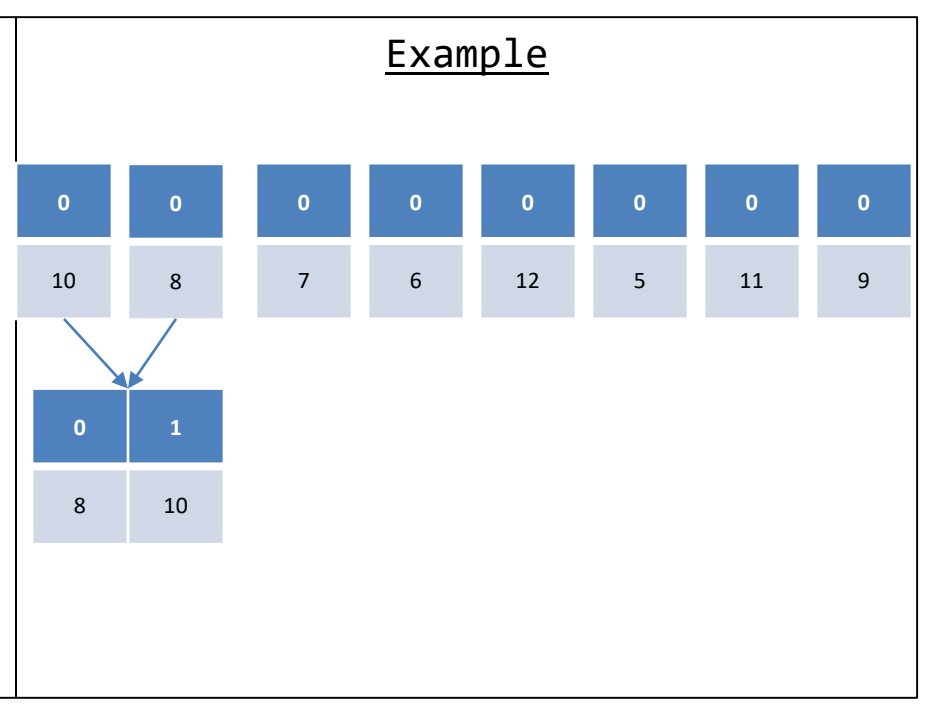

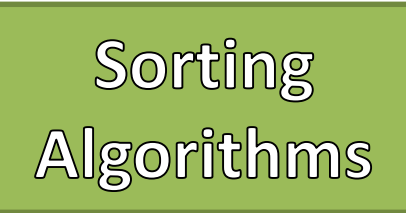

- Merge Sort
	- 1. Recursively split the array in half until single elements remain
	- 2. Merge two smaller arrays and return the sorted result
		- 1. Create an array of combined size
		- 2. Add elements from the two smaller arrays into the combined array in sorted order
	- 3. Repeat Step 2 until the final array is reached

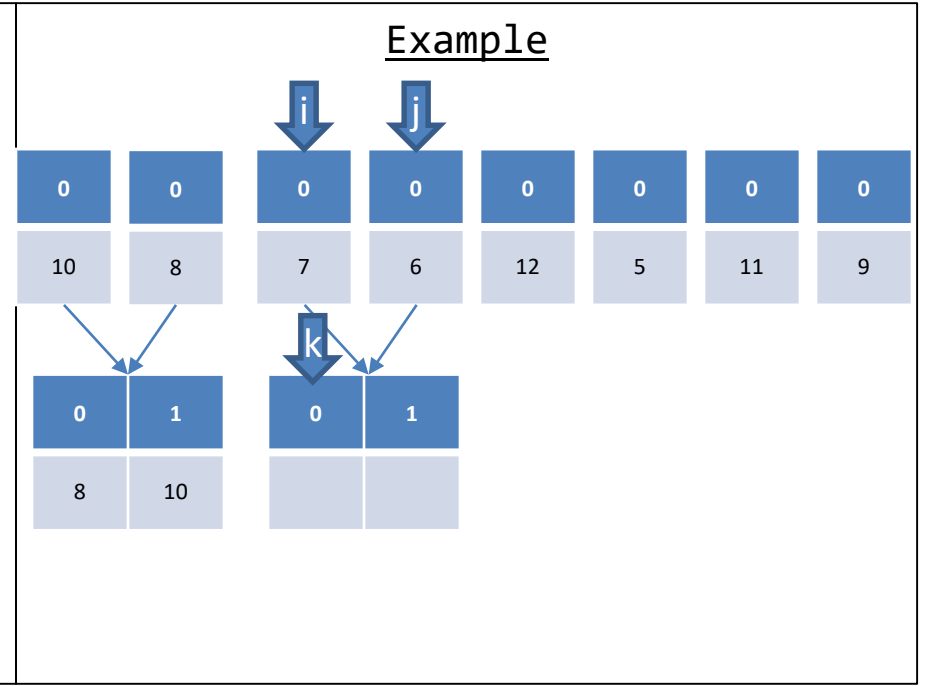

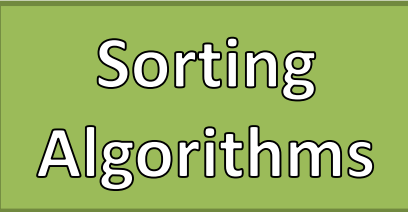

- Merge Sort
	- 1. Recursively split the array in half until single elements remain
	- 2. Merge two smaller arrays and return the sorted result
		- 1. Create an array of combined size
		- 2. Add elements from the two smaller arrays into the combined array in sorted order
	- 3. Repeat Step 2 until the final array is reached

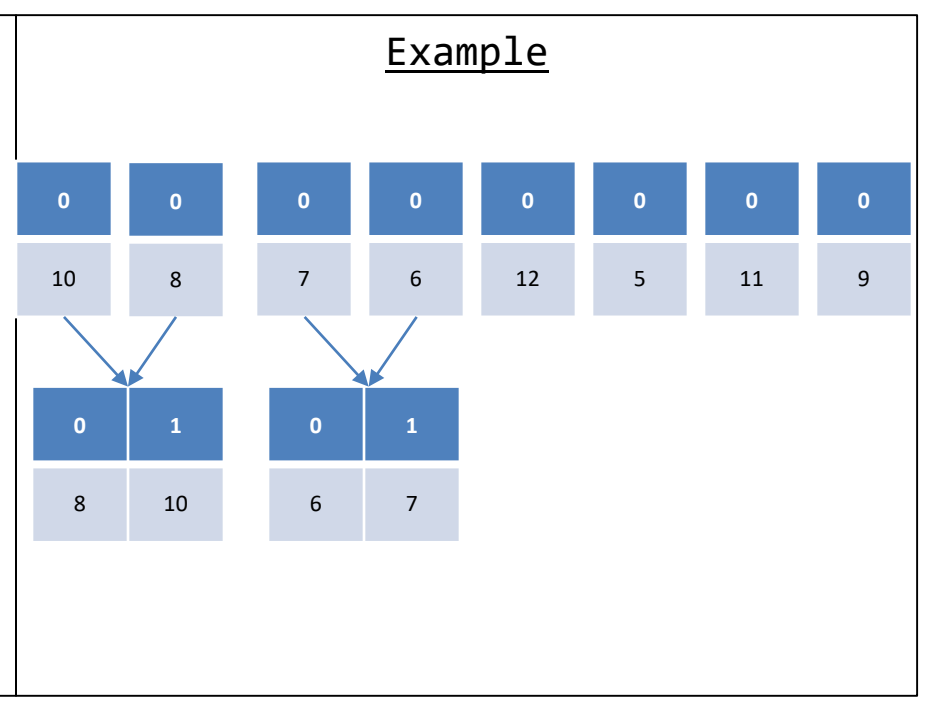

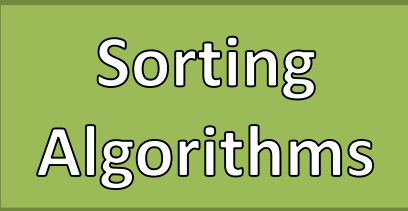

- Merge Sort
	- 1. Recursively split the array in half until single elements remain
	- 2. Merge two smaller arrays and return the sorted result
		- 1. Create an array of combined size
		- 2. Add elements from the two smaller arrays into the combined array in sorted order
	- 3. Repeat Step 2 until the final array is reached

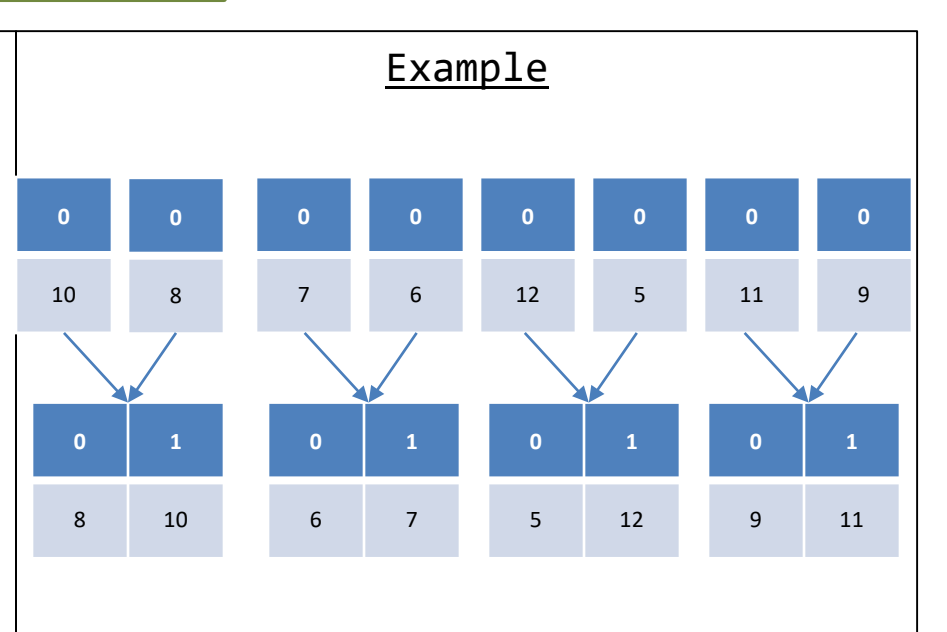

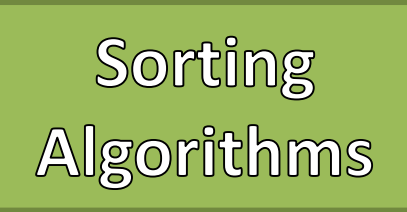

- Merge Sort
	- 1. Recursively split the array in half until single elements remain
	- 2. Merge two smaller arrays and return the sorted result
		- 1. Create an array of combined size
		- 2. Add elements from the two smaller arrays into the combined array in sorted order
	- 3. Repeat Step 2 until the final array is reached

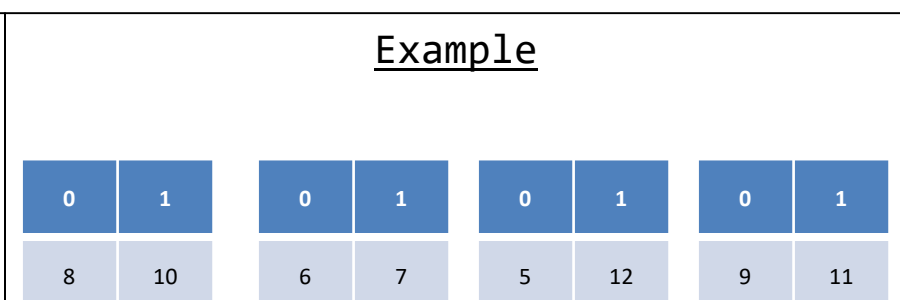

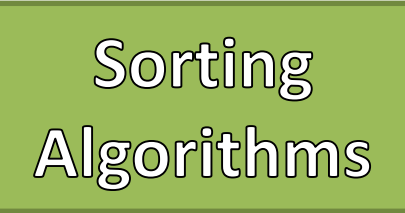

- Merge Sort
	- 1. Recursively split the array in half until single elements remain
	- 2. Merge two smaller arrays and return the sorted result
		- 1. Create an array of combined size
		- 2. Add elements from the two smaller arrays into the combined array in sorted order
	- 3. Repeat Step 2 until the final array is reached

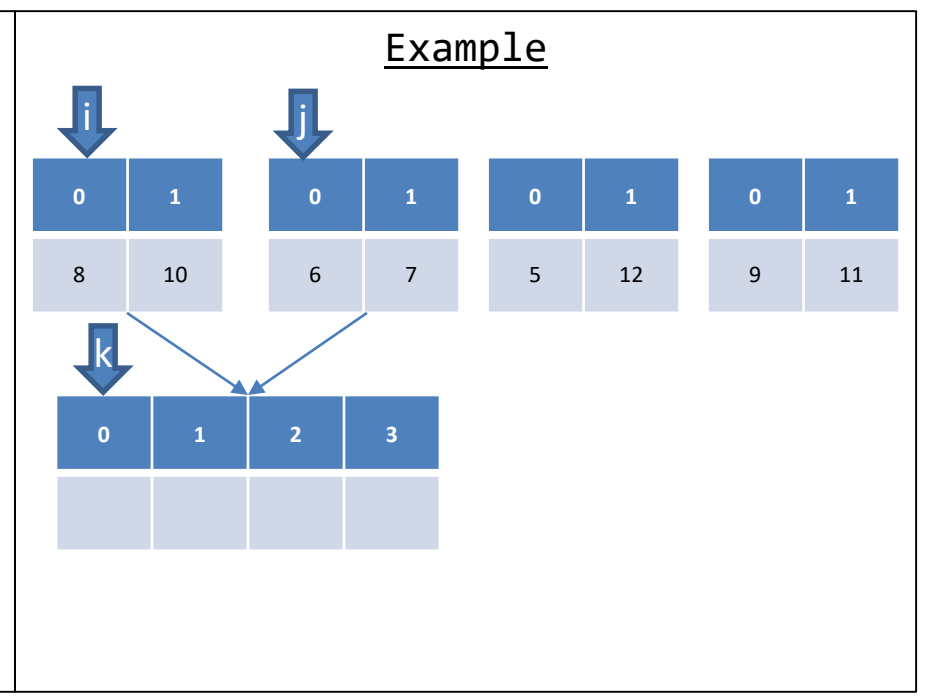

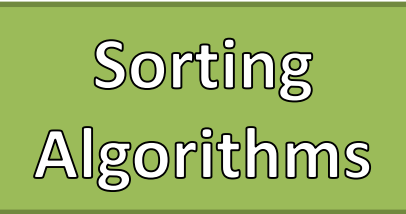

- Merge Sort
	- 1. Recursively split the array in half until single elements remain
	- 2. Merge two smaller arrays and return the sorted result
		- 1. Create an array of combined size
		- 2. Add elements from the two smaller arrays into the combined array in sorted order
	- 3. Repeat Step 2 until the final array is reached

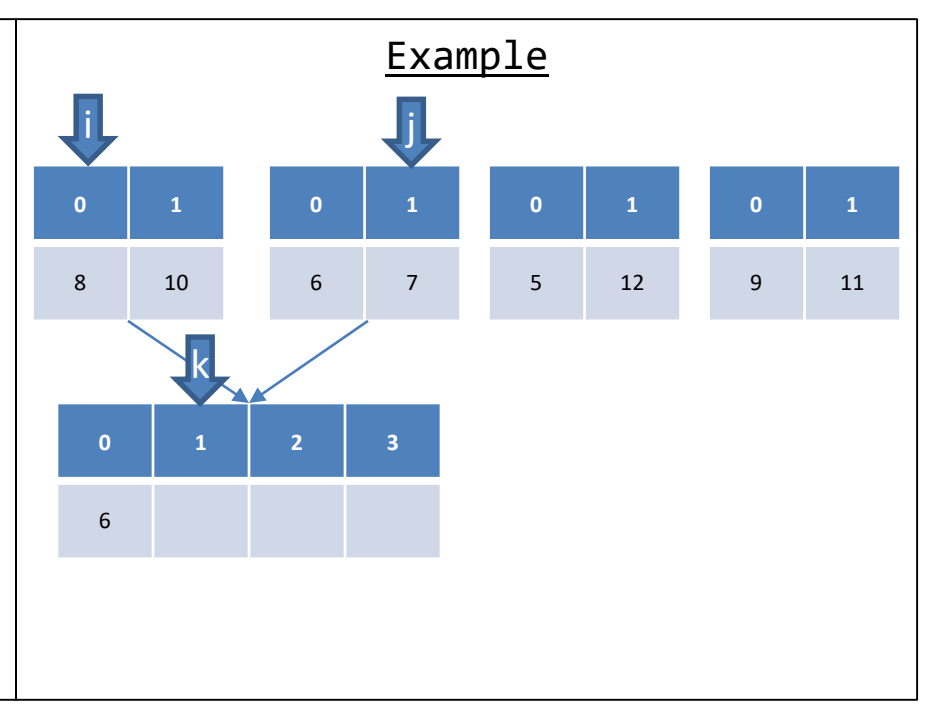

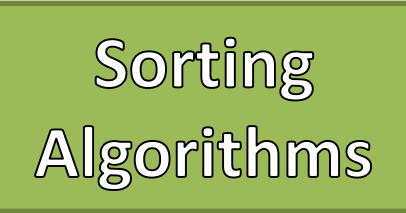

- Merge Sort
	- 1. Recursively split the array in half until single elements remain
	- 2. Merge two smaller arrays and return the sorted result
		- 1. Create an array of combined size
		- 2. Add elements from the two smaller arrays into the combined array in sorted order
	- 3. Repeat Step 2 until the final array is reached

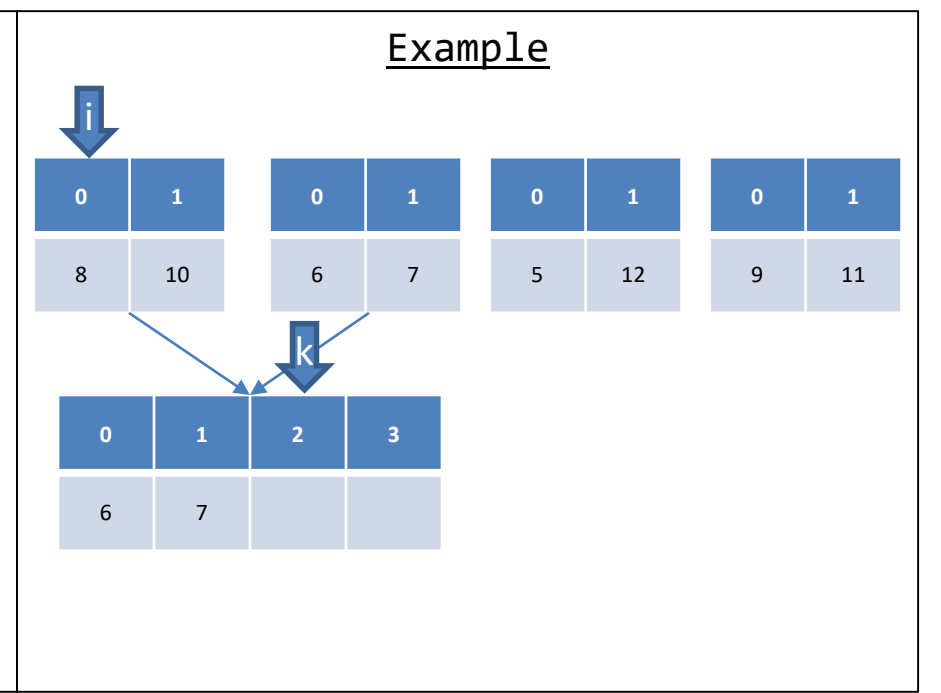

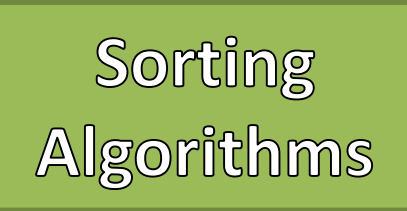

- Merge Sort
	- 1. Recursively split the array in half until single elements remain
	- 2. Merge two smaller arrays and return the sorted result
		- 1. Create an array of combined size
		- 2. Add elements from the two smaller arrays into the combined array in sorted order
	- 3. Repeat Step 2 until the final array is reached

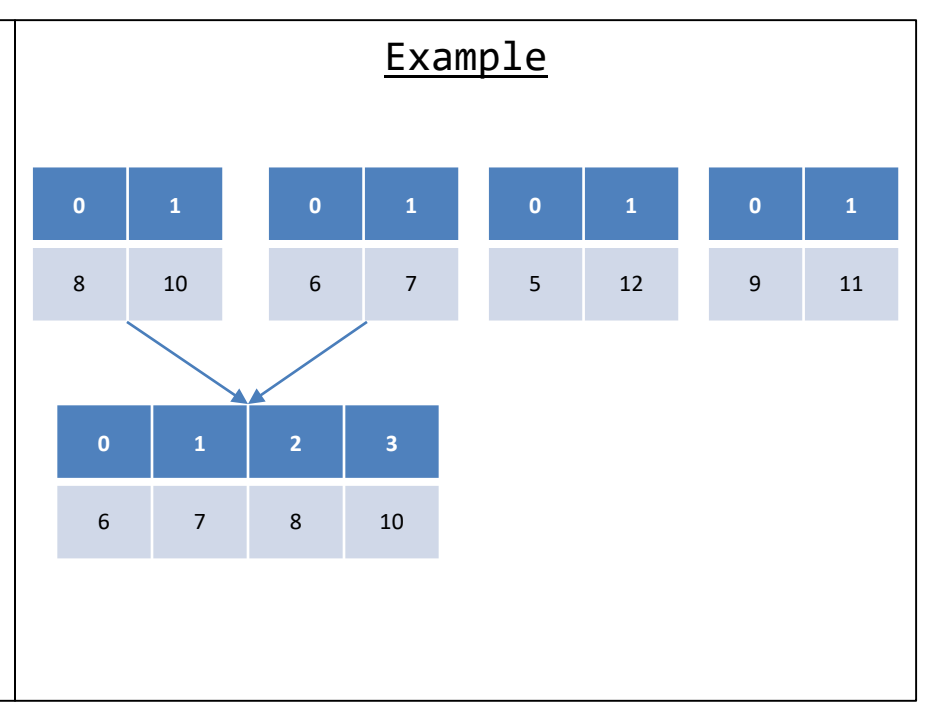

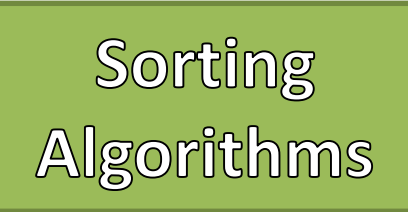

- Merge Sort
	- 1. Recursively split the array in half until single elements remain
	- 2. Merge two smaller arrays and return the sorted result
		- 1. Create an array of combined size
		- 2. Add elements from the two smaller arrays into the combined array in sorted order
	- 3. Repeat Step 2 until the final array is reached

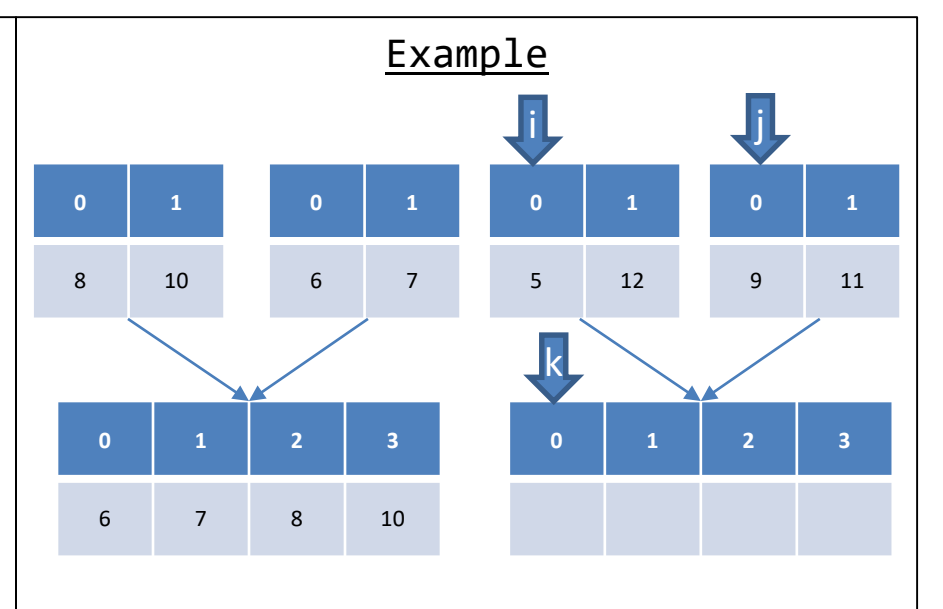

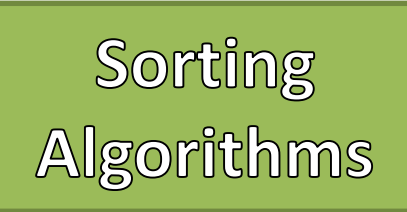

- Merge Sort
	- 1. Recursively split the array in half until single elements remain
	- 2. Merge two smaller arrays and return the sorted result
		- 1. Create an array of combined size
		- 2. Add elements from the two smaller arrays into the combined array in sorted order
	- 3. Repeat Step 2 until the final array is reached

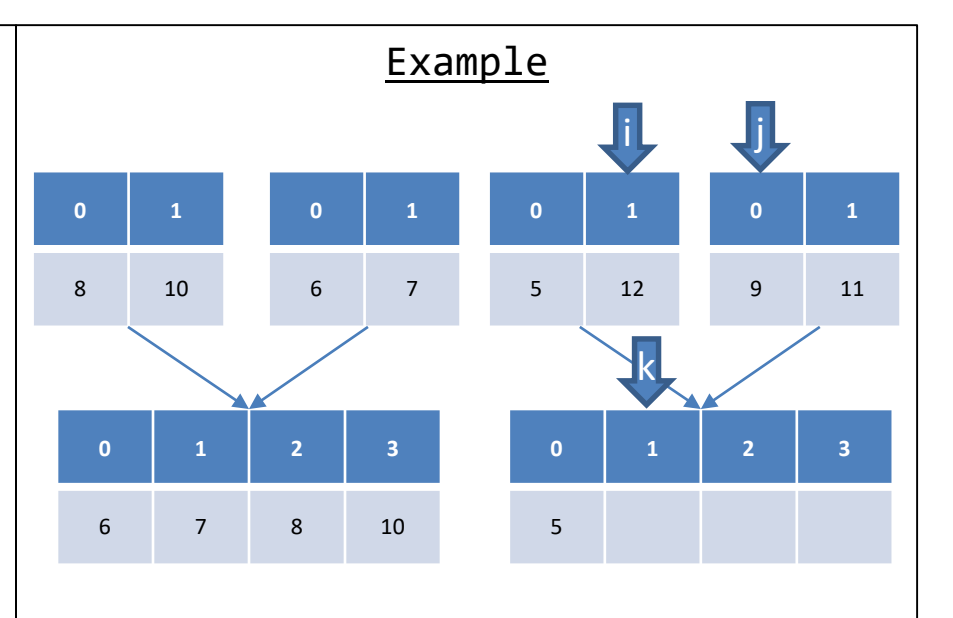

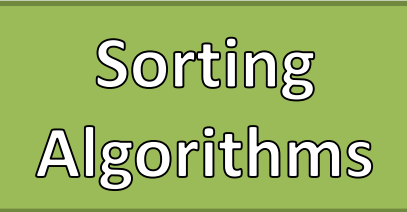

- Merge Sort
	- 1. Recursively split the array in half until single elements remain
	- 2. Merge two smaller arrays and return the sorted result
		- 1. Create an array of combined size
		- 2. Add elements from the two smaller arrays into the combined array in sorted order
	- 3. Repeat Step 2 until the final array is reached

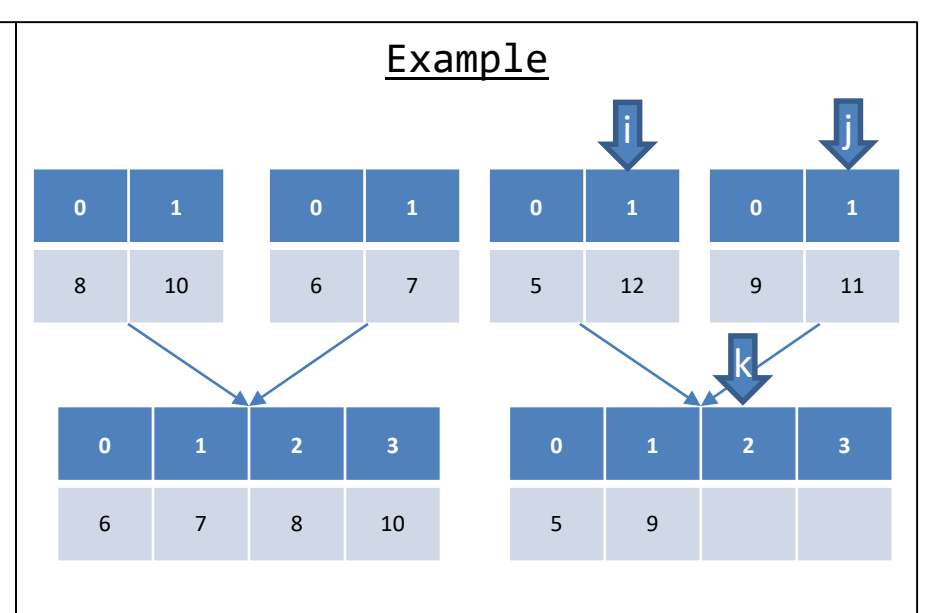
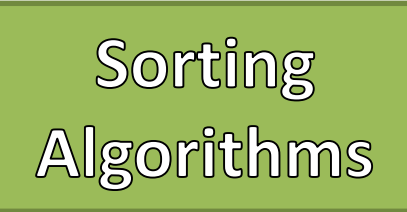

- Merge Sort
	- 1. Recursively split the array in half until single elements remain
	- 2. Merge two smaller arrays and return the sorted result
		- 1. Create an array of combined size
		- 2. Add elements from the two smaller arrays into the combined array in sorted order
	- 3. Repeat Step 2 until the final array is reached

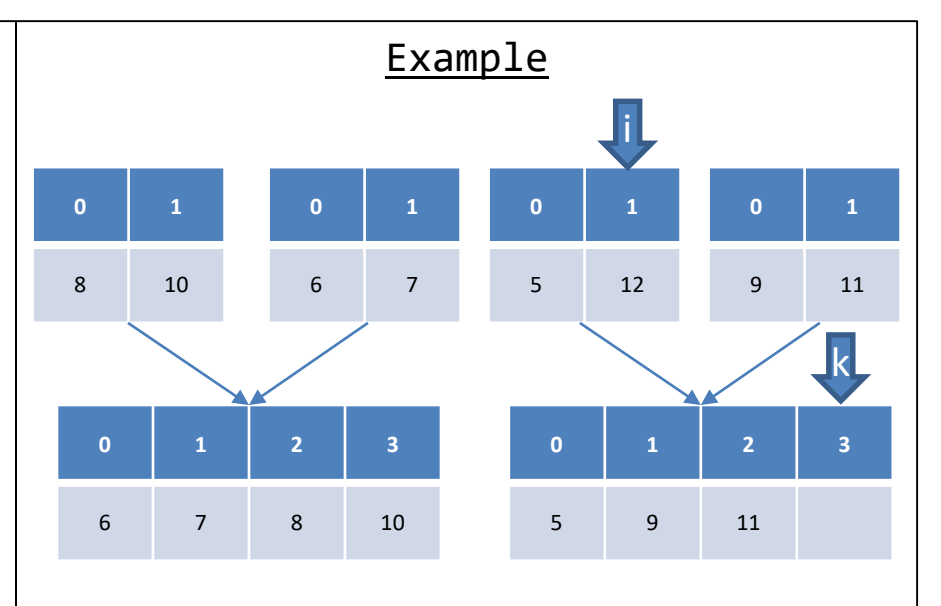

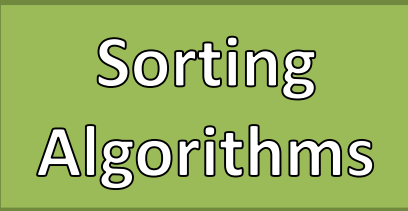

- Merge Sort
	- 1. Recursively split the array in half until single elements remain
	- 2. Merge two smaller arrays and return the sorted result
		- 1. Create an array of combined size
		- 2. Add elements from the two smaller arrays into the combined array in sorted order
	- 3. Repeat Step 2 until the final array is reached

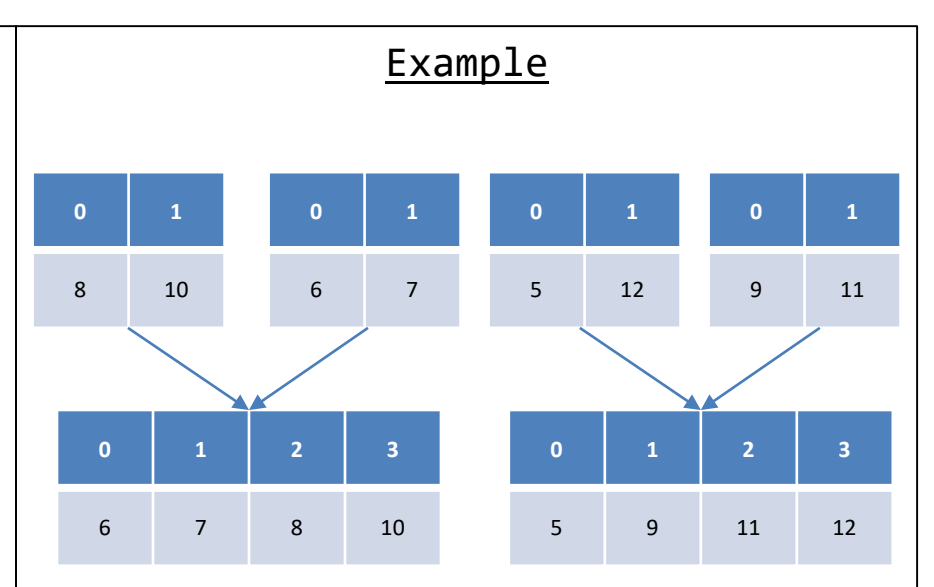

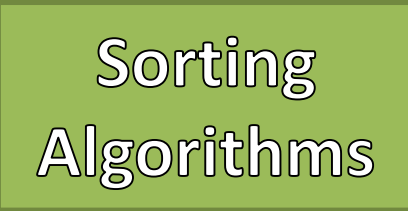

- Merge Sort
	- 1. Recursively split the array in half until single elements remain
	- 2. Merge two smaller arrays and return the sorted result
		- 1. Create an array of combined size
		- 2. Add elements from the two smaller arrays into the combined array in sorted order
	- 3. Repeat Step 2 until the final array is reached

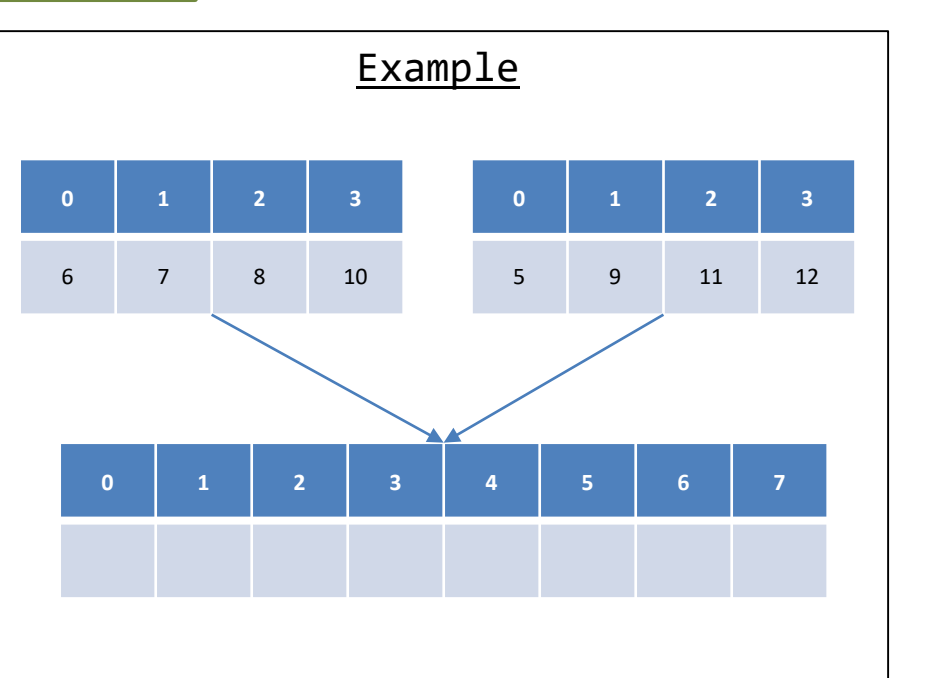

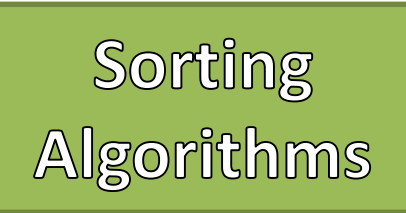

- Merge Sort
	- 1. Recursively split the array in half until single elements remain
	- 2. Merge two smaller arrays and return the sorted result
		- 1. Create an array of combined size
		- 2. Add elements from the two smaller arrays into the combined array in sorted order
	- 3. Repeat Step 2 until the final array is reached

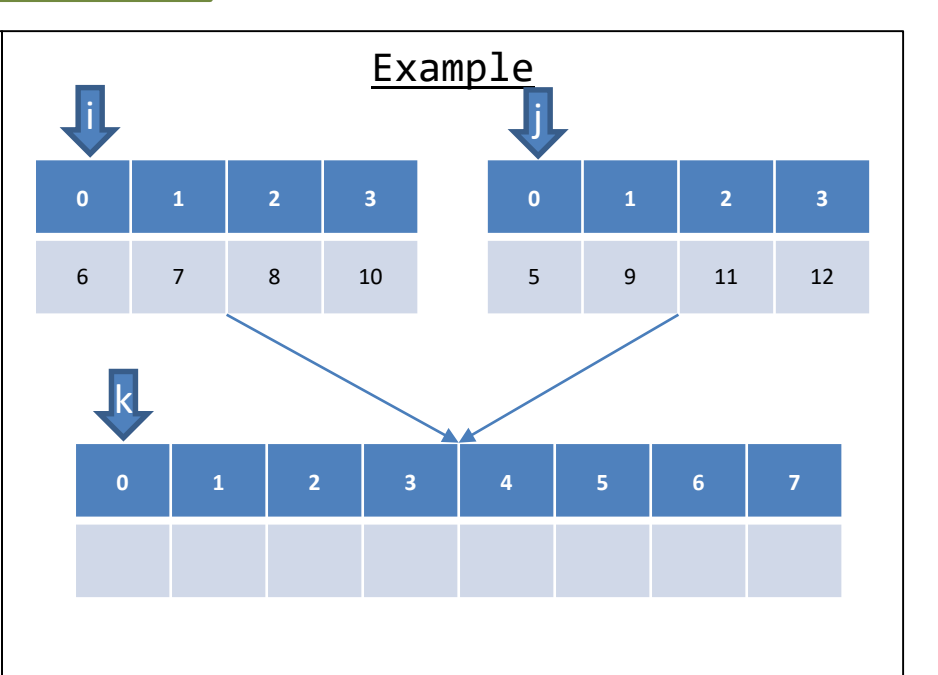

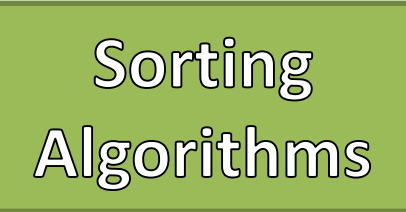

- Merge Sort
	- 1. Recursively split the array in half until single elements remain
	- 2. Merge two smaller arrays and return the sorted result
		- 1. Create an array of combined size
		- 2. Add elements from the two smaller arrays into the combined array in sorted order
	- 3. Repeat Step 2 until the final array is reached

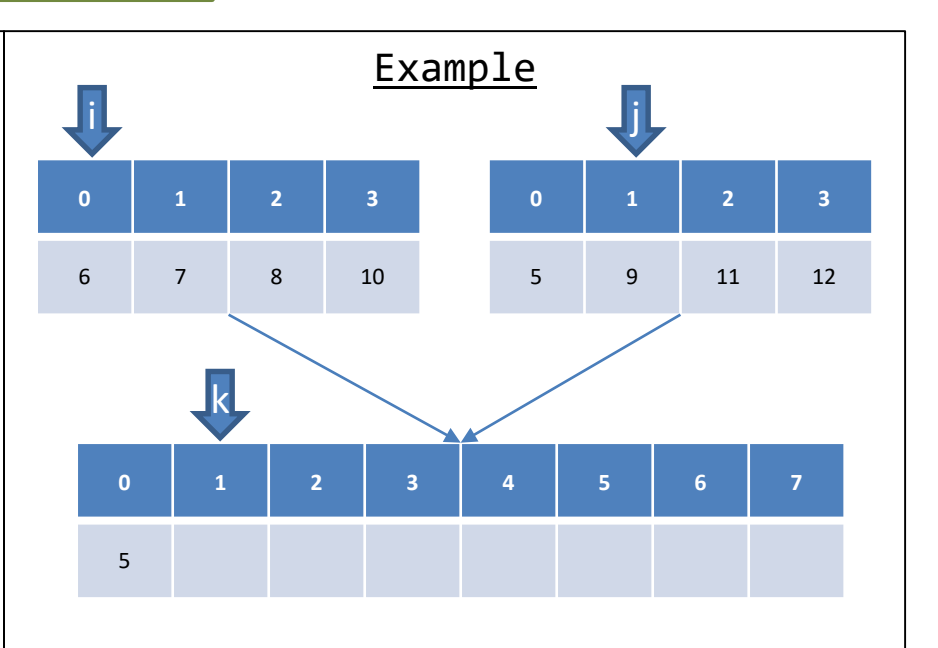

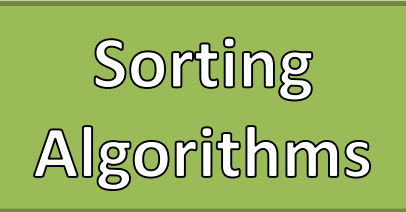

- Merge Sort
	- 1. Recursively split the array in half until single elements remain
	- 2. Merge two smaller arrays and return the sorted result
		- 1. Create an array of combined size
		- 2. Add elements from the two smaller arrays into the combined array in sorted order
	- 3. Repeat Step 2 until the final array is reached

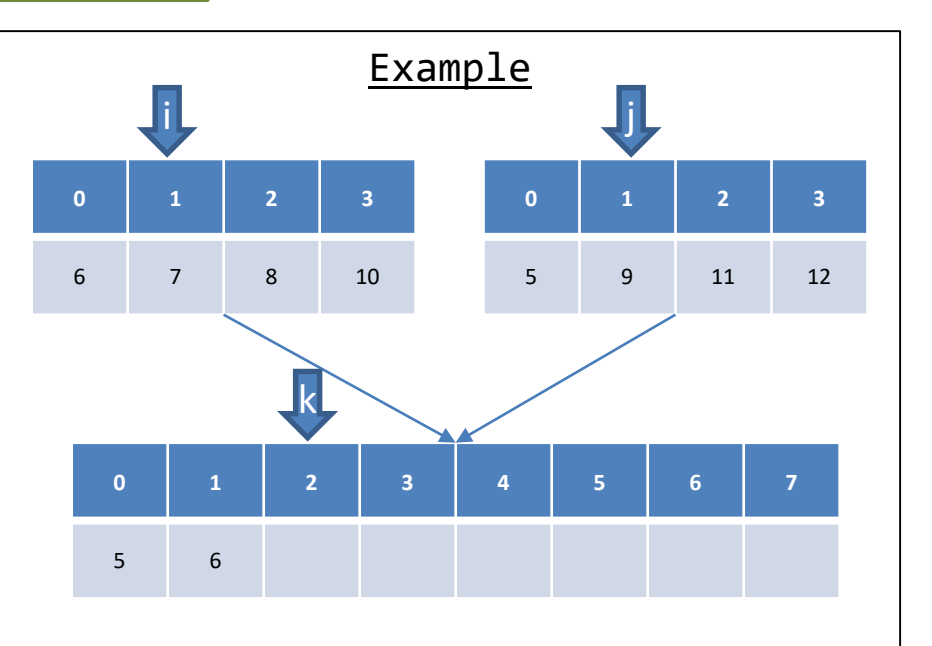

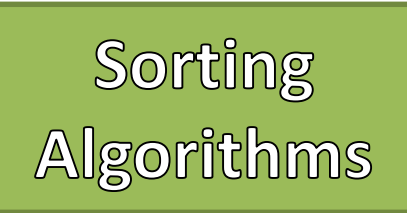

- Merge Sort
	- 1. Recursively split the array in half until single elements remain
	- 2. Merge two smaller arrays and return the sorted result
		- 1. Create an array of combined size
		- 2. Add elements from the two smaller arrays into the combined array in sorted order
	- 3. Repeat Step 2 until the final array is reached

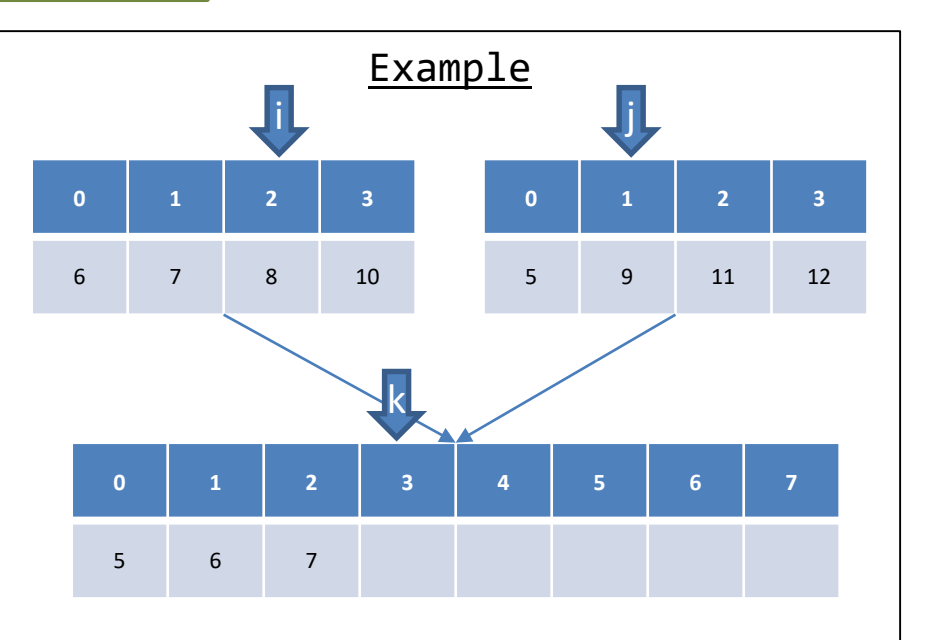

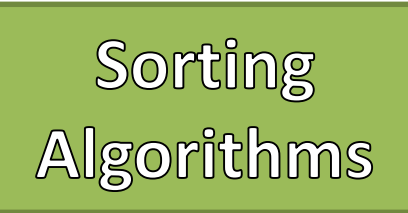

- Merge Sort
	- 1. Recursively split the array in half until single elements remain
	- 2. Merge two smaller arrays and return the sorted result
		- 1. Create an array of combined size
		- 2. Add elements from the two smaller arrays into the combined array in sorted order
	- 3. Repeat Step 2 until the final array is reached

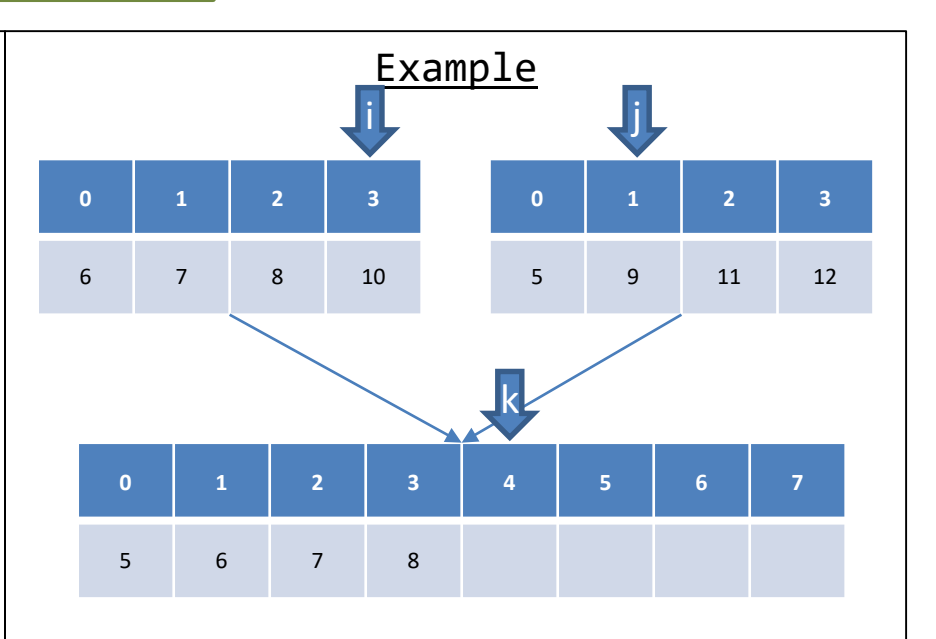

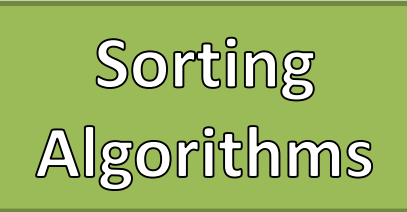

- Merge Sort
	- 1. Recursively split the array in half until single elements remain
	- 2. Merge two smaller arrays and return the sorted result
		- 1. Create an array of combined size
		- 2. Add elements from the two smaller arrays into the combined array in sorted order
	- 3. Repeat Step 2 until the final array is reached

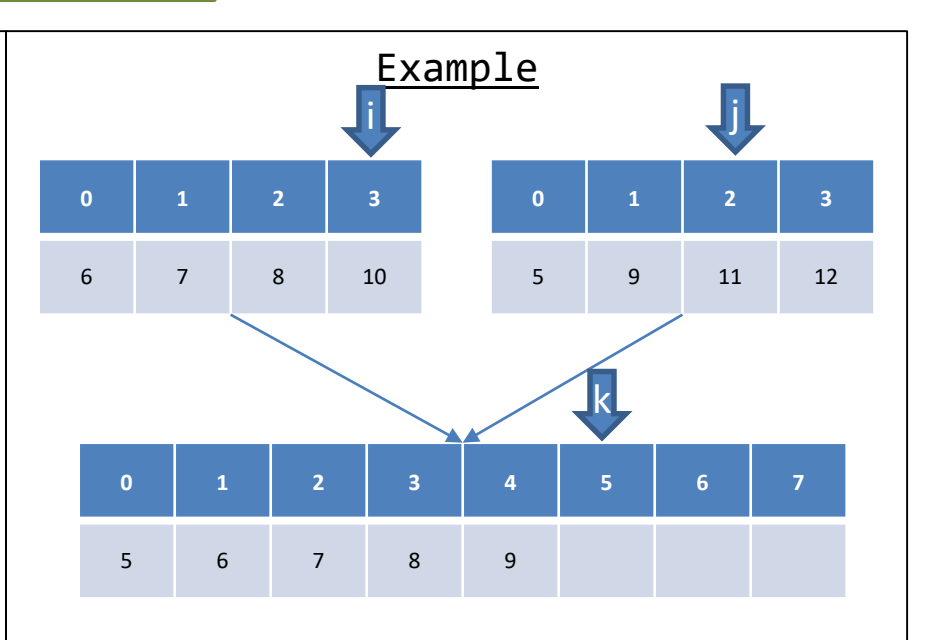

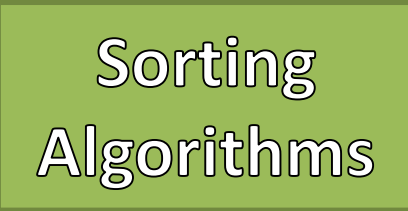

- Merge Sort
	- 1. Recursively split the array in half until single elements remain
	- 2. Merge two smaller arrays and return the sorted result
		- 1. Create an array of combined size
		- 2. Add elements from the two smaller arrays into the combined array in sorted order
	- 3. Repeat Step 2 until the final array is reached

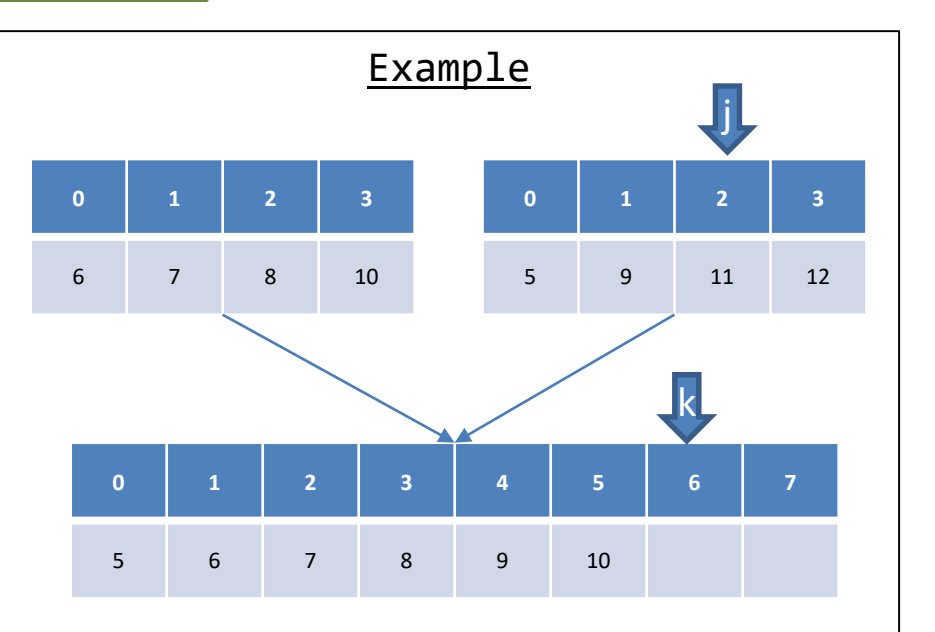

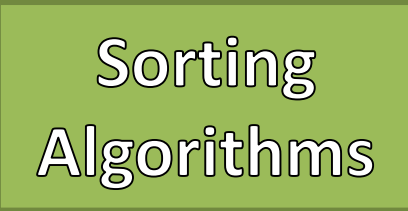

- Merge Sort
	- 1. Recursively split the array in half until single elements remain
	- 2. Merge two smaller arrays and return the sorted result
		- 1. Create an array of combined size
		- 2. Add elements from the two smaller arrays into the combined array in sorted order
	- 3. Repeat Step 2 until the final array is reached

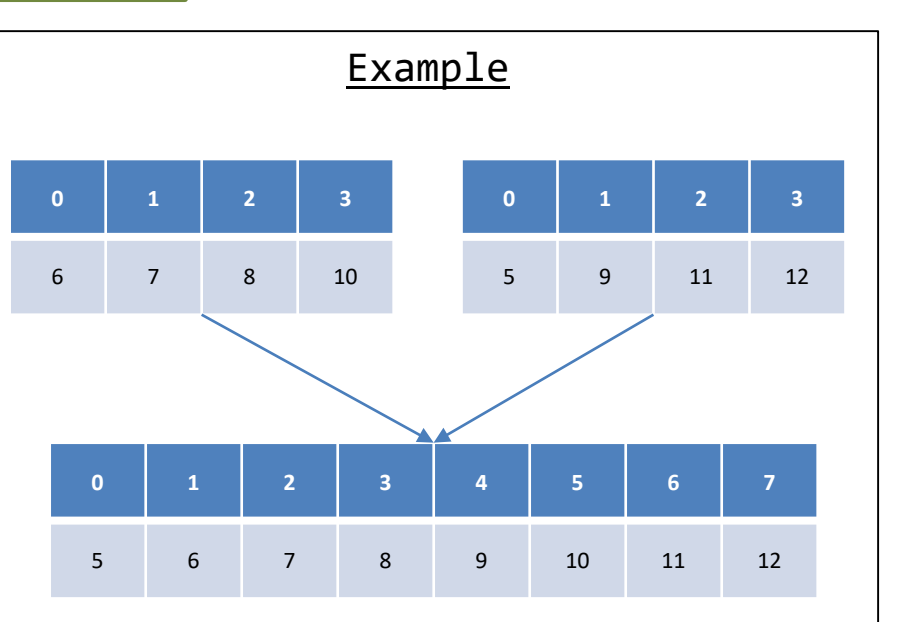

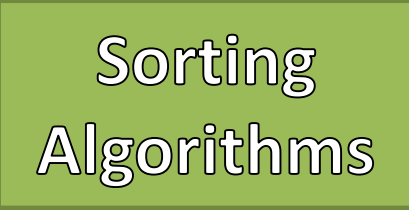

#### • Merge Sort

- 1. Recursively split the array in half until single elements remain
- 2. Merge two smaller arrays and return the sorted result
	- 1. Create an array of combined size
	- 2. Add elements from the two smaller arrays into the combined array in sorted order
- 3. Repeat Step 2 until the final array is reached

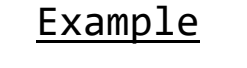

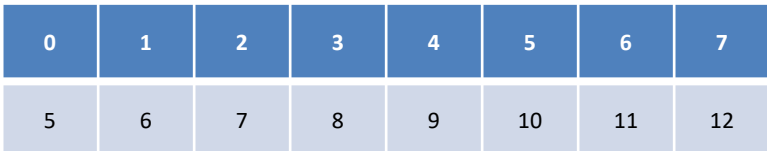

**Merge Sort**<br>Complexity

- Worst Case
	- Sorted in Descending Order
- Operations
	- Split
	- Merge

# Complexity Visual

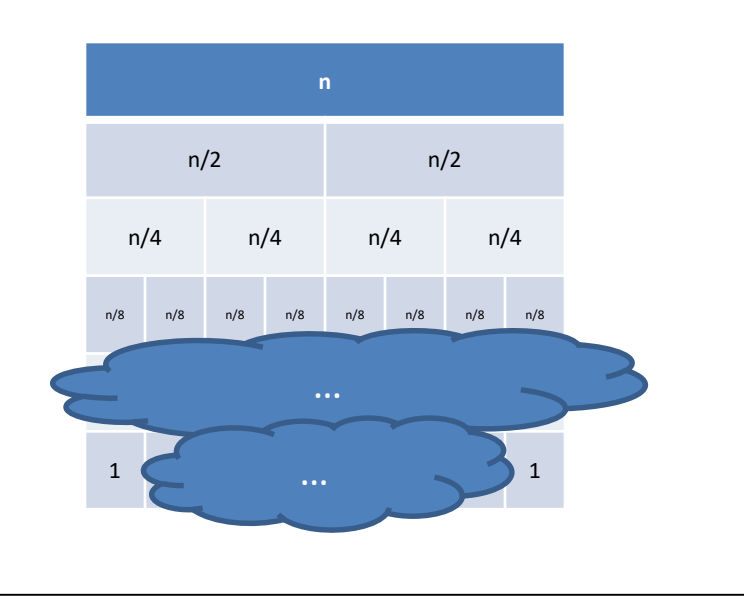

**Merge Sort**<br>Complexity

 $\vert$ lg(n)-

- Worst Case
	- Sorted in Descending Order
- Operations
	- Split
	- Merge

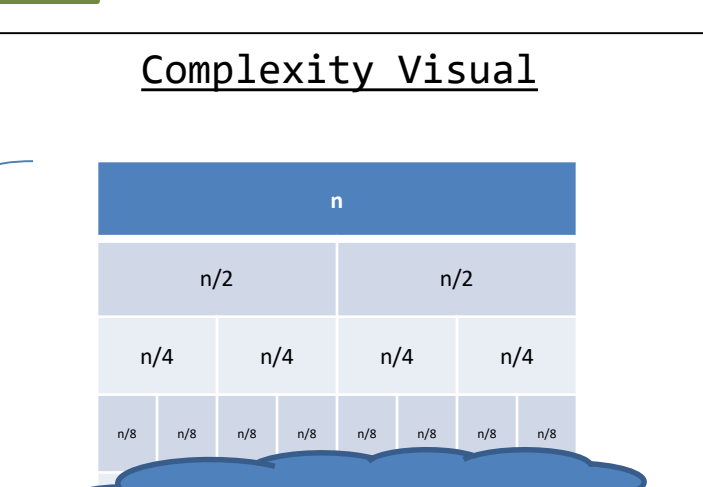

 $1$  (  $\qquad \qquad ...$   $\qquad \qquad$   $\qquad$   $\qquad$ …

**Merge Sort**<br>Complexity

- Worst Case
	- Sorted in Descending Order
- Operations
	- Split
	- Merge

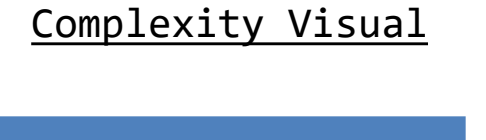

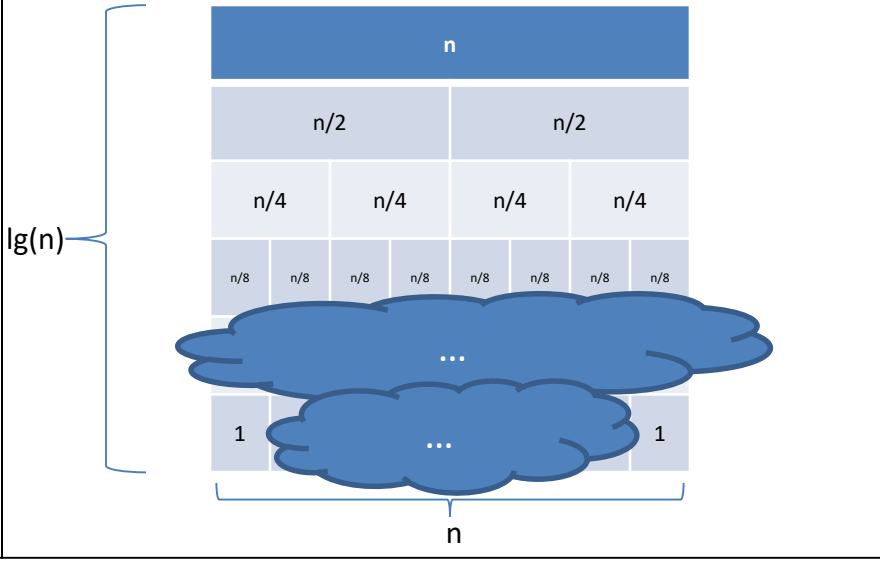

**Merge Sort** Complexity

- Worst Case
	- Sorted in Descending Order
- Operations
	- Split
	- Merge

# **Complexity**

# $O(nlg(n))$

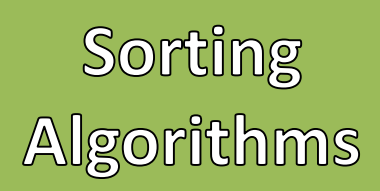

- 1. Pick an arbitrary value called a "pivot" from the array
- 2. Using the pivot value "partition" the array
	- 1. Reorder the array where smaller values are to the left of the pivot, and large / equal values are to the right
	- 2. Once it has been partitioned the pivot value is where it should be
- 3. Recursively continue now with the array to the left, and the array to the right of the pivot

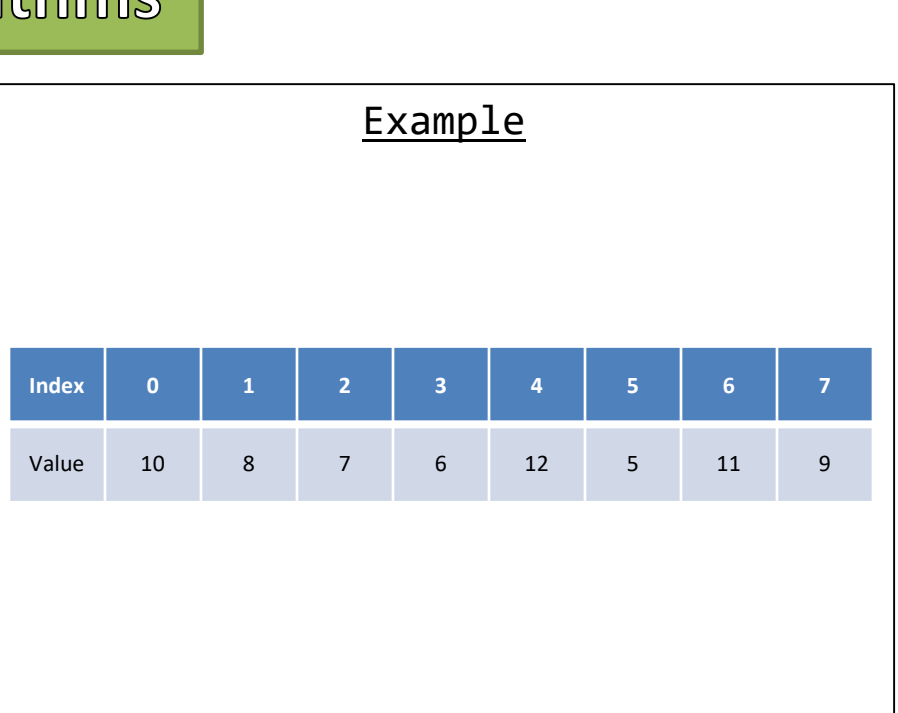

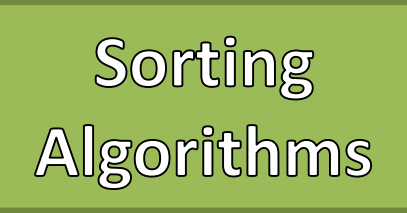

- Quick Sort
	- 1. Pick an arbitrary value called a "pivot" from the array
	- 2. Using the pivot value "partition" the array
		- 1. Reorder the array where smaller values are to the left of the pivot, and large / equal values are to the right
		- 2. Once it has been partitioned the pivot value is where it should be
	- 3. Recursively continue now with the array to the left, and the array to the right of the pivot

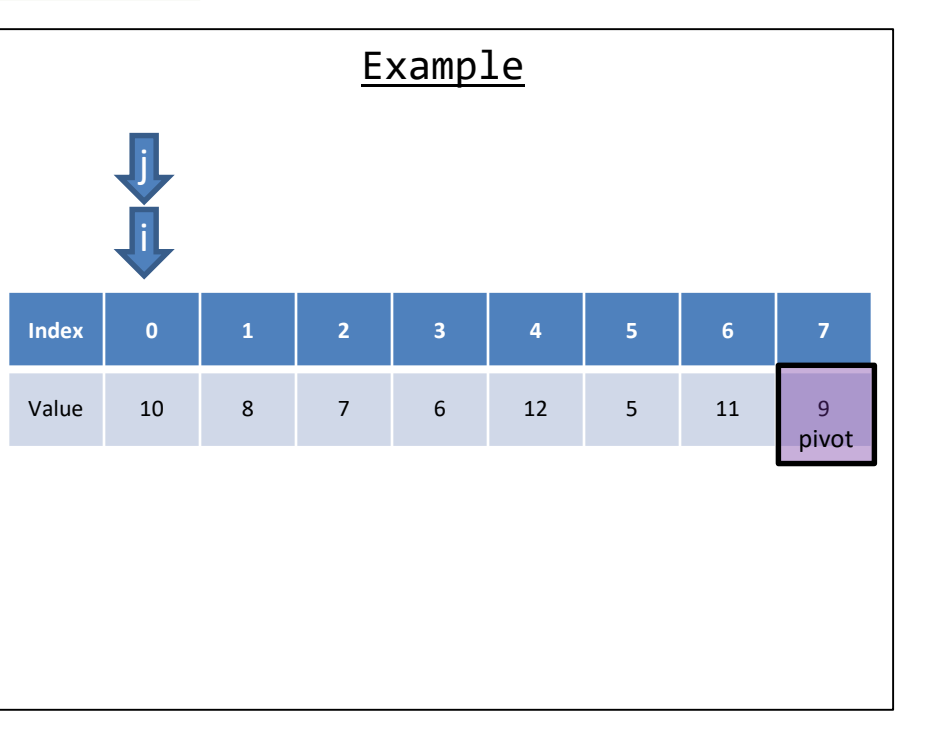

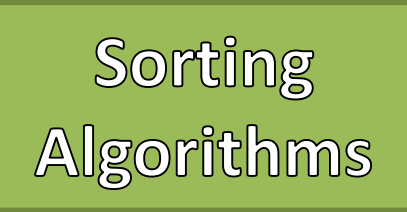

- Quick Sort
	- 1. Pick an arbitrary value called a "pivot" from the array
	- 2. Using the pivot value "partition" the array
		- 1. Reorder the array where smaller values are to the left of the pivot, and large / equal values are to the right
		- 2. Once it has been partitioned the pivot value is where it should be
	- 3. Recursively continue now with the array to the left, and the array to the right of the pivot

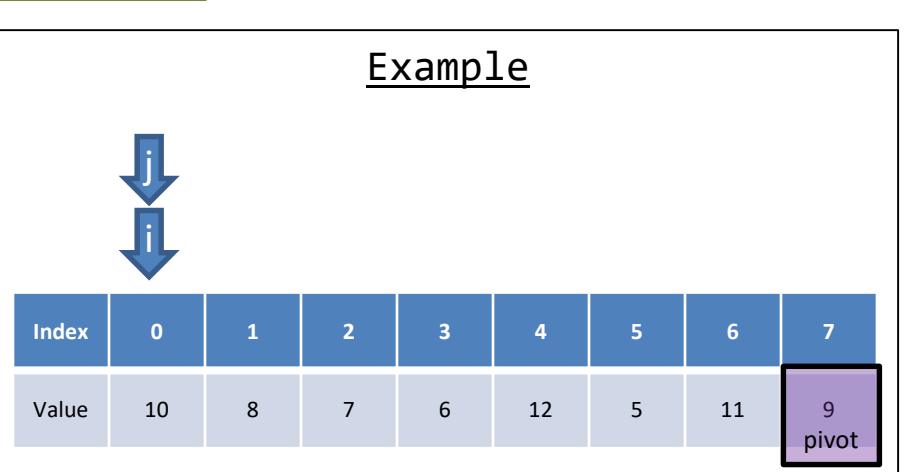

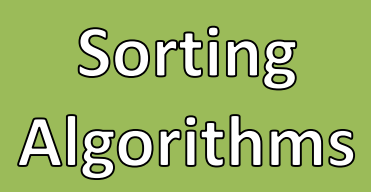

- Quick Sort
	- 1. Pick an arbitrary value called a "pivot" from the array
	- 2. Using the pivot value "partition" the array
		- 1. Reorder the array where smaller values are to the left of the pivot, and large / equal values are to the right
		- 2. Once it has been partitioned the pivot value is where it should be
	- 3. Recursively continue now with the array to the left, and the array to the right of the pivot

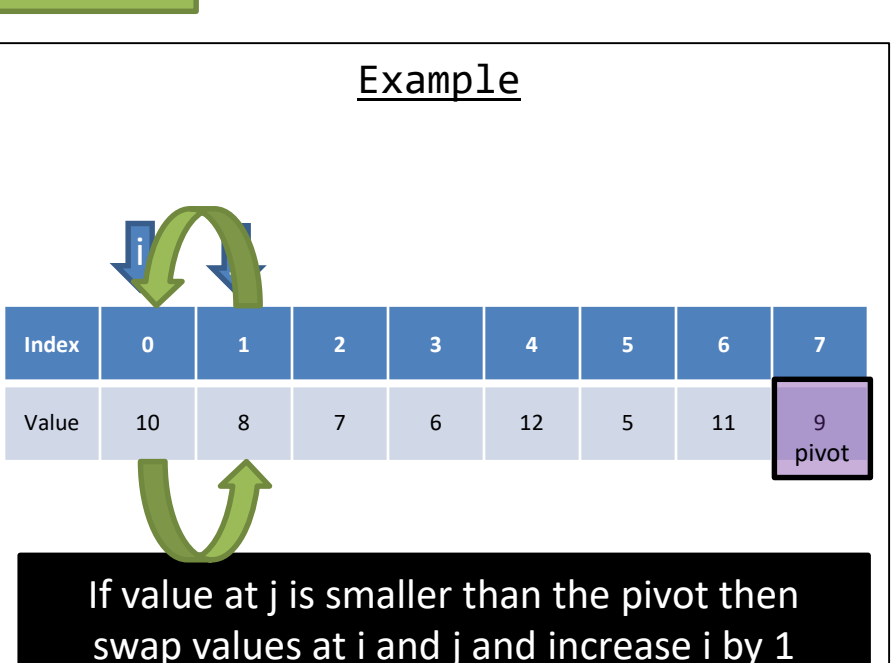

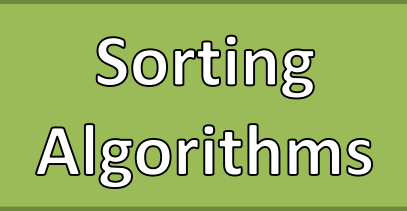

- Quick Sort
	- 1. Pick an arbitrary value called a "pivot" from the array
	- 2. Using the pivot value "partition" the array
		- 1. Reorder the array where smaller values are to the left of the pivot, and large / equal values are to the right
		- 2. Once it has been partitioned the pivot value is where it should be
	- 3. Recursively continue now with the array to the left, and the array to the right of the pivot

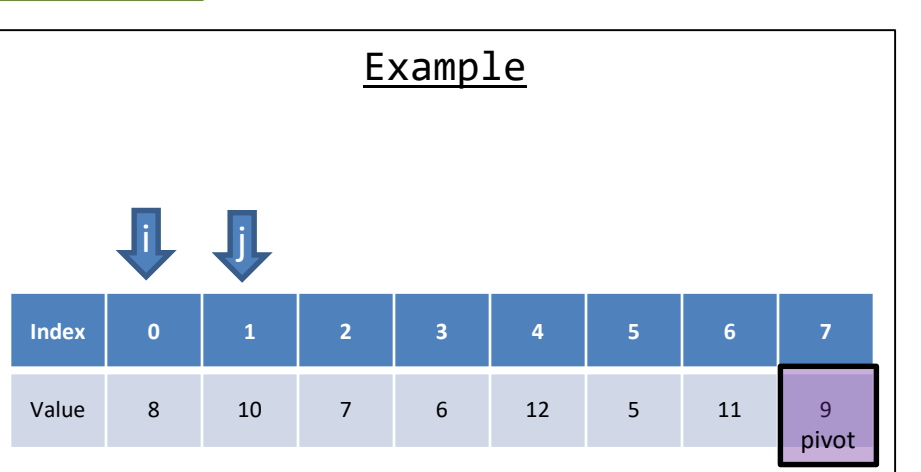

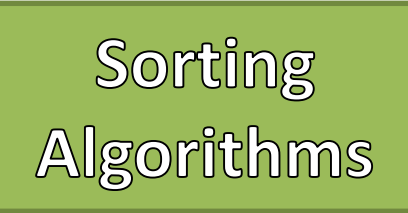

- Quick Sort
	- 1. Pick an arbitrary value called a "pivot" from the array
	- 2. Using the pivot value "partition" the array
		- 1. Reorder the array where smaller values are to the left of the pivot, and large / equal values are to the right
		- 2. Once it has been partitioned the pivot value is where it should be
	- 3. Recursively continue now with the array to the left, and the array to the right of the pivot

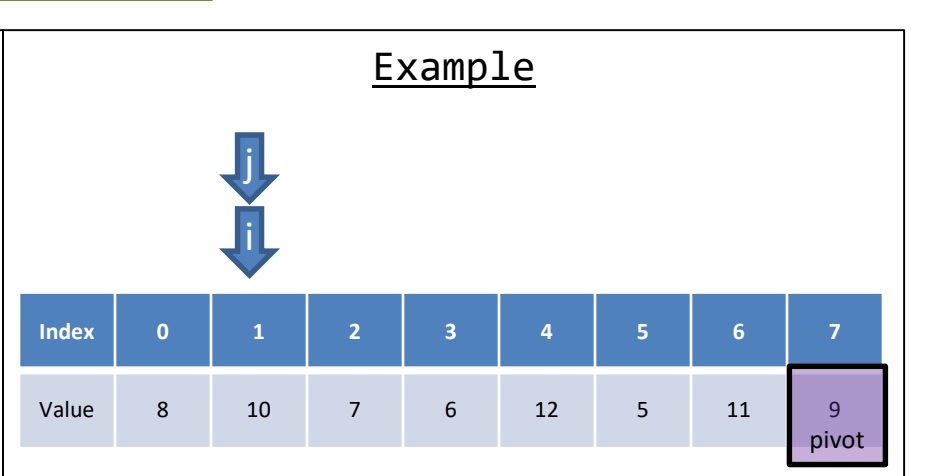

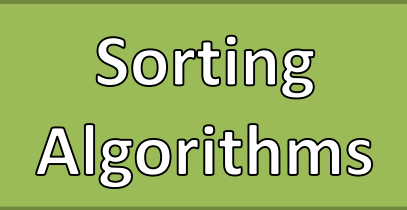

- Quick Sort
	- 1. Pick an arbitrary value called a "pivot" from the array
	- 2. Using the pivot value "partition" the array
		- 1. Reorder the array where smaller values are to the left of the pivot, and large / equal values are to the right
		- 2. Once it has been partitioned the pivot value is where it should be
	- 3. Recursively continue now with the array to the left, and the array to the right of the pivot

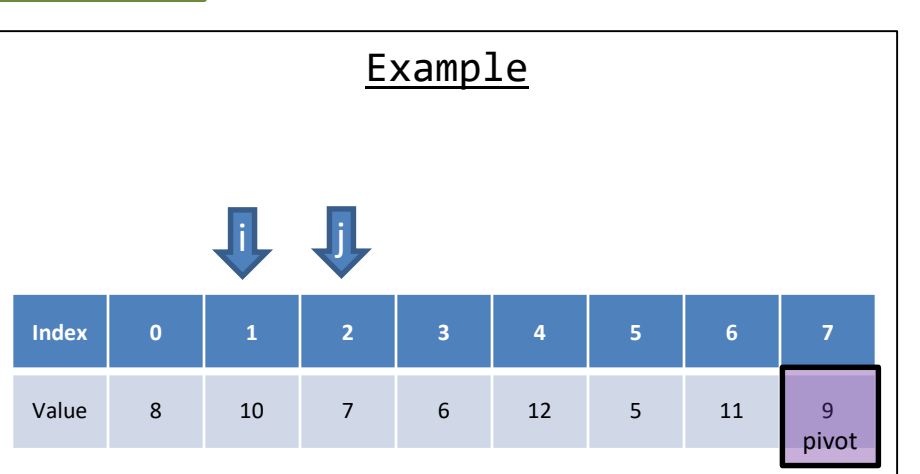

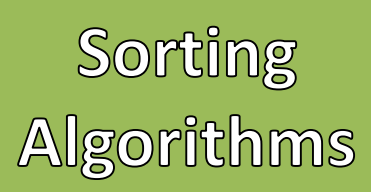

- Quick Sort
	- 1. Pick an arbitrary value called a "pivot" from the array
	- 2. Using the pivot value "partition" the array
		- 1. Reorder the array where smaller values are to the left of the pivot, and large / equal values are to the right
		- 2. Once it has been partitioned the pivot value is where it should be
	- 3. Recursively continue now with the array to the left, and the array to the right of the pivot

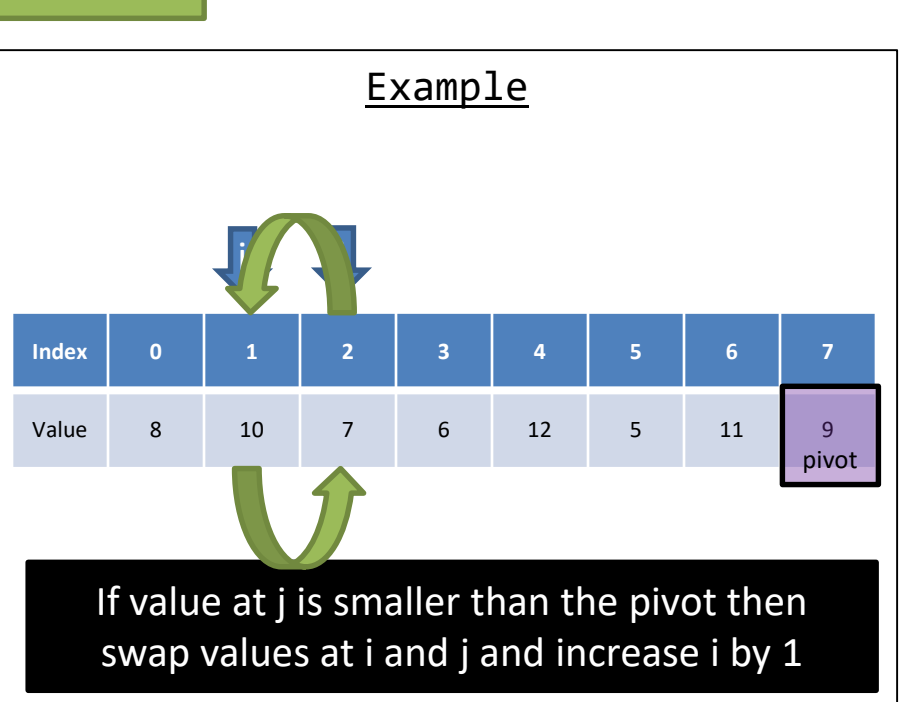

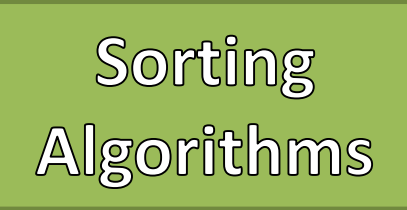

- Quick Sort
	- 1. Pick an arbitrary value called a "pivot" from the array
	- 2. Using the pivot value "partition" the array
		- 1. Reorder the array where smaller values are to the left of the pivot, and large / equal values are to the right
		- 2. Once it has been partitioned the pivot value is where it should be
	- 3. Recursively continue now with the array to the left, and the array to the right of the pivot

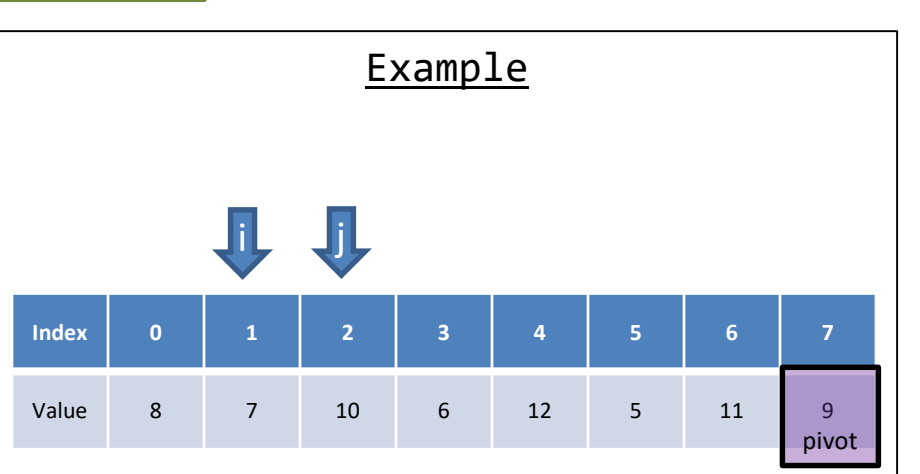

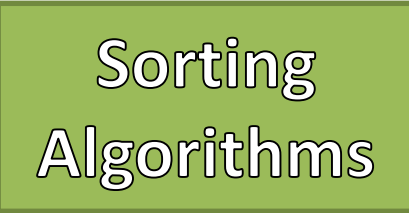

- Quick Sort
	- 1. Pick an arbitrary value called a "pivot" from the array
	- 2. Using the pivot value "partition" the array
		- 1. Reorder the array where smaller values are to the left of the pivot, and large / equal values are to the right
		- 2. Once it has been partitioned the pivot value is where it should be
	- 3. Recursively continue now with the array to the left, and the array to the right of the pivot

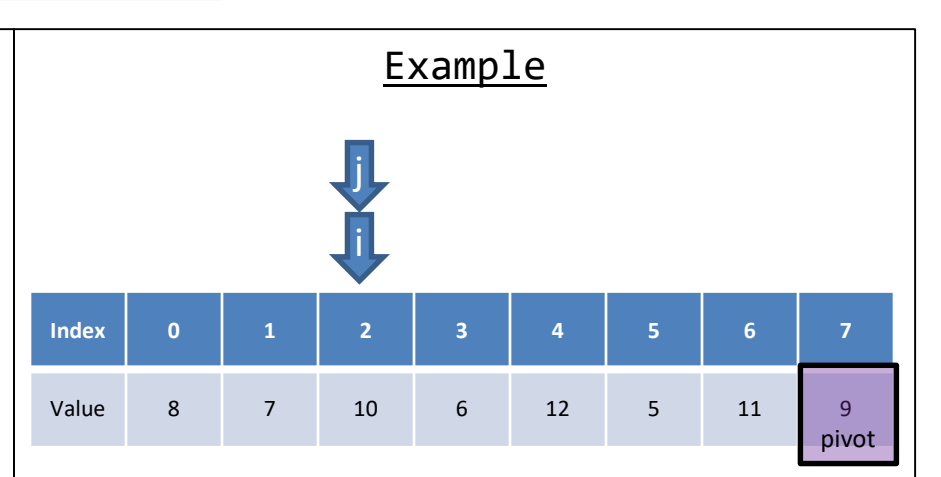

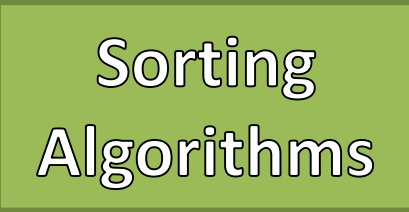

- Quick Sort
	- 1. Pick an arbitrary value called a "pivot" from the array
	- 2. Using the pivot value "partition" the array
		- 1. Reorder the array where smaller values are to the left of the pivot, and large / equal values are to the right
		- 2. Once it has been partitioned the pivot value is where it should be
	- 3. Recursively continue now with the array to the left, and the array to the right of the pivot

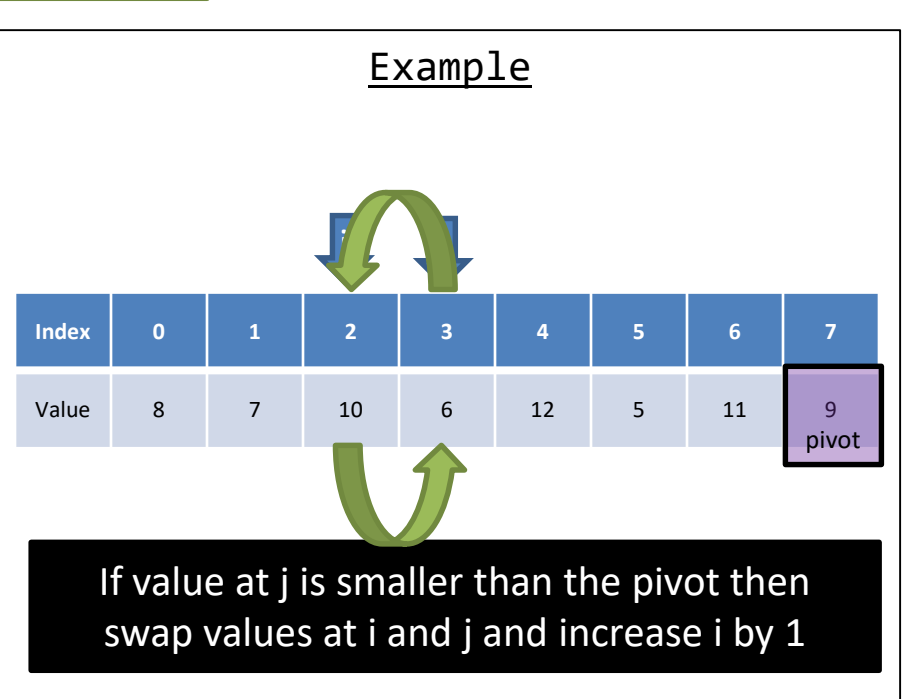

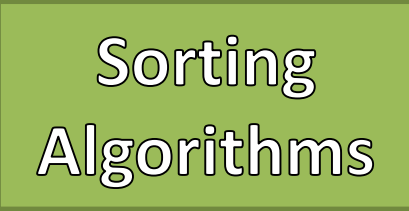

- Quick Sort
	- 1. Pick an arbitrary value called a "pivot" from the array
	- 2. Using the pivot value "partition" the array
		- 1. Reorder the array where smaller values are to the left of the pivot, and large / equal values are to the right
		- 2. Once it has been partitioned the pivot value is where it should be
	- 3. Recursively continue now with the array to the left, and the array to the right of the pivot

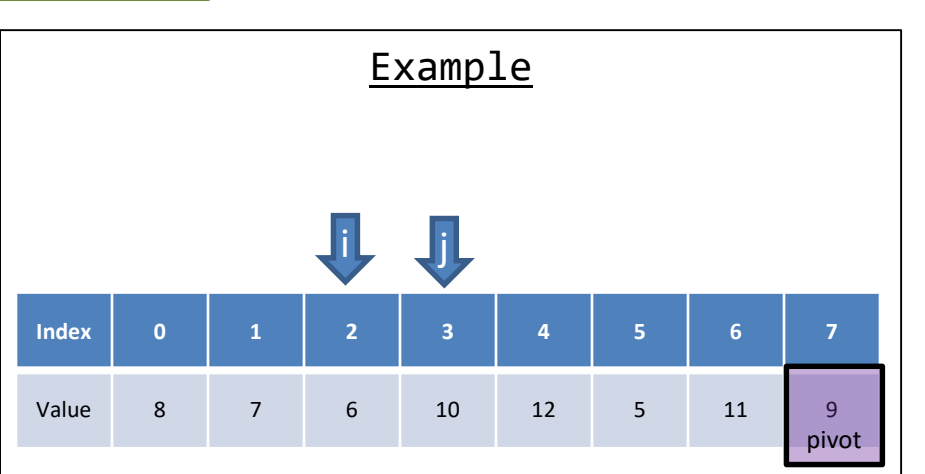

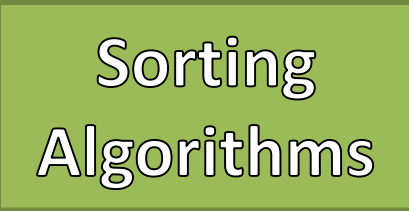

- Quick Sort
	- 1. Pick an arbitrary value called a "pivot" from the array
	- 2. Using the pivot value "partition" the array
		- 1. Reorder the array where smaller values are to the left of the pivot, and large / equal values are to the right
		- 2. Once it has been partitioned the pivot value is where it should be
	- 3. Recursively continue now with the array to the left, and the array to the right of the pivot

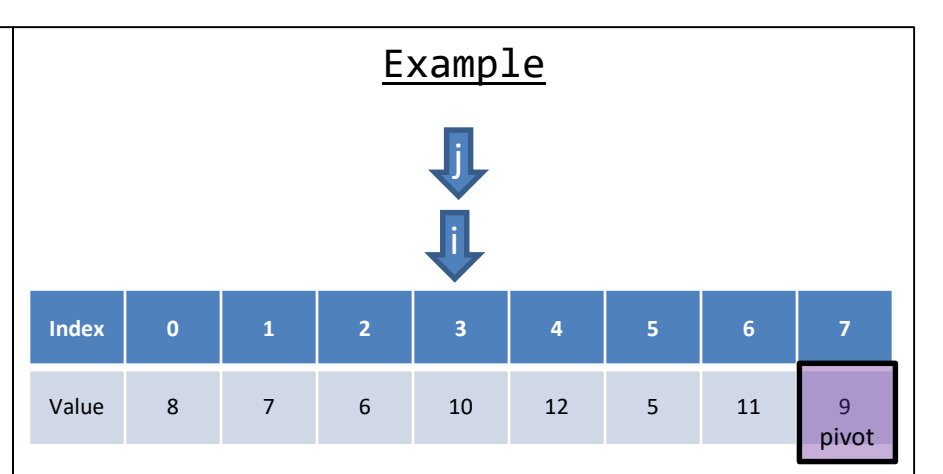

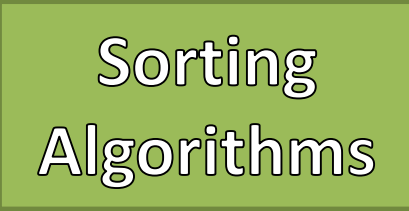

- 1. Pick an arbitrary value called a "pivot" from the array
- 2. Using the pivot value "partition" the array
	- 1. Reorder the array where smaller values are to the left of the pivot, and large / equal values are to the right
	- 2. Once it has been partitioned the pivot value is where it should be
- 3. Recursively continue now with the array to the left, and the array to the right of the pivot

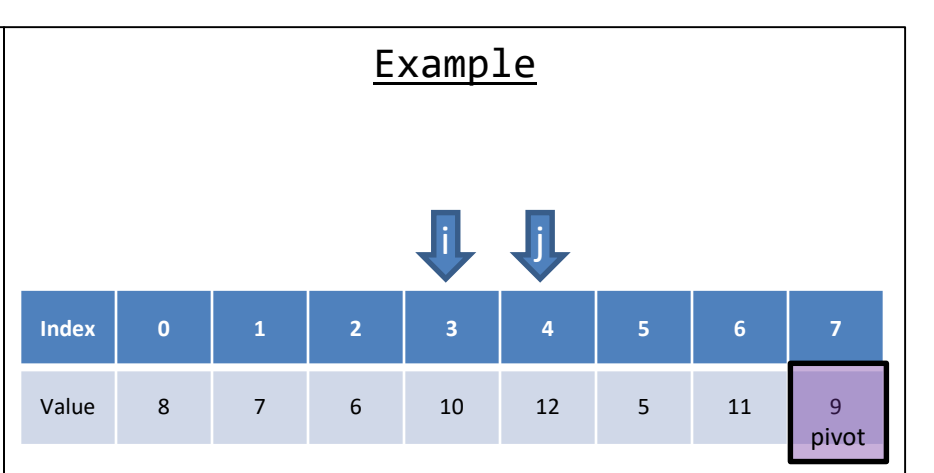

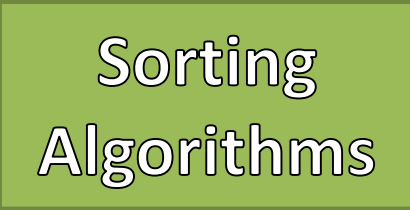

- 1. Pick an arbitrary value called a "pivot" from the array
- 2. Using the pivot value "partition" the array
	- 1. Reorder the array where smaller values are to the left of the pivot, and large / equal values are to the right
	- 2. Once it has been partitioned the pivot value is where it should be
- 3. Recursively continue now with the array to the left, and the array to the right of the pivot

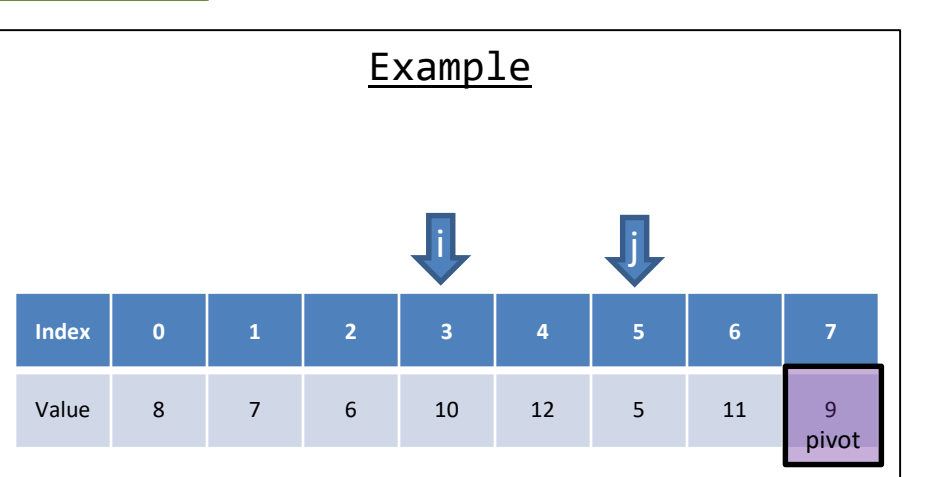

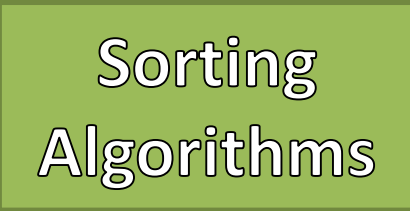

- 1. Pick an arbitrary value called a "pivot" from the array
- 2. Using the pivot value "partition" the array
	- 1. Reorder the array where smaller values are to the left of the pivot, and large / equal values are to the right
	- 2. Once it has been partitioned the pivot value is where it should be
- 3. Recursively continue now with the array to the left, and the array to the right of the pivot

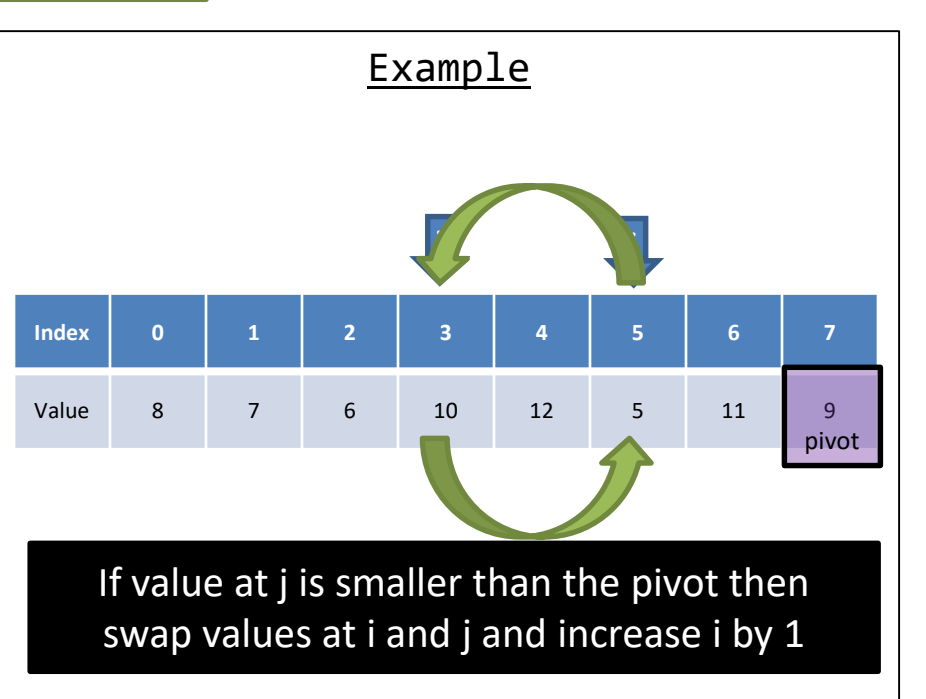

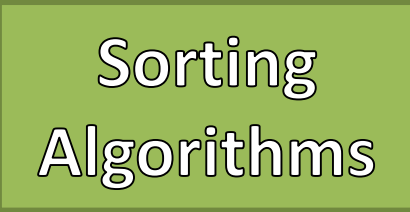

- 1. Pick an arbitrary value called a "pivot" from the array
- 2. Using the pivot value "partition" the array
	- 1. Reorder the array where smaller values are to the left of the pivot, and large / equal values are to the right
	- 2. Once it has been partitioned the pivot value is where it should be
- 3. Recursively continue now with the array to the left, and the array to the right of the pivot

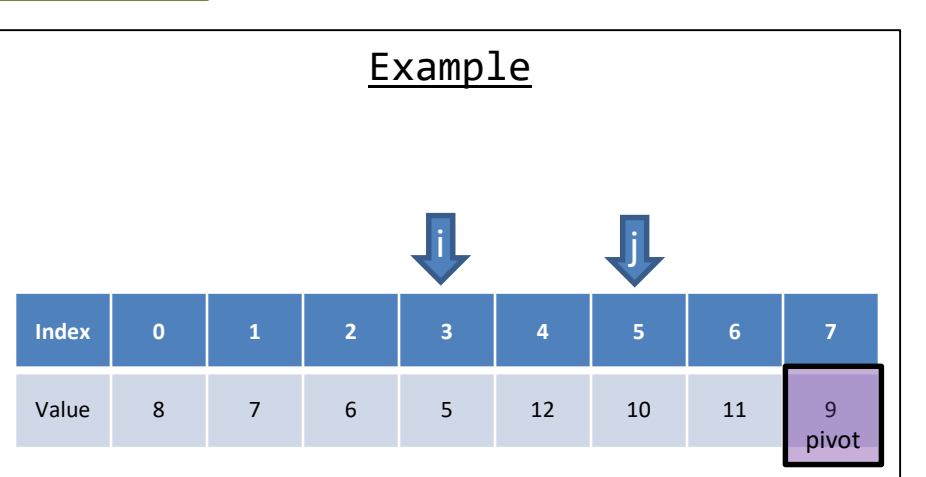

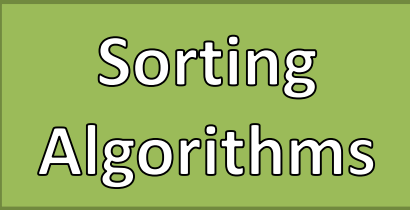

- 1. Pick an arbitrary value called a "pivot" from the array
- 2. Using the pivot value "partition" the array
	- 1. Reorder the array where smaller values are to the left of the pivot, and large / equal values are to the right
	- 2. Once it has been partitioned the pivot value is where it should be
- 3. Recursively continue now with the array to the left, and the array to the right of the pivot

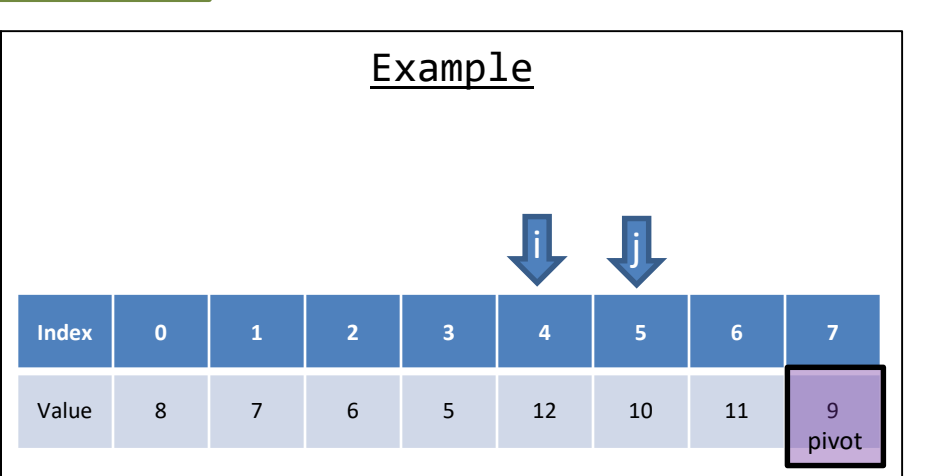

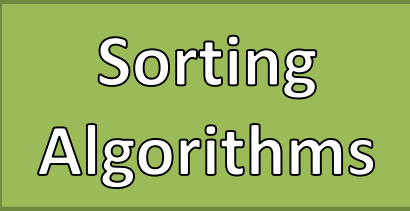

- 1. Pick an arbitrary value called a "pivot" from the array
- 2. Using the pivot value "partition" the array
	- 1. Reorder the array where smaller values are to the left of the pivot, and large / equal values are to the right
	- 2. Once it has been partitioned the pivot value is where it should be
- 3. Recursively continue now with the array to the left, and the array to the right of the pivot

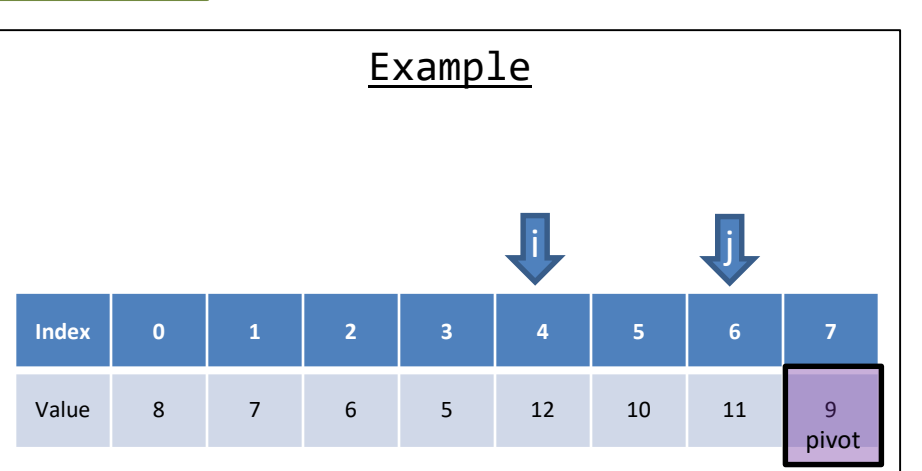

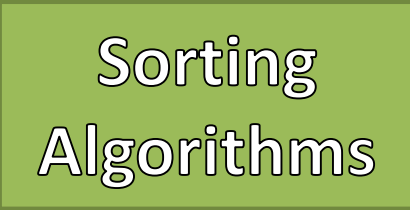

- 1. Pick an arbitrary value called a "pivot" from the array
- 2. Using the pivot value "partition" the array
	- 1. Reorder the array where smaller values are to the left of the pivot, and large / equal values are to the right
	- 2. Once it has been partitioned the pivot value is where it should be
- 3. Recursively continue now with the array to the left, and the array to the right of the pivot

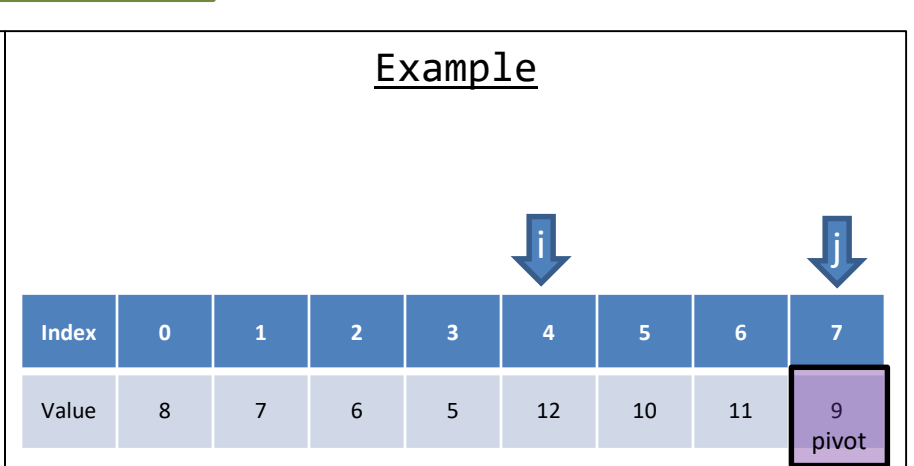
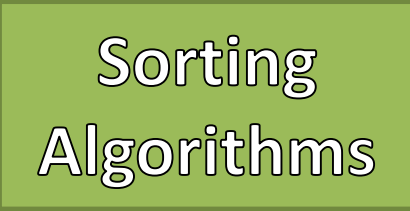

- 1. Pick an arbitrary value called a "pivot" from the array
- 2. Using the pivot value "partition" the array
	- 1. Reorder the array where smaller values are to the left of the pivot, and large / equal values are to the right
	- 2. Once it has been partitioned the pivot value is where it should be
- 3. Recursively continue now with the array to the left, and the array to the right of the pivot

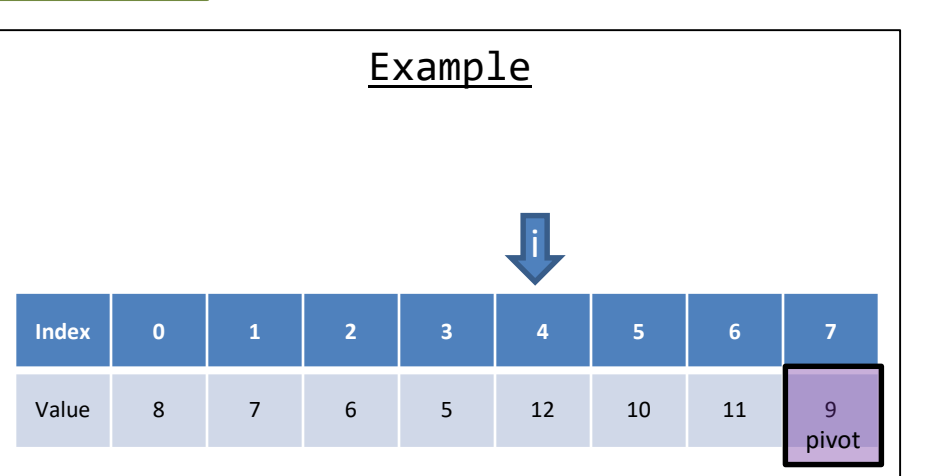

### Swap values at i and the pivot

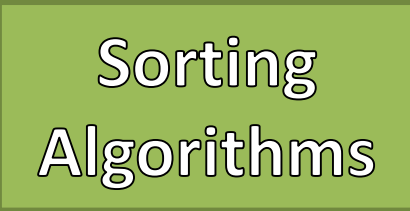

- 1. Pick an arbitrary value called a "pivot" from the array
- 2. Using the pivot value "partition" the array
	- 1. Reorder the array where smaller values are to the left of the pivot, and large / equal values are to the right
	- 2. Once it has been partitioned the pivot value is where it should be
- 3. Recursively continue now with the array to the left, and the array to the right of the pivot

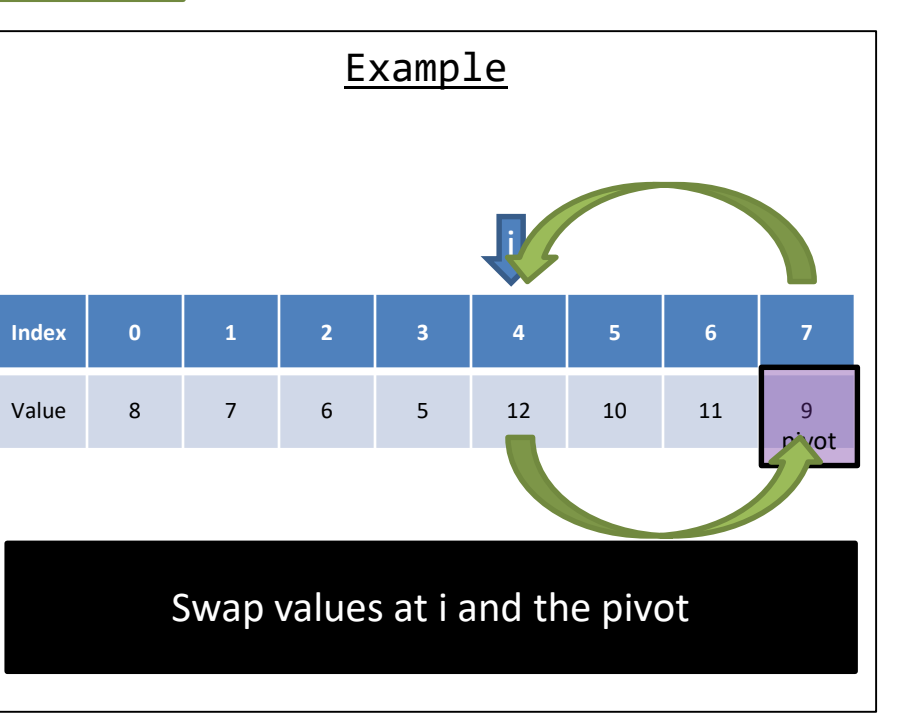

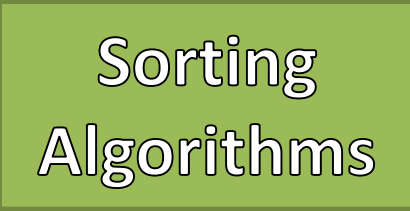

- 1. Pick an arbitrary value called a "pivot" from the array
- 2. Using the pivot value "partition" the array
	- 1. Reorder the array where smaller values are to the left of the pivot, and large / equal values are to the right
	- 2. Once it has been partitioned the pivot value is where it should be
- 3. Recursively continue now with the array to the left, and the array to the right of the pivot

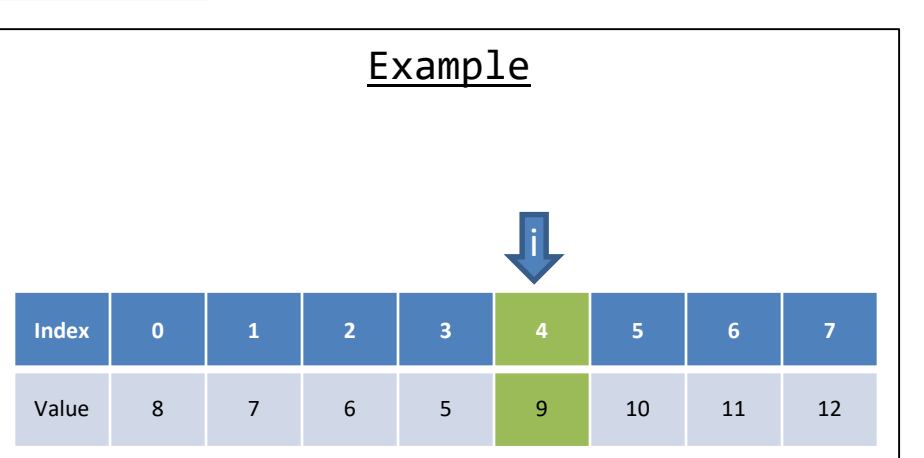

### Swap values at i and the pivot

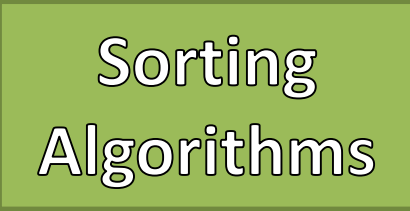

- 1. Pick an arbitrary value called a "pivot" from the array
- 2. Using the pivot value "partition" the array
	- 1. Reorder the array where smaller values are to the left of the pivot, and large / equal values are to the right
	- 2. Once it has been partitioned the pivot value is where it should be
- 3. Recursively continue now with the array to the left, and the array to the right of the pivot

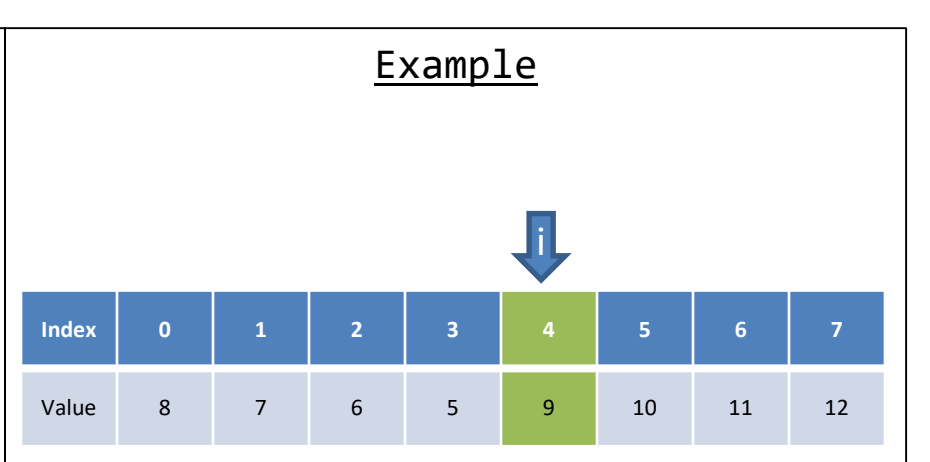

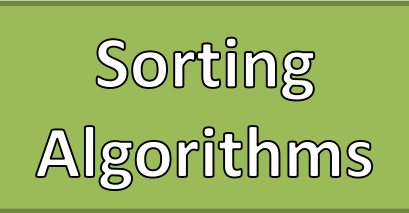

- Quick Sort
	- 1. Pick an arbitrary value called a "pivot" from the array
	- 2. Using the pivot value "partition" the array
		- 1. Reorder the array where smaller values are to the left of the pivot, and large / equal values are to the right
		- 2. Once it has been partitioned the pivot value is where it should be
	- 3. Recursively continue now with the array to the left, and the array to the right of the pivot

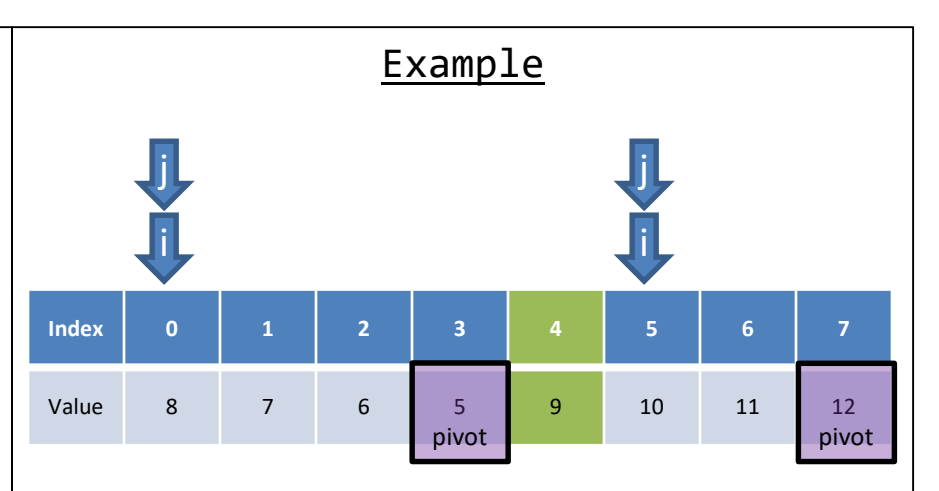

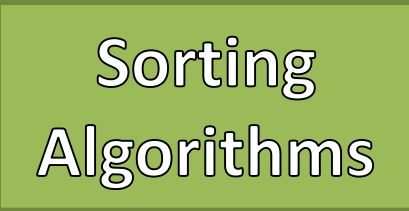

- Quick Sort
	- 1. Pick an arbitrary value called a "pivot" from the array
	- 2. Using the pivot value "partition" the array
		- 1. Reorder the array where smaller values are to the left of the pivot, and large / equal values are to the right
		- 2. Once it has been partitioned the pivot value is where it should be
	- 3. Recursively continue now with the array to the left, and the array to the right of the pivot

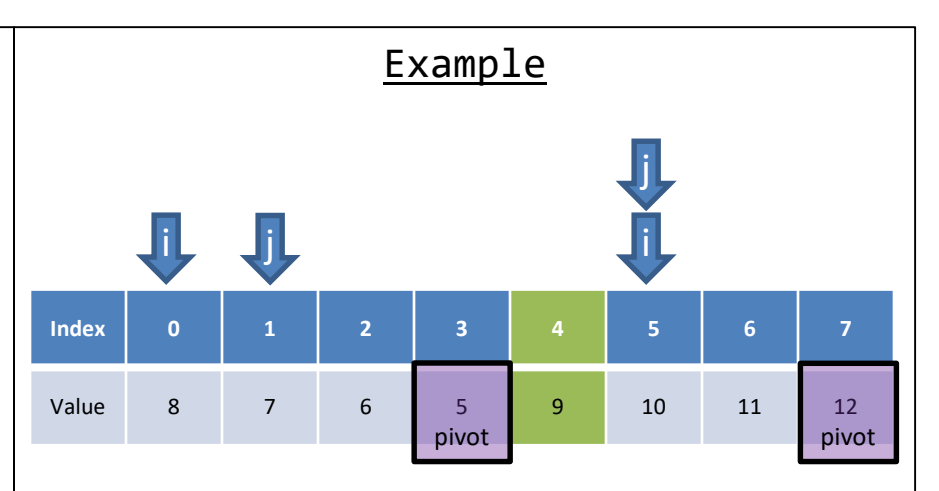

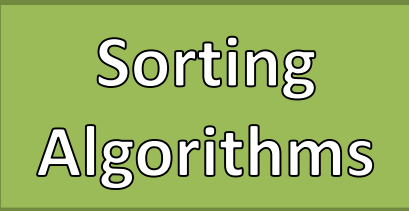

- Quick Sort
	- 1. Pick an arbitrary value called a "pivot" from the array
	- 2. Using the pivot value "partition" the array
		- 1. Reorder the array where smaller values are to the left of the pivot, and large / equal values are to the right
		- 2. Once it has been partitioned the pivot value is where it should be
	- 3. Recursively continue now with the array to the left, and the array to the right of the pivot

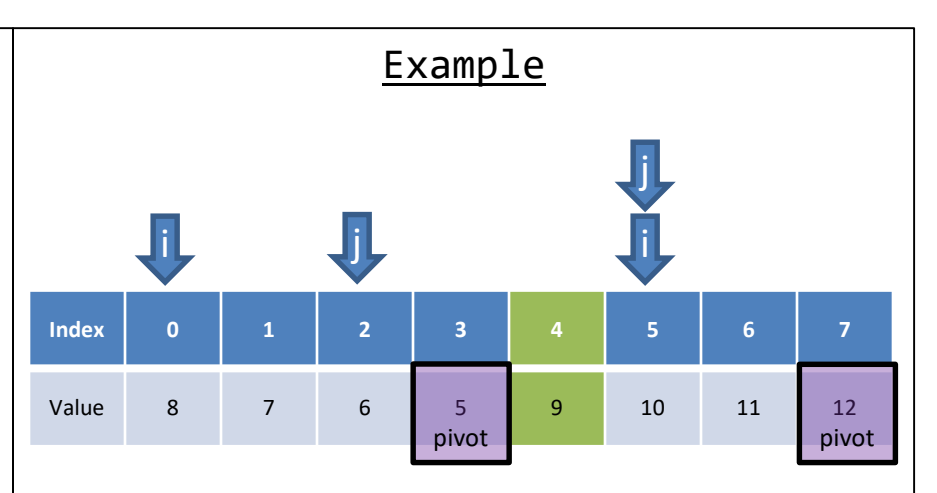

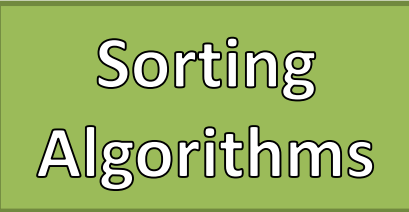

- Quick Sort
	- 1. Pick an arbitrary value called a "pivot" from the array
	- 2. Using the pivot value "partition" the array
		- 1. Reorder the array where smaller values are to the left of the pivot, and large / equal values are to the right
		- 2. Once it has been partitioned the pivot value is where it should be
	- 3. Recursively continue now with the array to the left, and the array to the right of the pivot

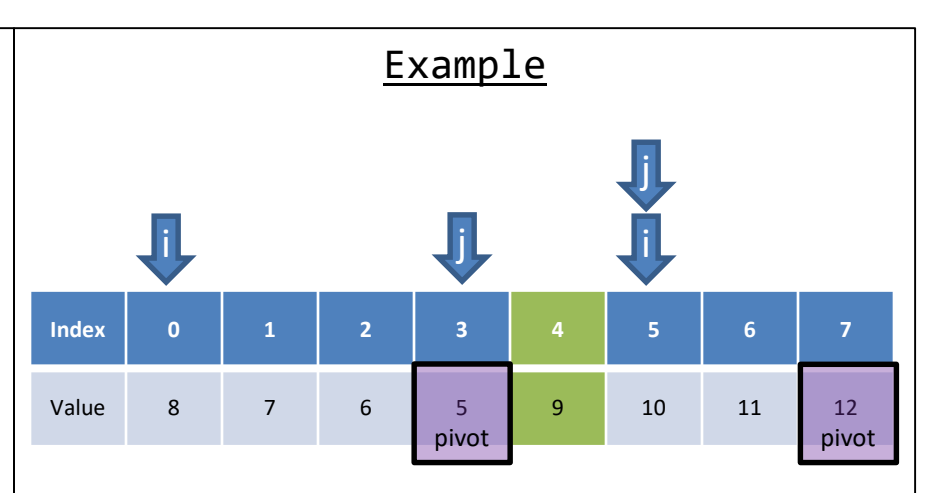

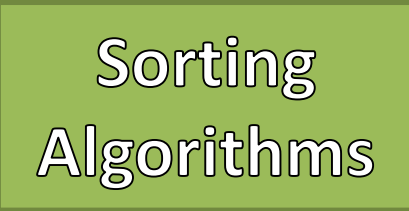

- Quick Sort
	- 1. Pick an arbitrary value called a "pivot" from the array
	- 2. Using the pivot value "partition" the array
		- 1. Reorder the array where smaller values are to the left of the pivot, and large / equal values are to the right
		- 2. Once it has been partitioned the pivot value is where it should be
	- 3. Recursively continue now with the array to the left, and the array to the right of the pivot

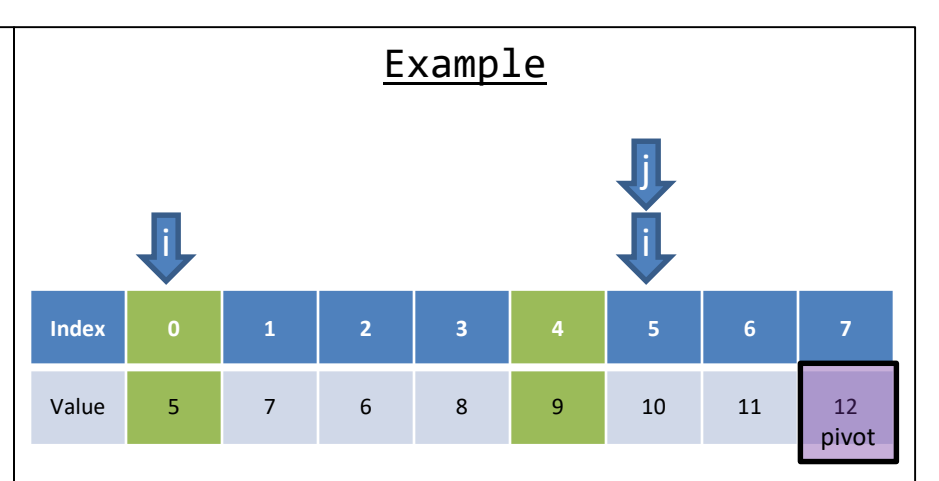

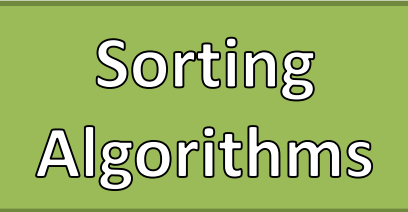

- Quick Sort
	- 1. Pick an arbitrary value called a "pivot" from the array
	- 2. Using the pivot value "partition" the array
		- 1. Reorder the array where smaller values are to the left of the pivot, and large / equal values are to the right
		- 2. Once it has been partitioned the pivot value is where it should be
	- 3. Recursively continue now with the array to the left, and the array to the right of the pivot

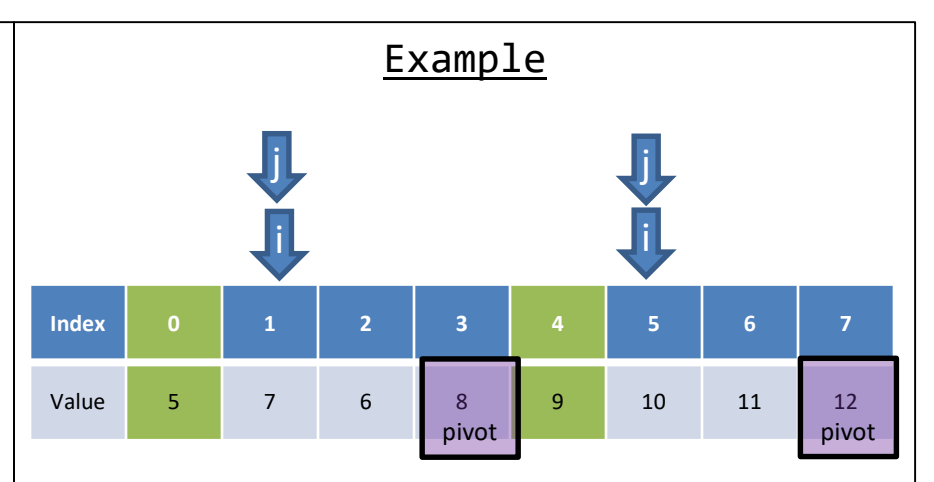

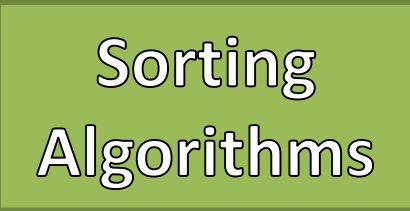

- Quick Sort
	- 1. Pick an arbitrary value called a "pivot" from the array
	- 2. Using the pivot value "partition" the array
		- 1. Reorder the array where smaller values are to the left of the pivot, and large / equal values are to the right
		- 2. Once it has been partitioned the pivot value is where it should be
	- 3. Recursively continue now with the array to the left, and the array to the right of the pivot

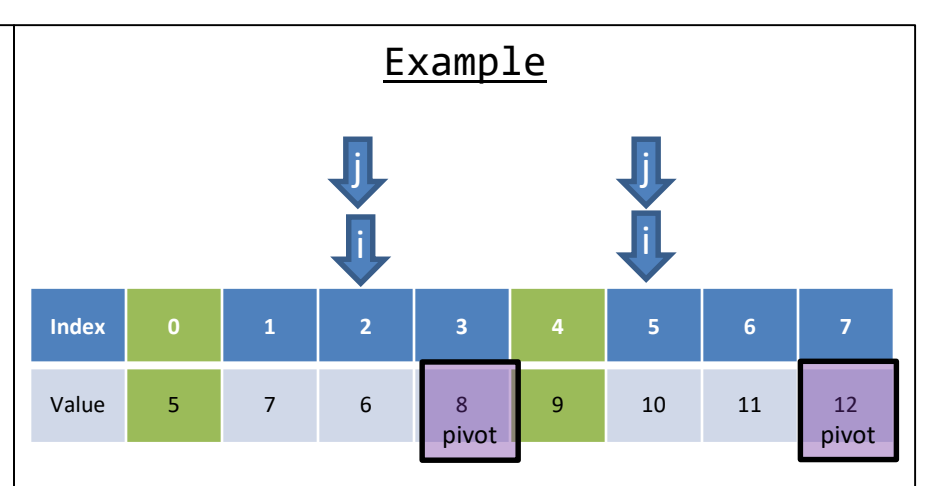

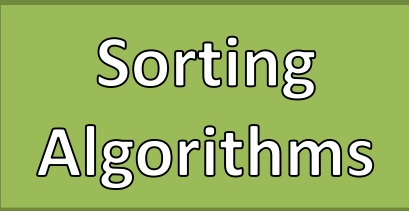

- Quick Sort
	- 1. Pick an arbitrary value called a "pivot" from the array
	- 2. Using the pivot value "partition" the array
		- 1. Reorder the array where smaller values are to the left of the pivot, and large / equal values are to the right
		- 2. Once it has been partitioned the pivot value is where it should be
	- 3. Recursively continue now with the array to the left, and the array to the right of the pivot

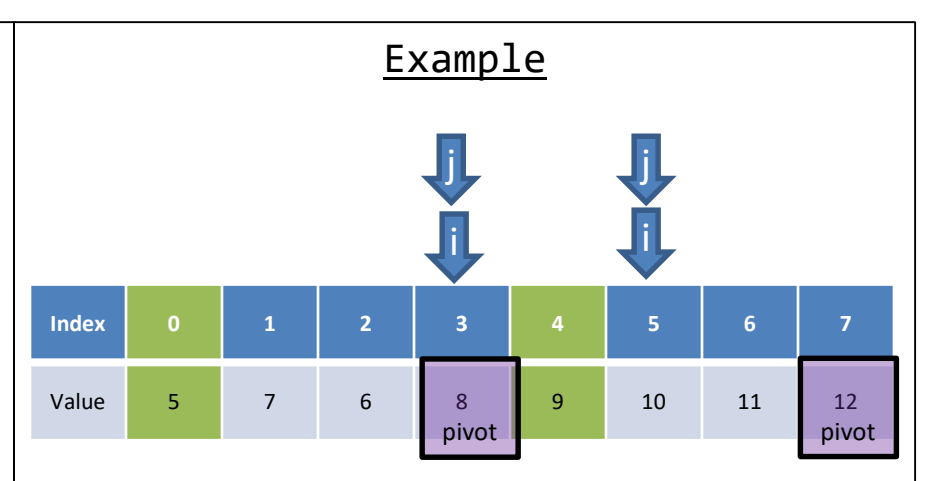

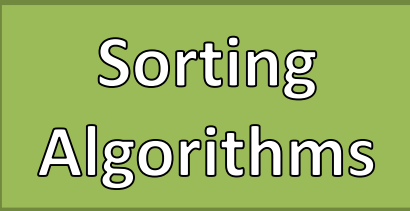

- Quick Sort
	- 1. Pick an arbitrary value called a "pivot" from the array
	- 2. Using the pivot value "partition" the array
		- 1. Reorder the array where smaller values are to the left of the pivot, and large / equal values are to the right
		- 2. Once it has been partitioned the pivot value is where it should be
	- 3. Recursively continue now with the array to the left, and the array to the right of the pivot

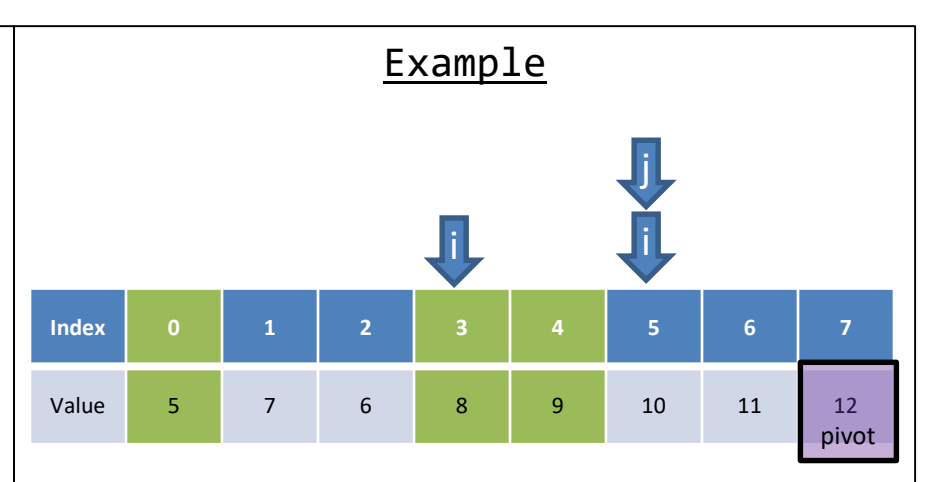

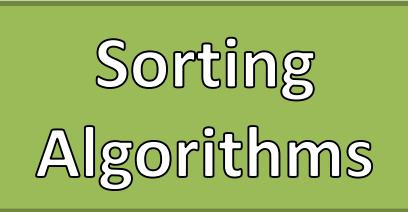

- Quick Sort
	- 1. Pick an arbitrary value called a "pivot" from the array
	- 2. Using the pivot value "partition" the array
		- 1. Reorder the array where smaller values are to the left of the pivot, and large / equal values are to the right
		- 2. Once it has been partitioned the pivot value is where it should be
	- 3. Recursively continue now with the array to the left, and the array to the right of the pivot

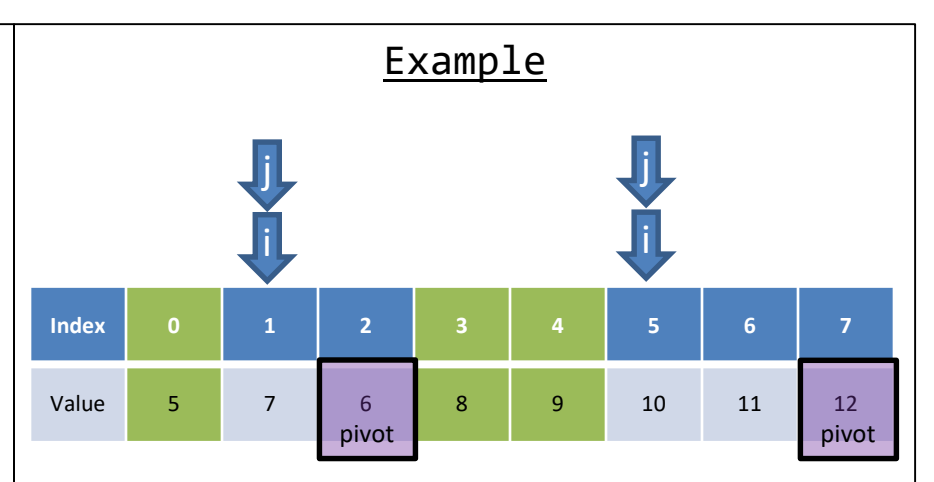

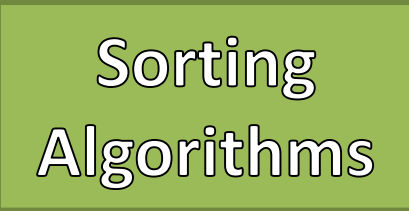

- Quick Sort
	- 1. Pick an arbitrary value called a "pivot" from the array
	- 2. Using the pivot value "partition" the array
		- 1. Reorder the array where smaller values are to the left of the pivot, and large / equal values are to the right
		- 2. Once it has been partitioned the pivot value is where it should be
	- 3. Recursively continue now with the array to the left, and the array to the right of the pivot

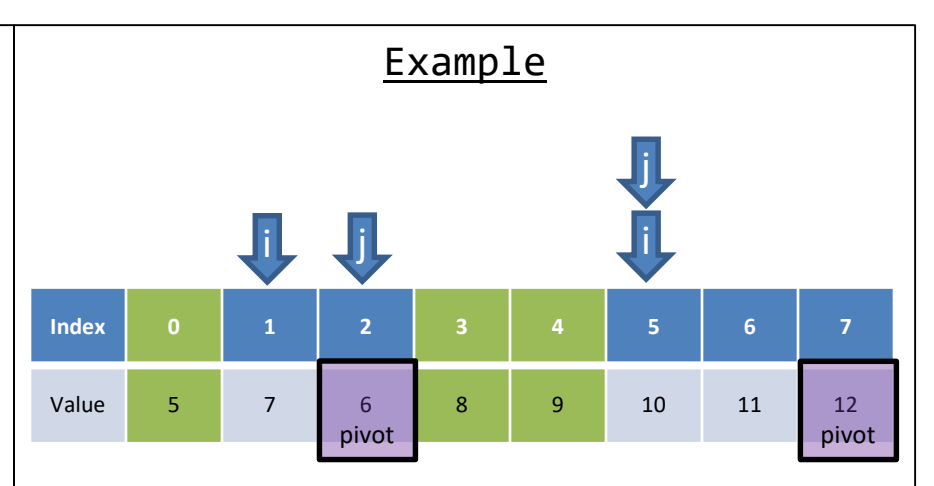

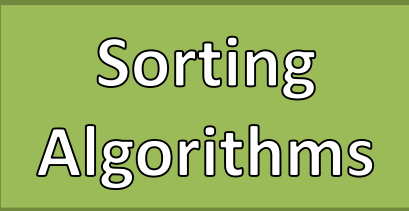

- Quick Sort
	- 1. Pick an arbitrary value called a "pivot" from the array
	- 2. Using the pivot value "partition" the array
		- 1. Reorder the array where smaller values are to the left of the pivot, and large / equal values are to the right
		- 2. Once it has been partitioned the pivot value is where it should be
	- 3. Recursively continue now with the array to the left, and the array to the right of the pivot

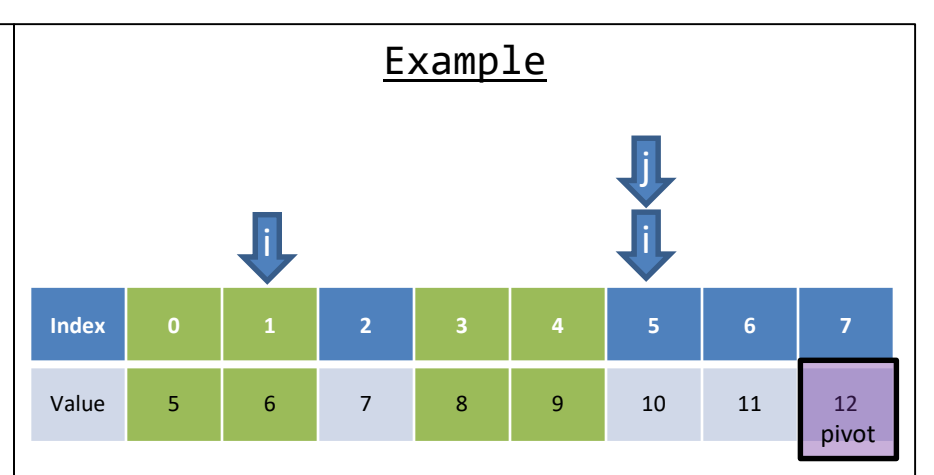

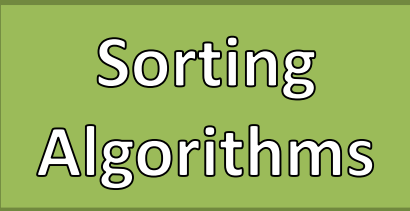

- Quick Sort
	- 1. Pick an arbitrary value called a "pivot" from the array
	- 2. Using the pivot value "partition" the array
		- 1. Reorder the array where smaller values are to the left of the pivot, and large / equal values are to the right
		- 2. Once it has been partitioned the pivot value is where it should be
	- 3. Recursively continue now with the array to the left, and the array to the right of the pivot

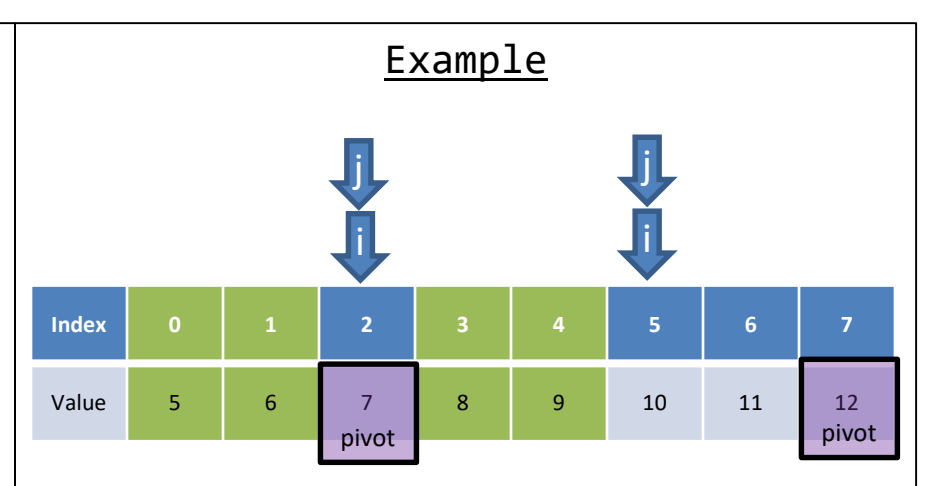

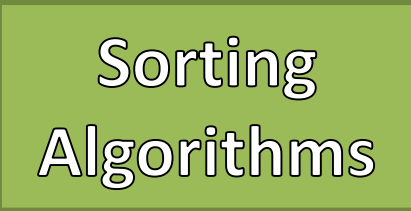

- 1. Pick an arbitrary value called a "pivot" from the array
- 2. Using the pivot value "partition" the array
	- 1. Reorder the array where smaller values are to the left of the pivot, and large / equal values are to the right
	- 2. Once it has been partitioned the pivot value is where it should be
- 3. Recursively continue now with the array to the left, and the array to the right of the pivot

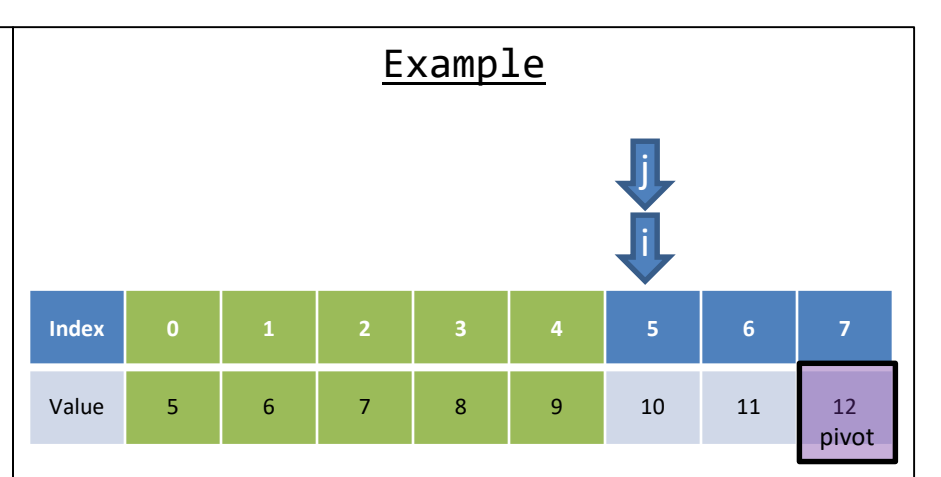

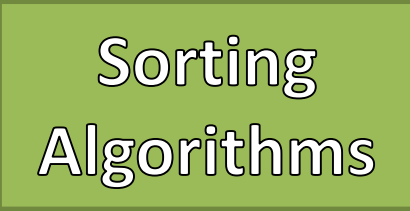

- 1. Pick an arbitrary value called a "pivot" from the array
- 2. Using the pivot value "partition" the array
	- 1. Reorder the array where smaller values are to the left of the pivot, and large / equal values are to the right
	- 2. Once it has been partitioned the pivot value is where it should be
- 3. Recursively continue now with the array to the left, and the array to the right of the pivot

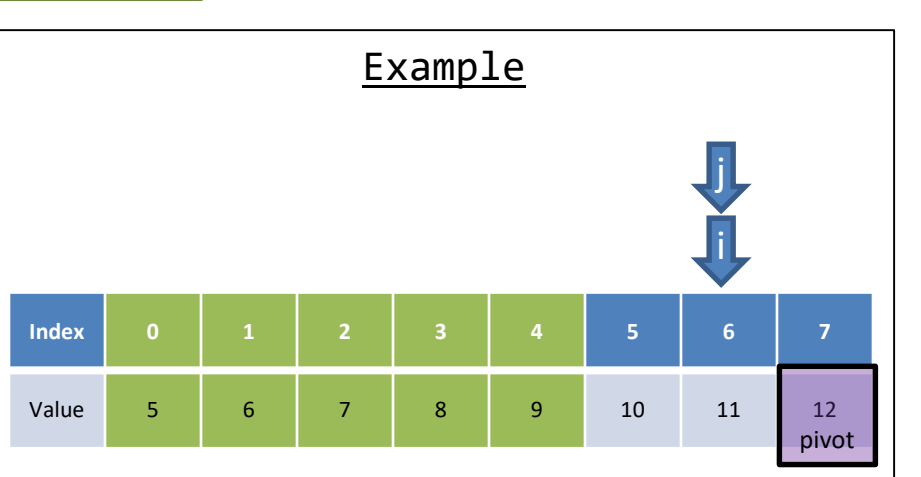

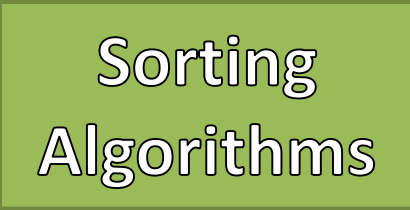

- 1. Pick an arbitrary value called a "pivot" from the array
- 2. Using the pivot value "partition" the array
	- 1. Reorder the array where smaller values are to the left of the pivot, and large / equal values are to the right
	- 2. Once it has been partitioned the pivot value is where it should be
- 3. Recursively continue now with the array to the left, and the array to the right of the pivot

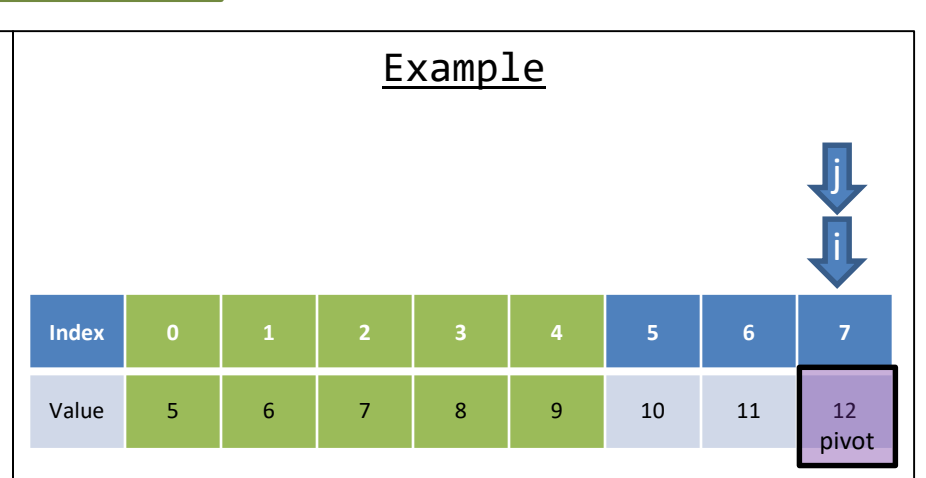

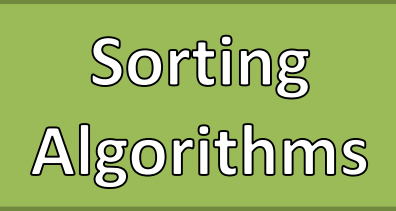

- 1. Pick an arbitrary value called a "pivot" from the array
- 2. Using the pivot value "partition" the array
	- 1. Reorder the array where smaller values are to the left of the pivot, and large / equal values are to the right
	- 2. Once it has been partitioned the pivot value is where it should be
- 3. Recursively continue now with the array to the left, and the array to the right of the pivot

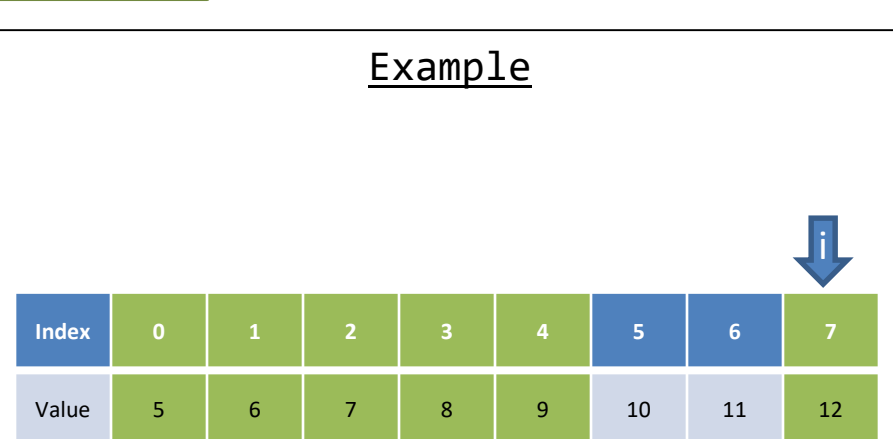

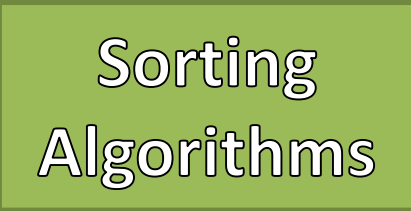

- 1. Pick an arbitrary value called a "pivot" from the array
- 2. Using the pivot value "partition" the array
	- 1. Reorder the array where smaller values are to the left of the pivot, and large / equal values are to the right
	- 2. Once it has been partitioned the pivot value is where it should be
- 3. Recursively continue now with the array to the left, and the array to the right of the pivot

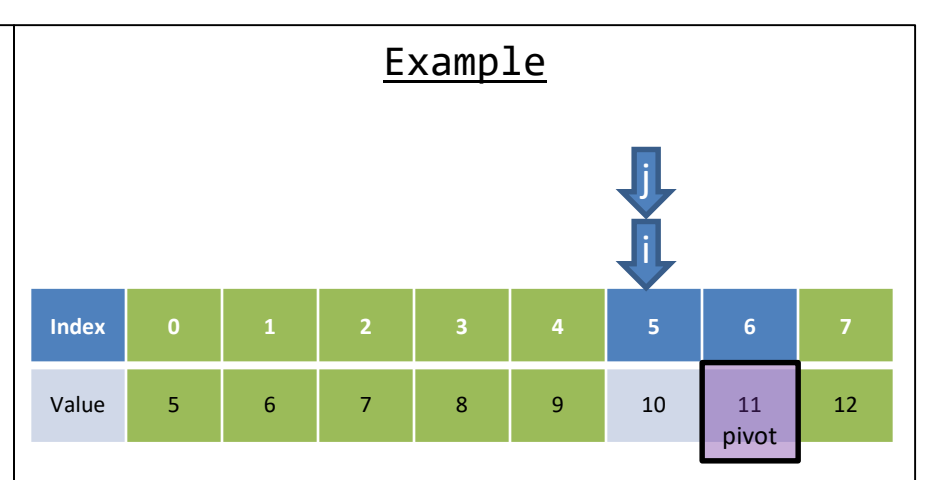

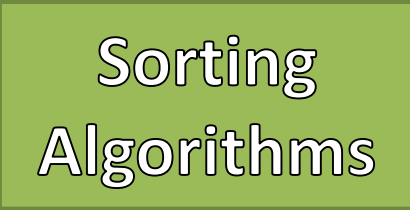

- 1. Pick an arbitrary value called a "pivot" from the array
- 2. Using the pivot value "partition" the array
	- 1. Reorder the array where smaller values are to the left of the pivot, and large / equal values are to the right
	- 2. Once it has been partitioned the pivot value is where it should be
- 3. Recursively continue now with the array to the left, and the array to the right of the pivot

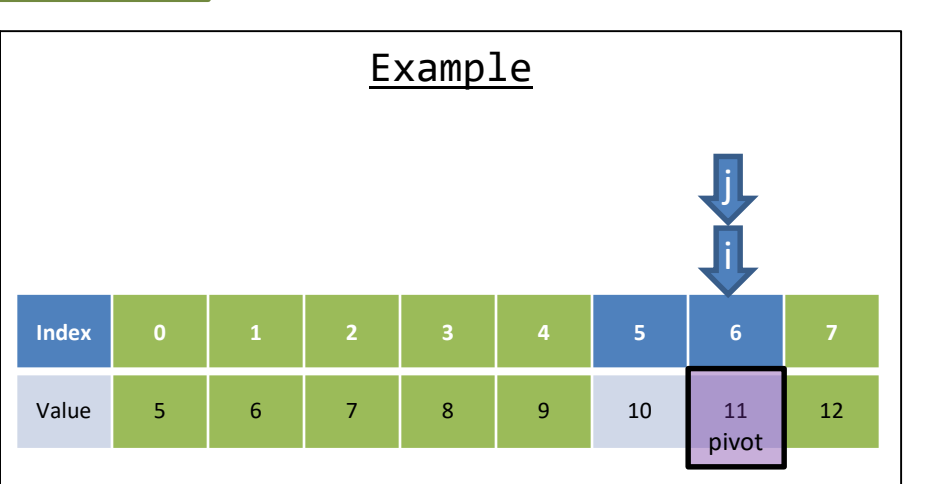

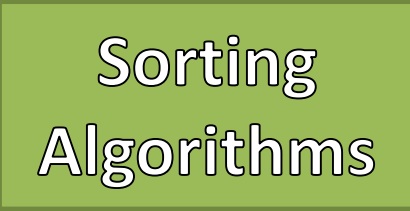

- 1. Pick an arbitrary value called a "pivot" from the array
- 2. Using the pivot value "partition" the array
	- 1. Reorder the array where smaller values are to the left of the pivot, and large / equal values are to the right
	- 2. Once it has been partitioned the pivot value is where it should be
- 3. Recursively continue now with the array to the left, and the array to the right of the pivot

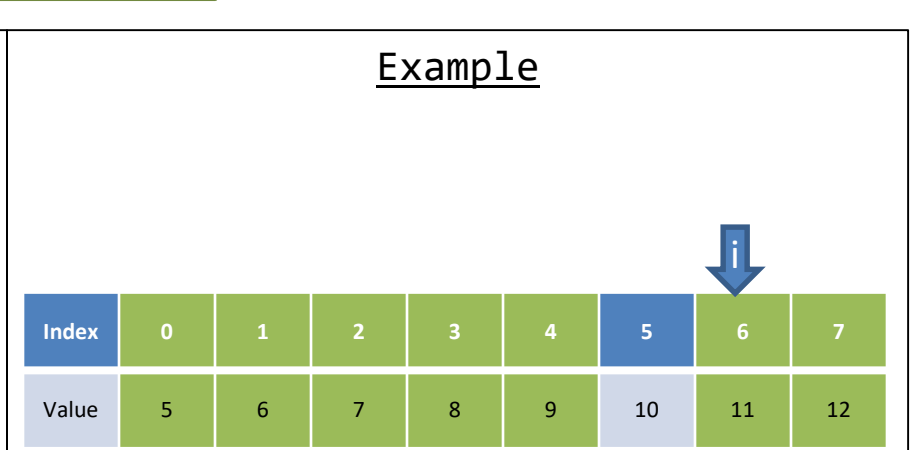

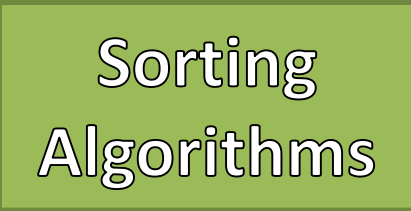

- 1. Pick an arbitrary value called a "pivot" from the array
- 2. Using the pivot value "partition" the array
	- 1. Reorder the array where smaller values are to the left of the pivot, and large / equal values are to the right
	- 2. Once it has been partitioned the pivot value is where it should be
- 3. Recursively continue now with the array to the left, and the array to the right of the pivot

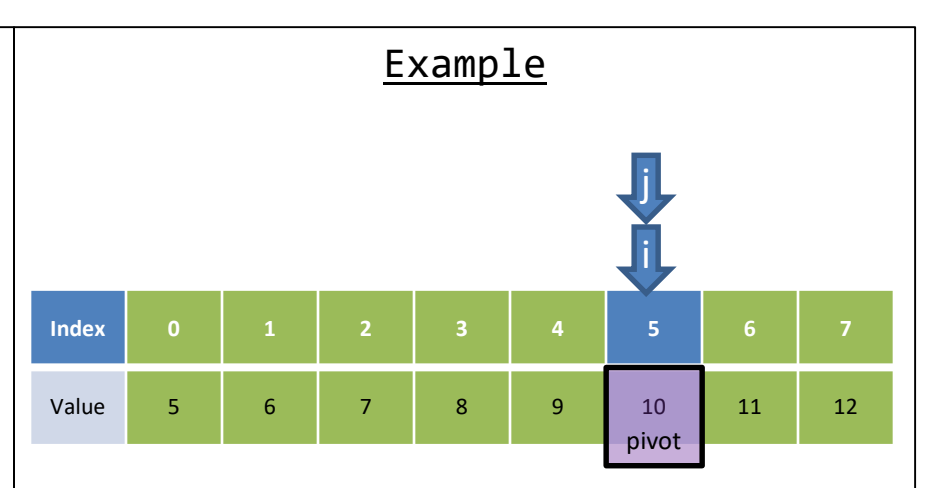

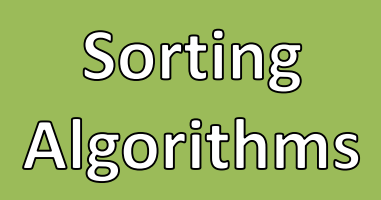

- 1. Pick an arbitrary value called a "pivot" from the array
- 2. Using the pivot value "partition" the array
	- 1. Reorder the array where smaller values are to the left of the pivot, and large / equal values are to the right
	- 2. Once it has been partitioned the pivot value is where it should be
- 3. Recursively continue now with the array to the left, and the array to the right of the pivot

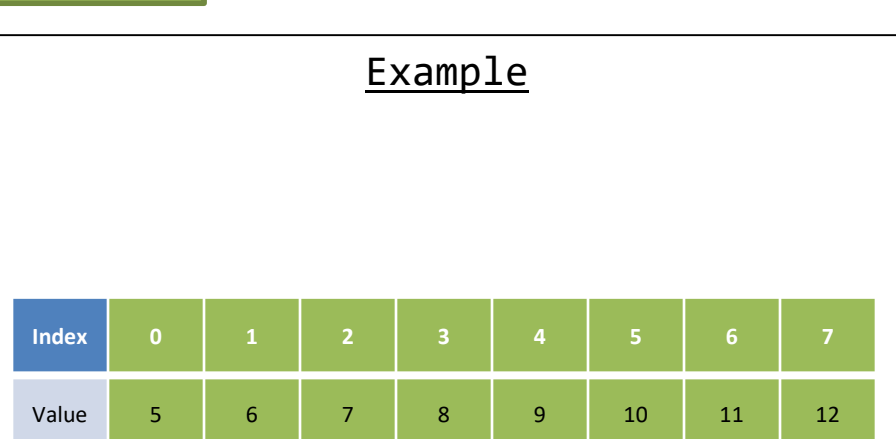

- Worst Case
	- Sorted in Ascending Order
	- Assuming pivot is always picked from the last index

- The first index moves n spaces
- The first index moves n-1 spaces
- The first index moves n-2 spaces
- $\cdots$
- The first index moves 1 space

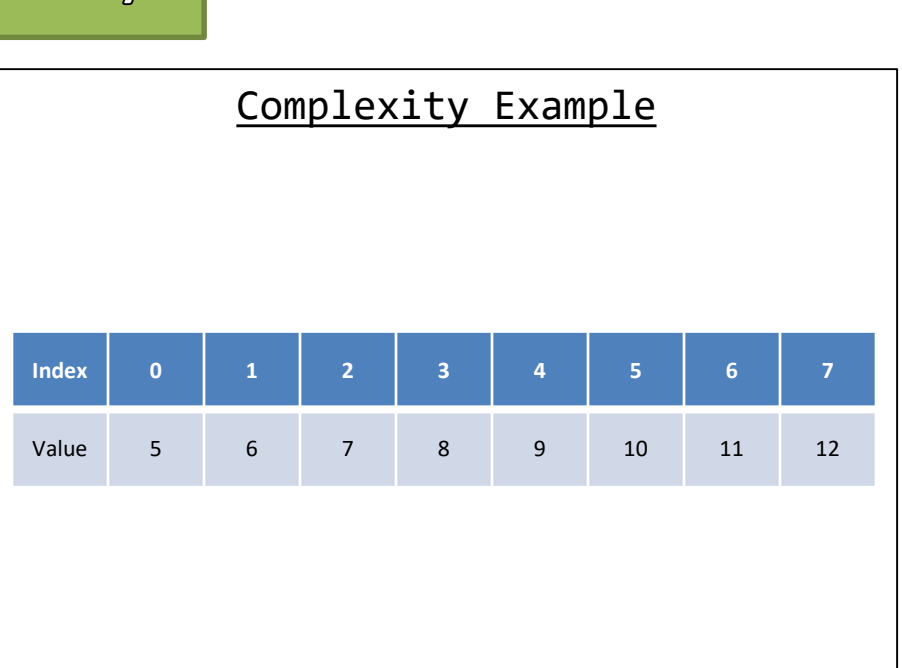

- Worst Case
	- Sorted in Ascending Order
	- Assuming pivot is always picked from the last index

- The first index moves n spaces
- The first index moves n-1 spaces
- The first index moves n-2 spaces
- $\cdots$
- The first index moves 1 space

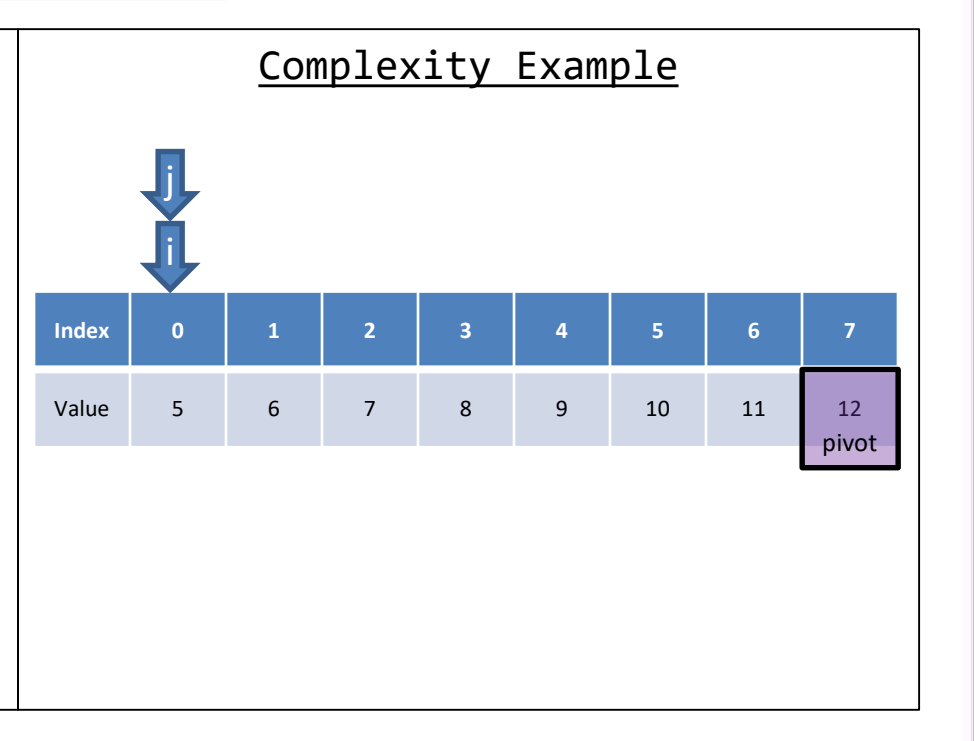

- Worst Case
	- Sorted in Ascending Order
	- Assuming pivot is always picked from the last index

- The first index moves n spaces
- The first index moves n-1 spaces
- The first index moves n-2 spaces
- $\cdots$
- The first index moves 1 space

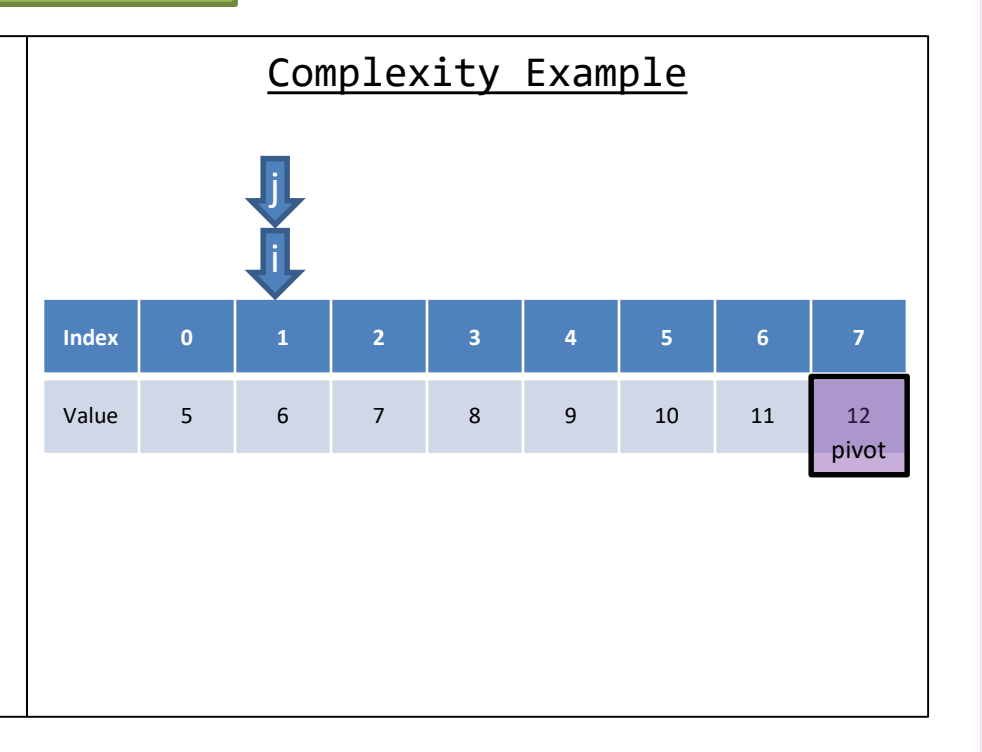

- Worst Case
	- Sorted in Ascending Order
	- Assuming pivot is always picked from the last index

- The first index moves n spaces
- The first index moves n-1 spaces
- The first index moves n-2 spaces
- $\cdots$
- The first index moves 1 space

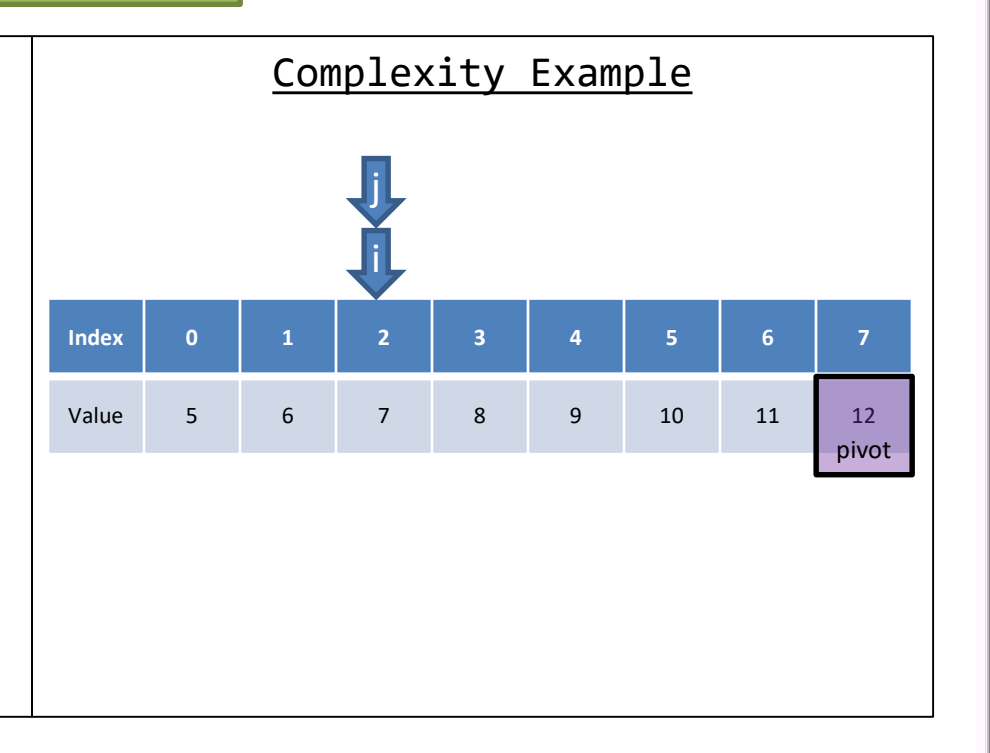

- Worst Case
	- Sorted in Ascending Order
	- Assuming pivot is always picked from the last index

- The first index moves n spaces
- The first index moves n-1 spaces
- The first index moves n-2 spaces
- $\cdots$
- The first index moves 1 space

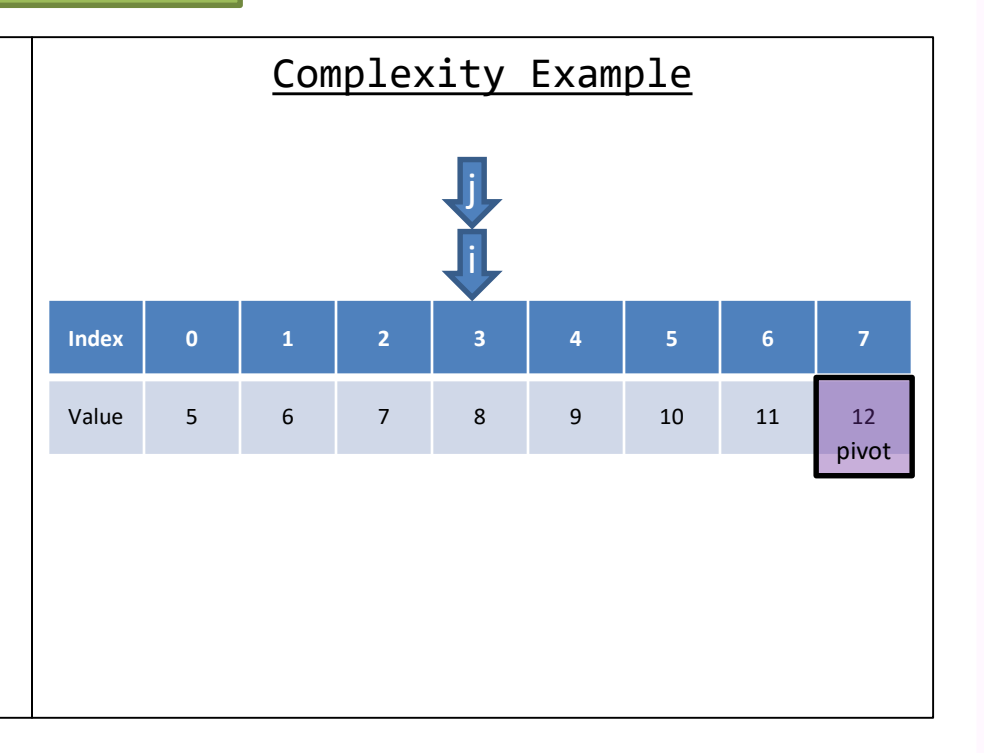

- Worst Case
	- Sorted in Ascending Order
	- Assuming pivot is always picked from the last index

- The first index moves n spaces
- The first index moves n-1 spaces
- The first index moves n-2 spaces
- $\cdots$
- The first index moves 1 space

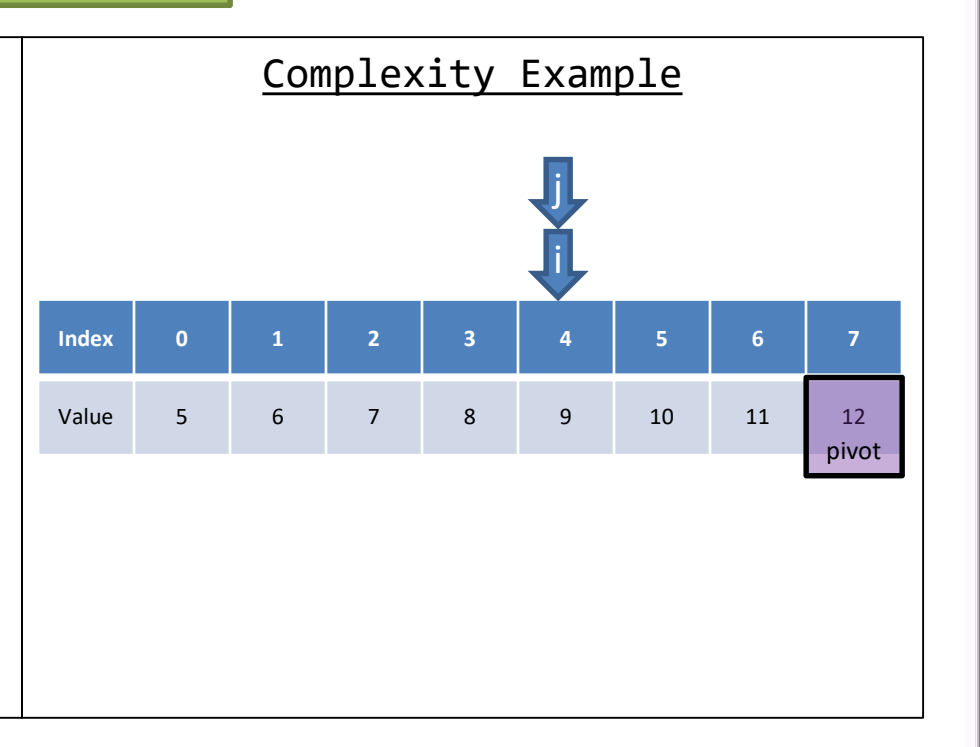

- Worst Case
	- Sorted in Ascending Order
	- Assuming pivot is always picked from the last index

- The first index moves n spaces
- The first index moves n-1 spaces
- The first index moves n-2 spaces
- $\cdots$
- The first index moves 1 space

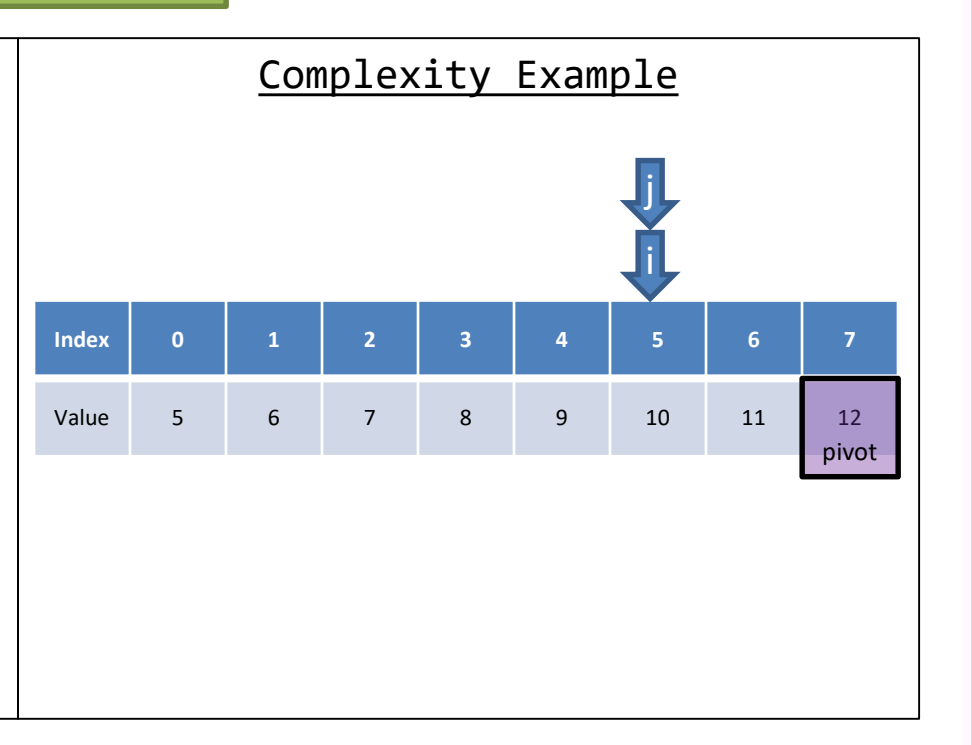

- Worst Case
	- Sorted in Ascending Order
	- Assuming pivot is always picked from the last index

- The first index moves n spaces
- The first index moves n-1 spaces
- The first index moves n-2 spaces
- $\cdots$
- The first index moves 1 space

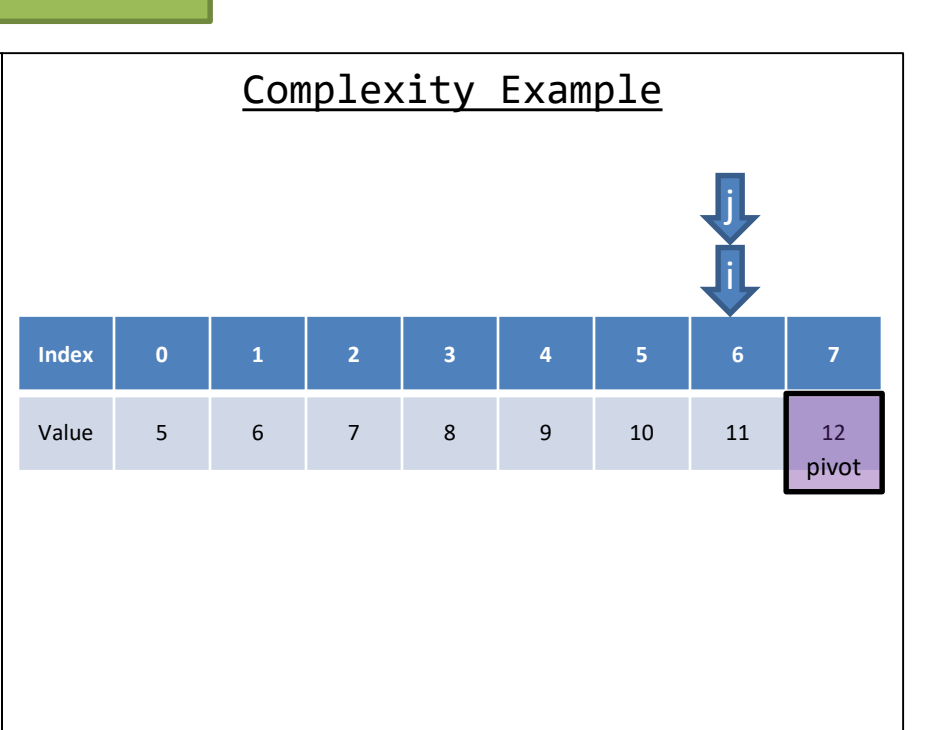

- Worst Case
	- Sorted in Ascending Order
	- Assuming pivot is always picked from the last index

- The first index moves n spaces
- The first index moves n-1 spaces
- The first index moves n-2 spaces
- $\cdots$
- The first index moves 1 space

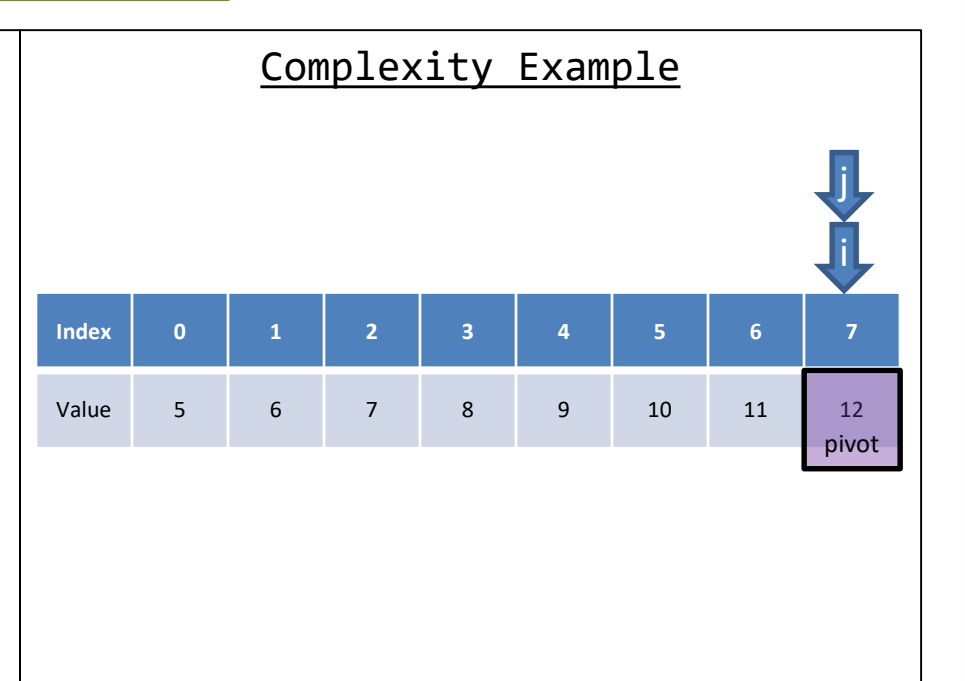

- Worst Case
	- Sorted in Ascending Order
	- Assuming pivot is always picked from the last index

- The first index moves n spaces
- The first index moves n-1 spaces
- The first index moves n-2 spaces
- $\cdots$
- The first index moves 1 space

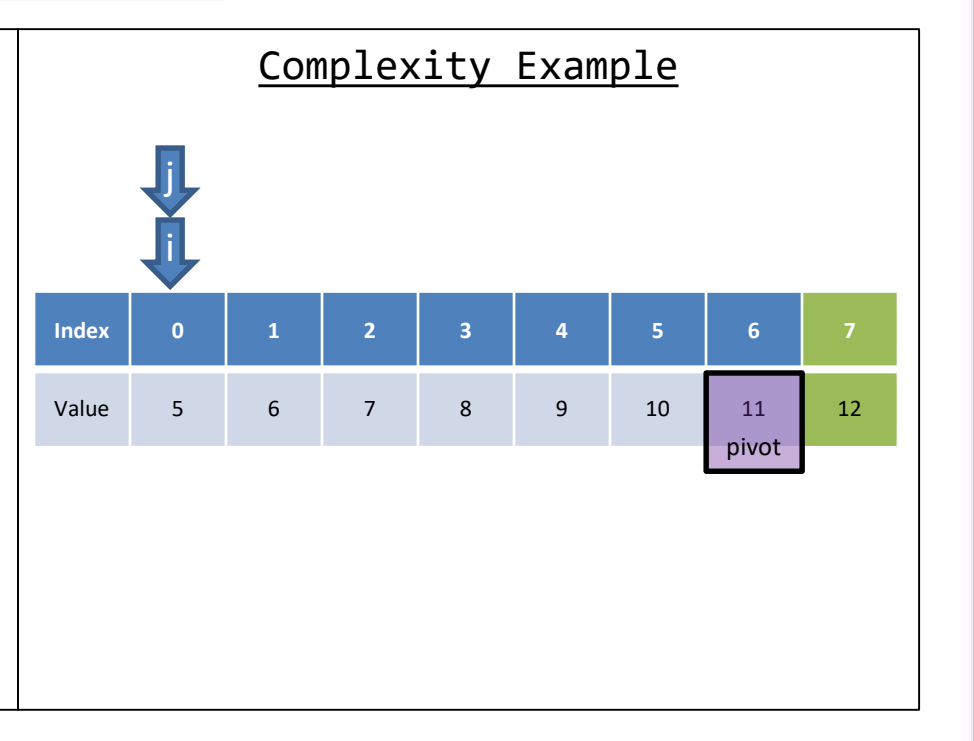
- Worst Case
	- Sorted in Ascending Order
	- Assuming pivot is always picked from the last index

### • Operations

- The first index moves n spaces
- The first index moves n-1 spaces
- The first index moves n-2 spaces
- $\cdots$
- The first index moves 1 space

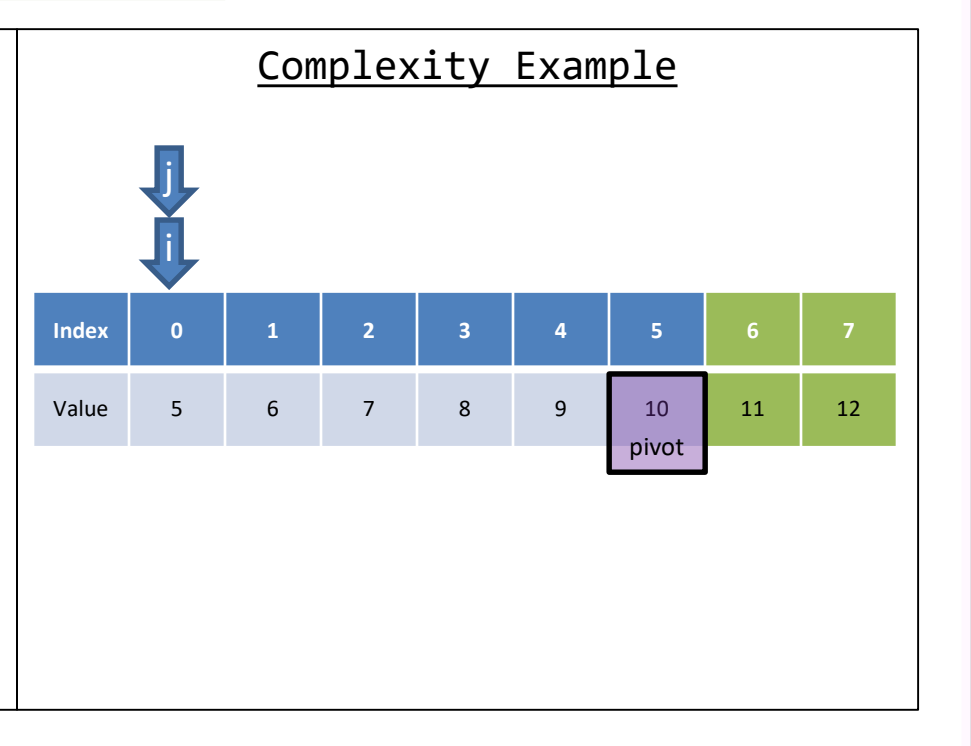

- Worst Case
	- Sorted in Ascending Order
	- Assuming pivot is always picked from the last index

### • Operations

- The first index moves n spaces
- The first index moves n-1 spaces
- The first index moves n-2 spaces
- $\cdots$
- The first index moves 1 space

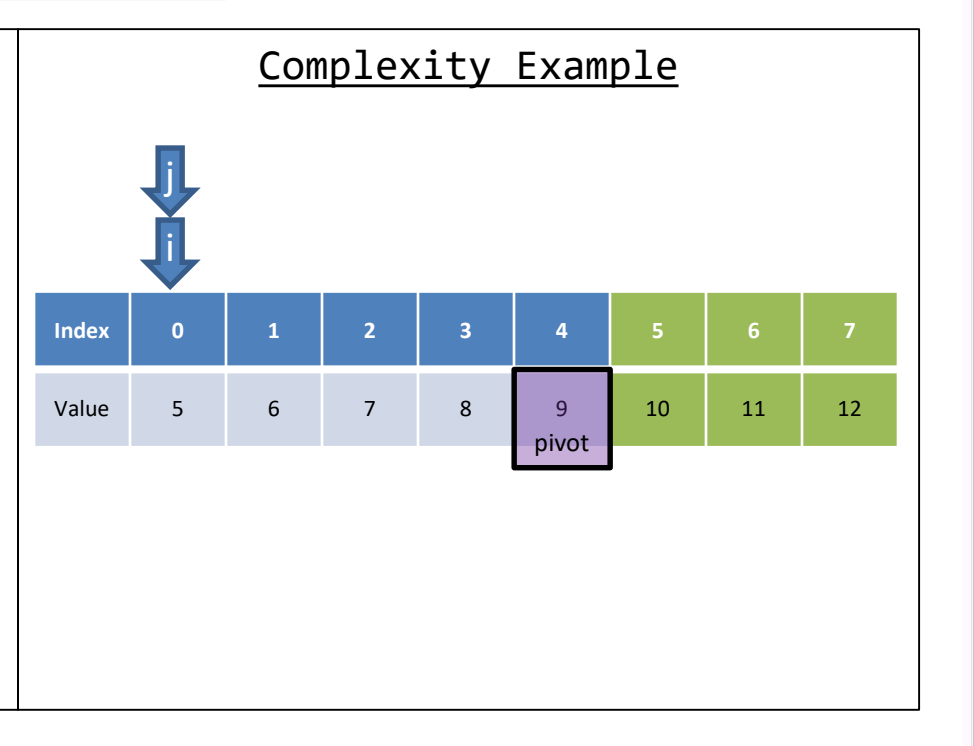

- Worst Case
	- Sorted in Ascending Order
	- Assuming pivot is always picked from the last index

### • Operations

- The first index moves n spaces
- The first index moves n-1 spaces
- The first index moves n-2 spaces
- $\cdots$
- The first index moves 1 space

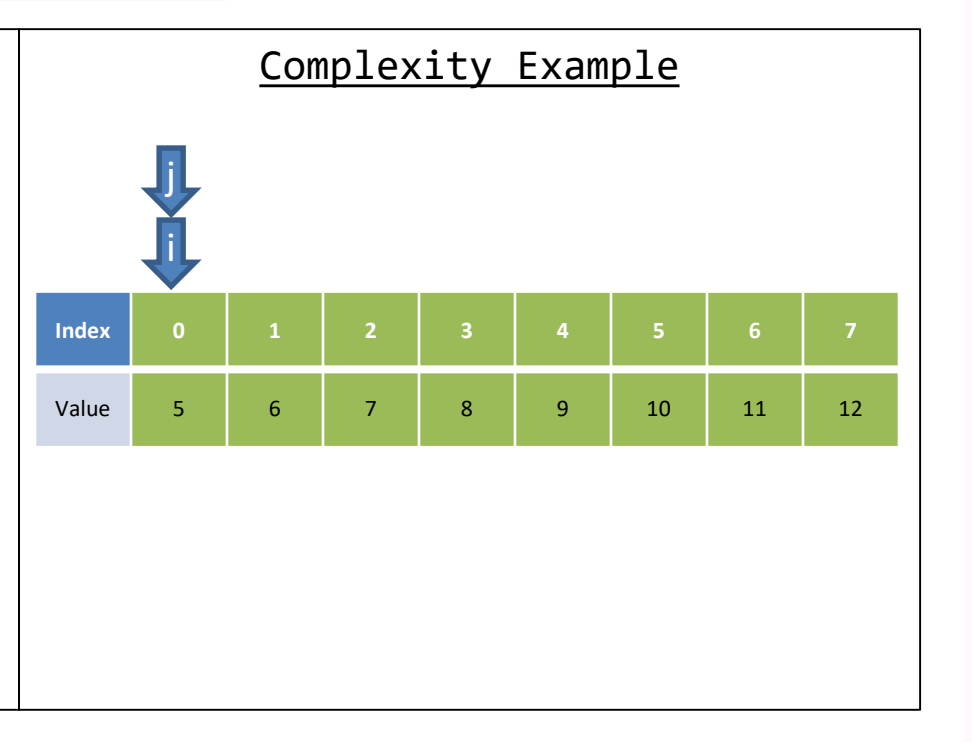

- Worst Case
	- Sorted in Ascending Order
	- Assuming pivot is always picked from the last index

# • Operations

- The first index moves n spaces
- The first index moves n-1 spaces
- The first index moves n-2 spaces
- …
- The first index moves 1 space

## Complexity

 $Lx$ 

 $O(n^2)$ 

**Quick Sort Merge Sort** Compared

### Merge Sort

- Worst Time Complexity =  $O(n|g(n))$
- Average Time Complexity =  $\Theta(n|g(n))$
- Worst Space Complexity = O(n) additional

#### Quick Sort

- Worst Time Complexity =  $O(n^2)$
- Average Time Complexity =  $\Theta(n|g(n))$
- Worst Space Complexity =  $O(|g(n))$  additional